# UNIVERSIDAD DE SONORA

Campus Hermosillo

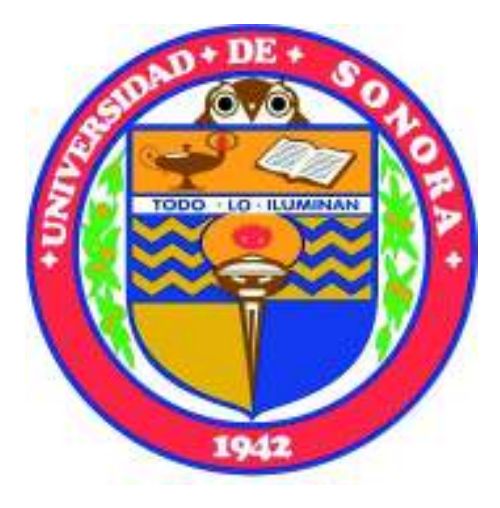

Departamento de Ciencias Exactas y Naturales

# **Estudio de las Propiedades Físicas y Químicas de la Nebulosa Planetaria IC 972**

## **TESIS**

Que para obtener el grado de **LICENCIADO EN FÍSICA**  Presenta **Carlos Alí Medina Leal** 

Director: Dr. Lorenzo Olguín Ruíz

# **Universidad de Sonora**

Repositorio Institucional UNISON

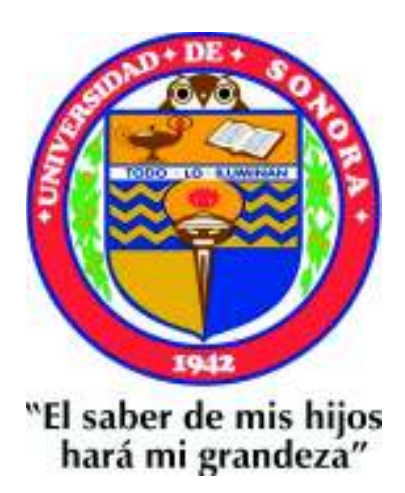

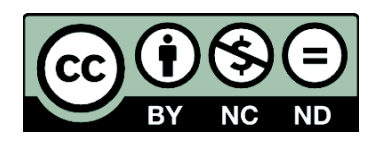

Excepto si se señala otra cosa, la licencia del ítem se describe como openAccess

# Índice

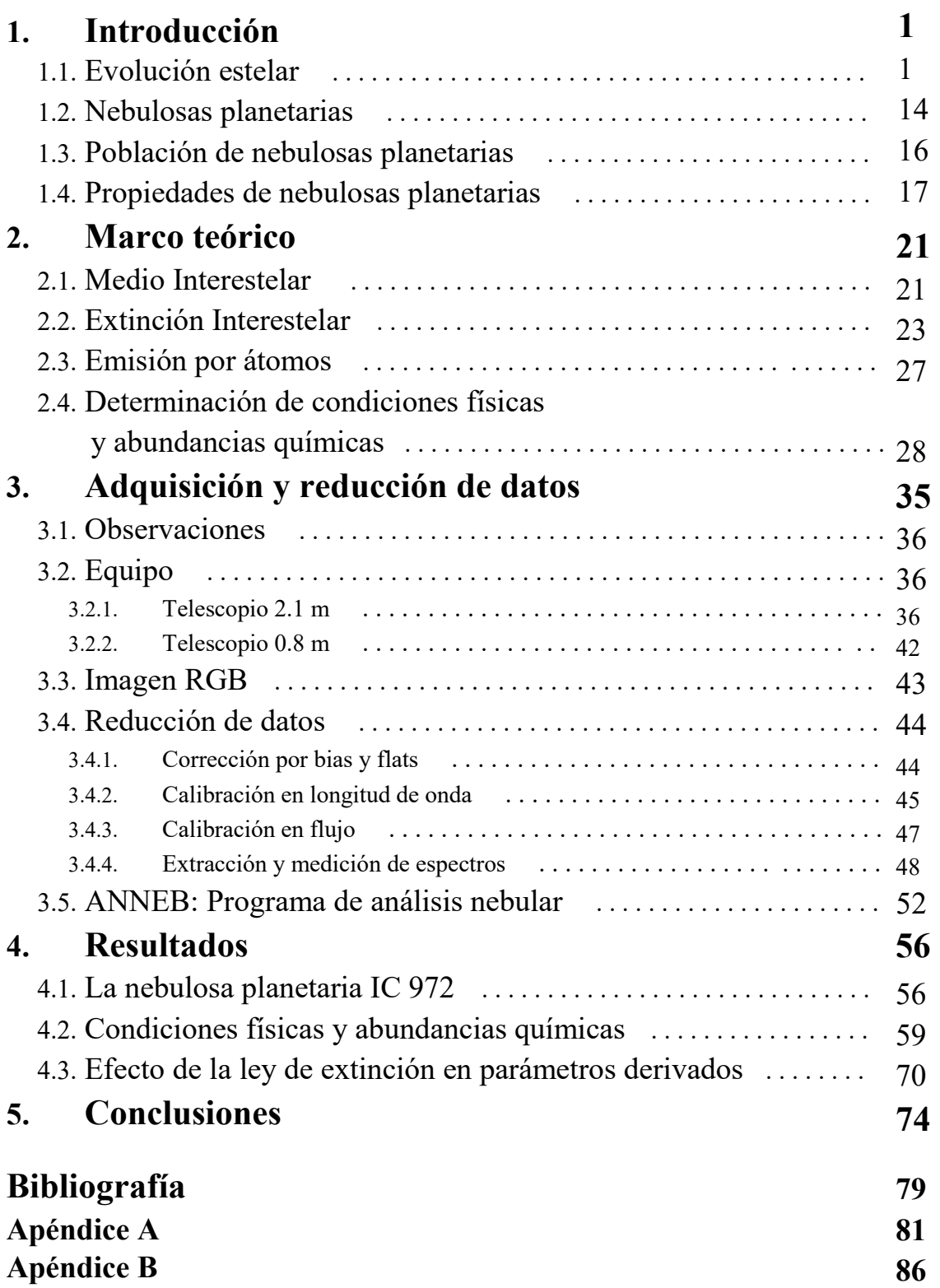

# CAPÍTULO 1

# Introducción

Las nebulosas planetarias son objetos astronómicos hechos de gas y polvo, formados por el desprendimiento de las capas exteriores de las estrellas de tamaño menor a 8-10  $M<sub>0</sub>$  al final de su vida. A continuación presentamos las fases de la evolución estelar involucradas, desde la formación de la estrella hasta el desprendimiento de las capas exteriores. Describiremos con más detalle la definición de una nebulosa planetaria, los antecedentes que se conocen y sus propiedades.

## 1.1. Evolución estelar

Una estrella es un objeto astronómico formado principalmente de hidrógeno y helio que tiene reacciones nucleares en su interior y fusiona sus componentes para generar nuevos elementos para después esparcirlos al espacio (en algunos casos). Su formación sigue una serie de procesos físicos y químicos a partir de materia del medio interestelar, principalmente en el interior de grandes nubes moleculares frías, compuestas de gases moleculares y polvo gracias a las numerosas estrellas masivas que han estado acumulando materia en su formación y esparciéndola en su muerte mediante supernovas.

### Formación estelar

Cuando una nube de gas y polvo colapsa por efecto de gravedad, forma un objeto denso que se contrae y emite energía térmica y radiación debido a que la contracción del gas convierte la energía potencial gravitatoria en otras formas de energía. Las condiciones básicas para que se dé este colapso en una nube gaseosa, fueron estudiadas por Sir James Jeans en 1902, donde, ignorando los efectos de turbulencia y rotación del objeto, las condiciones se reducían a la proporción:

$$
2K + U = 0.\t(1.1)
$$

Esta expresión viene del teorema de Virial, donde se establece que si el valor de dos veces la energía cinética K de las moléculas del gas es mayor al valor absoluto de la energía potencial total U, el gas se expande y por su presión se libera de la gravedad, mientras que si el primer no es mayor que el segundo, la energía potencial gana y el gas se colapsa. La cantidad de masa necesaria y el radio necesario para que se llegue al colapso están dados por (Jeans, 1902)

$$
M_J \cong \left(\frac{5kT}{G\mu m_H}\right)^{\frac{3}{2}} \left(\frac{3}{4\pi\rho_0}\right)^{\frac{1}{2}}
$$
(1.2)

$$
R_J \cong \left(\frac{15kT}{4\pi G\mu m_H \rho_0}\right)^{\frac{1}{2}}.\tag{1.3}
$$

donde  $k$  es la constante de Boltzmann,  $T$  es la temperatura de la nube,  $G$  es la constante gravitacional,  $\mu$  es el peso molecular,  $m_H$  es la masa del hidrógeno y  $\rho_0$  es la densidad de la nube.

Al inicio del colapso, la densidad molecular de la nube es baja y su opacidad es poca, así que la radiación se mueve libremente en el objeto, pero después de que la mayoría de la energía liberada es radiada, la temperatura deja de incrementarse y el gas entra en un estado de "caída libre" hacia el centro de gravedad, acumulando el material rápidamente e incrementando la presión cerca del centro de la nube a medida que la densidad del objeto así como su opacidad aumenta. Cuando la temperatura empieza a aumentar porque la mayoría de la energía liberada es transformada en calor, la presión que se opone a la caída del material aumenta y disminuye la rapidez con la que el material se incorpora al objeto central. Cuando la tasa de incorporación del material nuevo al objeto central es muy baja, ya se le puede considerar al objeto como una protoestrella.

### Pre-Secuencia Principal (PMS)

Una protoestrella inicialmente contiene varios elementos en distintos estados de ionización o los ioniza en el proceso, por ejemplo el hidrógeno que inicialmente se encuentra en su forma molecular, cuando la temperatura llega a aproximadamente 1800 K, sus moléculas son disociadas a átomos. Esta disociación consume energía, lo que hace que el aumento de temperatura se desacelere y por consiguiente la presión también, haciendo que la contracción aumente. Este proceso continua cuando el helio y el hidrógeno son ionizados en aproximadamente  $10^4$  K y se repite hasta cuando la estrella llega a  $10^5$  K, cuando su gas es técnicamente ionizado por completo, y es aquí cuando la contracción se detiene.

Cuando la estrella se encuentra en un punto en el que la contracción gravitatoria y la presión interna se balancean entre sí, se dice que la estrella está en equilibrio hidrostático. Cuando se alcanza el equilibrio hidrostático y su temperatura es baja, la protoestrella empieza a tener transferencia de energía convectiva hacia el exterior. Este tipo de transferencia es tan eficaz que la superficie de ésta empieza a ser relativamente brillante.

Para estudiar las propiedades y comportamientos de las estrellas se usa un diagrama creado en 1910 por Ejnar Hertzprung y Henry Norris Russell, quienes estudiaron la relación entre la brillantez de un objeto (luminosidad o magnitud absoluta) y su temperatura (tipo espectral de la estrella). Este diagrama es conocido como *diagrama Hertzsprung-Russell,* comúnmente llamado simplemente diagrama HR. Este diagrama es muy útil para el estudio de la evolución estelar.

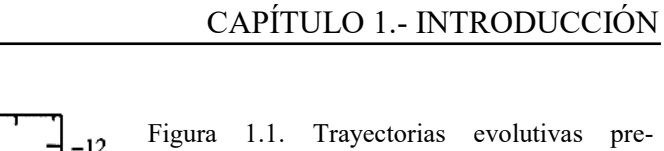

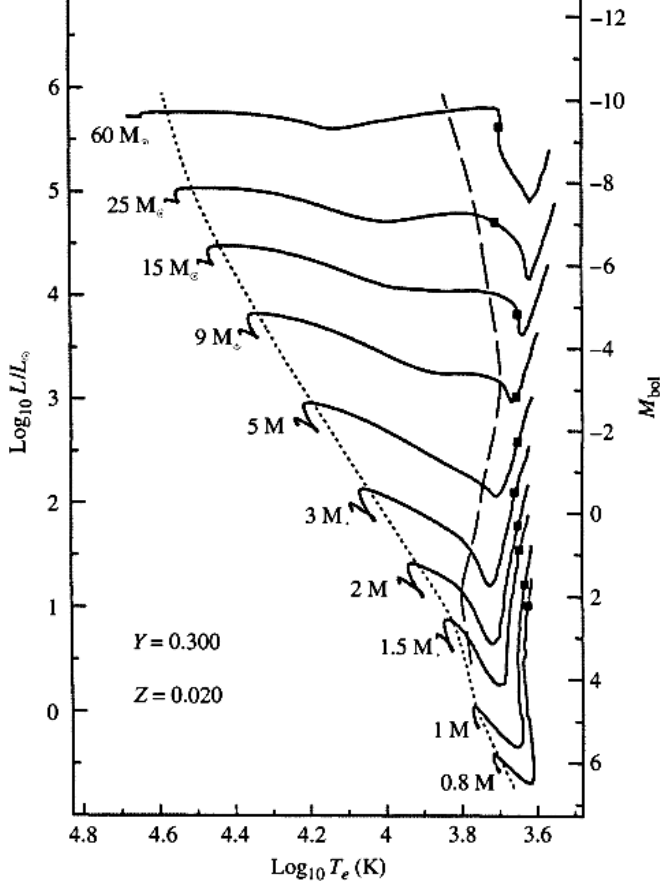

Figura 1.1. Trayectorias evolutivas presecuencia principal para estrellas de varias masas y con composición X=0.68, Y=0.30, Z=0.02. X, Y y Z son una medida de la metalicidad de las estrellas, siendo estas la fracción de masa del hidrógeno, del helio y de los demás elementos, respectivamente. (W. Carroll, A. Ostlie, *An Introduction To Modern Astrophysics,* p. 426)

Las protoestrellas comienzan frías y difusas y en el HR se ubican en un extremo muy inferior a la derecha, fuera del diagrama, pero cuando colapsan se calientan y aumentan su luminosidad, moviéndose a la *trayectoria de Hayashi*. La trayectoria de Hayashi (Hayashi, 1961) nos da la ubicación inicial de las estrellas totalmente convectivas. Si la estrella está más a la derecha se encuentra en la *zona prohibida de Hayashi* o pasaron el *límite de Hayashi* y ésta no alcanzará el equilibrio hidrostático.

Dependiendo de la masa, la evolución de la estrella difiere en la escala temporal y física, teniendo un camino muy diferente en el diagrama HR. Esto se refleja también en la posición en la cual comienza en la trayectoria de Hayashi.

Cuando sale de la trayectoria de Hayashi, lo hace porque su radio decrece y por consiguiente su luminosidad también, moviéndose verticalmente hacia abajo en el diagrama y después de seguir calentándose y disminuyendo su opacidad, empezará a

transportar la energía por radiación y se calentará. Antes de esta etapa la estrella había estado liberando energía potencial en su mayoría, pero la masa de la región radiativa va a ir en aumento hasta que la mayoría de la estrella sea radiativa y el centro de la estrella se calentará tanto que ésta empezará a tener reacciones nucleares, incrementando su brillo. Para una estrella de masa solar, el colapso es rápido y sólo dura unos cientos de años, pero el tiempo para que ésta comience a tener reacciones nucleares es mayor; una estrella de 0.1  $M<sub>0</sub>$  puede durar cientos de millones de años, mientras que una de 15  $M<sub>0</sub>$  duraría solamente unos 60 000 años.

En el momento en el que la estrella comienza sus reacciones nucleares, la estrella entra a una nueva etapa llamada *secuencia principal*, en la que pasará la mayor parte de su vida. Si la estrella no alcanza este punto, ya sea porque no tuvo la masa suficiente o no se calentó lo suficiente -a una temperatura de  $\sim 4 \times 10^6$  K (*H. Karttunen, P. Kröger,* Fundamental Astronomy)- para generar reacciones nucleares, se mantiene como una *enana marrón*.

#### Secuencia Principal (MS)

La secuencia principal es una fase estelar en la que la estrella se encuentra en equilibrio fusionando hidrógeno en su núcleo como único recurso de energía. La composición de las estrellas es en su mayoría hidrógeno pero otros elementos también se encuentran presentes en distintas proporciones, como el helio que constituye cerca del 25% de la masa, mientras que otros se encuentran en muy poca cantidad. La presencia y cantidad de estos elementos son útiles para decirnos parámetros físicos como la temperatura, además, en la secuencia principal cambia la composición química a medida que suceden las reacciones nucleares y se crean nuevos elementos.

Como mencionamos anteriormente, la escala temporal de la evolución estelar depende de las masas con las que tratamos, y esto se ve reflejado en la duración de esta etapa para diferentes masas. Una estrella con masa 0.25 M<sub>0</sub> tarda alrededor de 70 000 millones de años en fusionar su hidrógeno en el núcleo y una con masa similar a la del Sol tarda 10 000 millones de años, mientras que una estrella de masa de 15  $M<sub>o</sub>$  tardaría sólo 10 millones de años, prácticamente un parpadeo en comparación con la de una masa solar.

La razón es que las estrellas más masivas tienen por consiguiente mayor fuerza de gravedad en ellas y requieren de una gran cantidad de energía en forma de presión radiativa para contrarrestar a la gravedad, haciendo que se consuma el hidrógeno más rápidamente y se les acabe en el núcleo en un menor periodo de tiempo. La misma razón aplica para las estrellas menos masivas; como en éstas se inflige menos fuerza de gravedad debido a su poca masa, requieren de mucho menos energía de la que tienen almacenada, quemando su hidrógeno de manera lenta alargando su vida en la secuencia principal.

Hay dos límites a los que se puede llegar cuando hablamos de la escala de masa en las estrellas; pueden llegar a ser demasiado masivas, tanto que se vuelven inestables debido a tanta gravedad, y pueden llegar a ser tan poco masivas como para que la presión gane a la gravedad y se disipe, o incluso como para no poder tener reacciones nucleares en lo absoluto. El límite superior comprende dos tipos de límite, el límite de acreción, que es la masa máxima con la que una protoestrella puede contar y se ha estimado que es de 120 Mʘ, y el límite de masa de Eddington, que es el límite máximo de masa para que una estrella se mantenga en equilibrio hidrostático que se estima es de 300 M<sub>0</sub>. La estrella más masiva que se ha observado se estima que es BAT99-98, con una masa de aproximadamente 226  $M<sub>o</sub>$  (Hainich et. al., 2014). El límite inferior de masa es de 0.08  $M<sub>o</sub>$ , y los objetos con masa menor, no son lo suficientemente masivos para que empiecen a quemar hidrógeno.

La región del diagrama HR donde se ubican las estrellas de distintas masas que queman hidrógeno en su núcleo, recibe el nombre de secuencia principal. Las escalas temporales en esta etapa varían en gran medida, las estrellas con masa similar al Sol durarán ~10 billones de años en la banda, mientras que una estrella 25 veces más masiva duraría sólo ~1 millón de años (un tiempo  $10^4$  veces menor) y saldría de la banda de manera rápida para morir poco tiempo después. Una estrella con la mitad de la masa del Sol duraría de 80 a 100 billones de años,  $\sim$ 10<sup>5</sup> veces más tiempo.

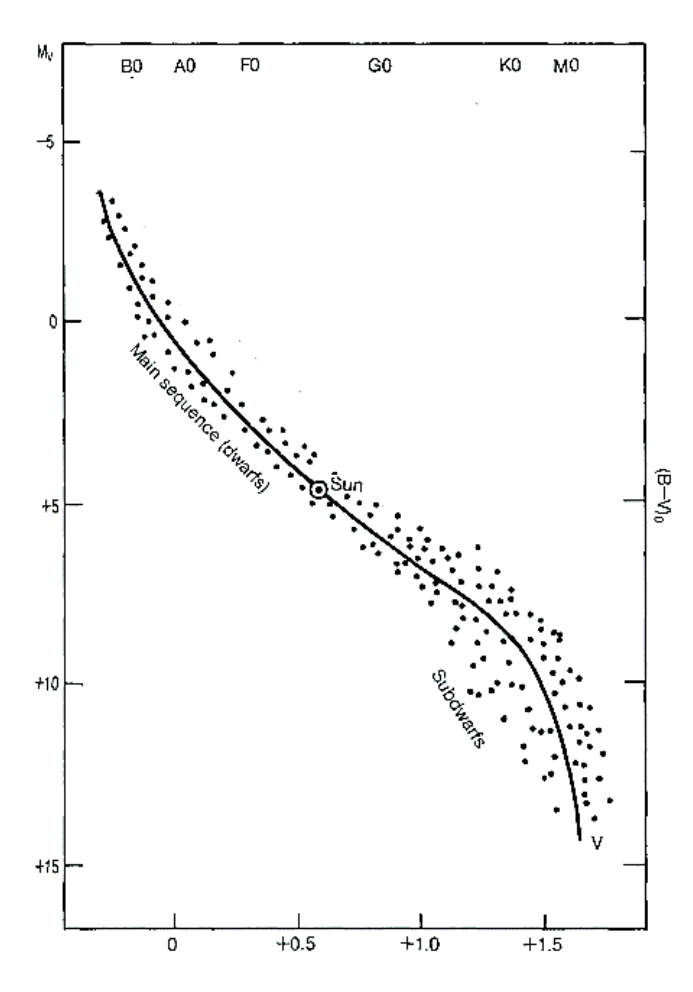

Figura 1.2. Diagrama HR donde se muestra la banda de estrellas en secuencia principal. (H. Karttunen, P. Kröger, *Fundamental Astronomy,*  p. 243)

A medida que la estrella gasta el hidrógeno en su núcleo mediante reacciones nucleares, éste se fusiona para convertirse en helio, y esto sucede hasta que eventualmente el hidrógeno de su núcleo se acaba. Cuando a su núcleo se le acaba el hidrógeno, éste deja de tener reacciones nucleares ya que está compuesto ahora meramente de helio y la temperatura no es suficiente para fusionarlo, pero, aunque su núcleo deja de tener reacciones nucleares, se sigue fusionando el hidrógeno en su capa exterior.

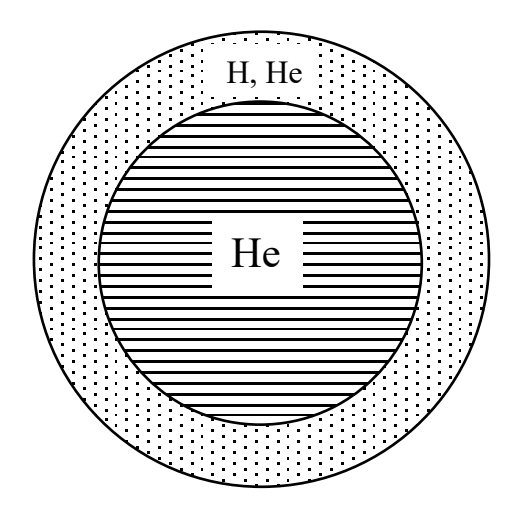

Figura 1.3. Composición de la estrella cuando se agota el hidrógeno en su núcleo, el cual conforma el 10% del hidrógeno total.

## Post Secuencia Principal y Gigante roja

El helio en su núcleo se va acumulando, ya que la coraza que lo rodea sigue fusionando el hidrógeno y produciendo más helio, lo que lleva a la expansión de las envolturas de la estrella y ésta se mueva casi horizontalmente a la derecha en el diagrama HR. Mientras la capa convectiva se incrementa en tamaño, la estrella se acerca a la trayectoria de Hayashi, pero no puede pasar su límite a la derecha, por lo que sigue creciendo en tamaño y se mueve por la trayectoria hacia luminosidades más grandes. La estrella es ahora una *gigante roja*, creciendo en distintas proporciones dependiendo de su masa. A continuación se muestran en el diagrama HR las trayectorias evolutivas de estrellas de varias masas a partir de la secuencia principal, donde se puede apreciar que estos procesos varían en magnitud, temperatura y forma de su trayectoria dependiendo de la masa.

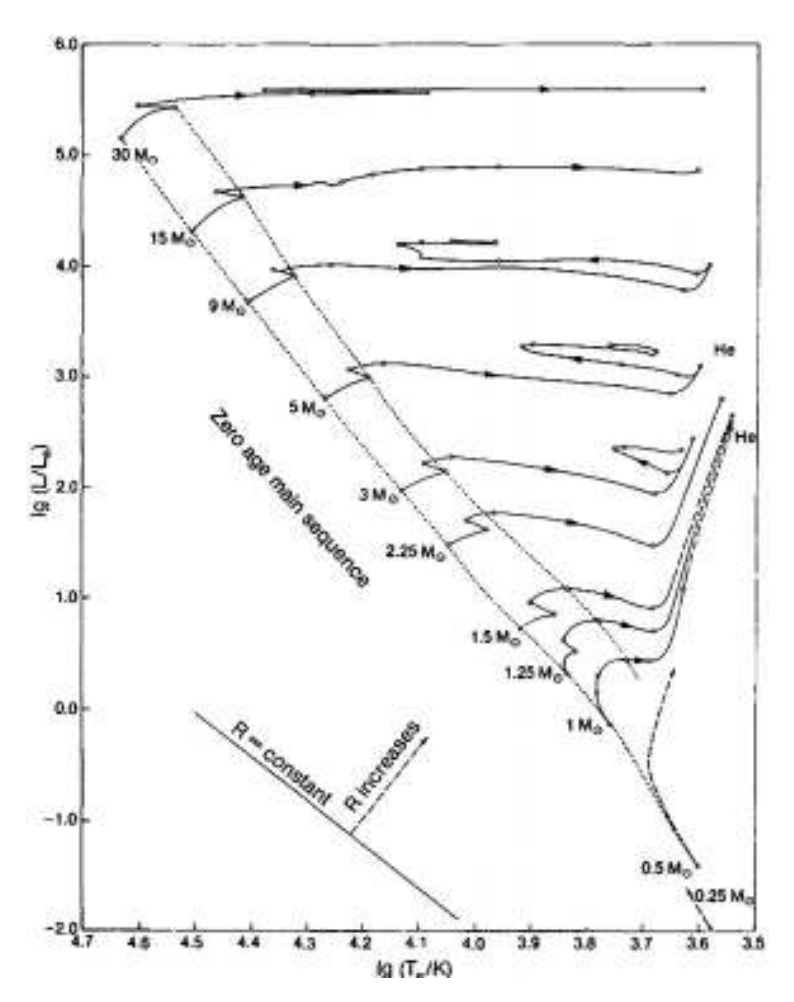

Figura 1.4. Diagrama HR donde se muestra la trayectoria fuera de la secuencia principal para estrellas de diferentes masas. (H. Karttunen, P. Kröger, *Fundamental Astronomy,* p. 284)

 La estrella se mantiene de manera uniforme porque es en mayor parte convectiva y, si su masa es mayor a 0.26 Mʘ, su núcleo se calentará hasta que eventualmente empiece a fusionar el helio transformándolo en *carbono*, a unos 100 millones de grados. El núcleo es ahora tan denso que el gas (helio) se vuelve *degenerado*, y por esta razón, la estrella ya no puede expandirse como un gas normal lo haría, aunque ésta siga incrementando su temperatura. Después, como la temperatura sigue incrementando, esto hace que la fusión se haga a un ritmo cada vez más acelerado y se caliente tanto que deje su estado degenerado.

Cuando el gas deja de ser degenerado, la estrella se expande bruscamente y sucede el llamado *flash de helio*, una fusión brusca de una gran cantidad de helio convertido en carbono que produce una explosión que absorben las demás capas.

Paradójicamente esta explosión no aumenta su luminosidad, al contrario, la disminuye porque cuando se expande el núcleo las demás capas se contraen. Parte de la energía del flash se transforma en energía potencial del núcleo expandido y la estrella llega a un nuevo estado, quemando helio de forma estable a carbono (C) en un núcleo no degenerado. Esta composición se muestra en la Figura 1.6. Después del flash de helio, la estrella se encuentra en la banda de las gigantes en el diagrama HR.

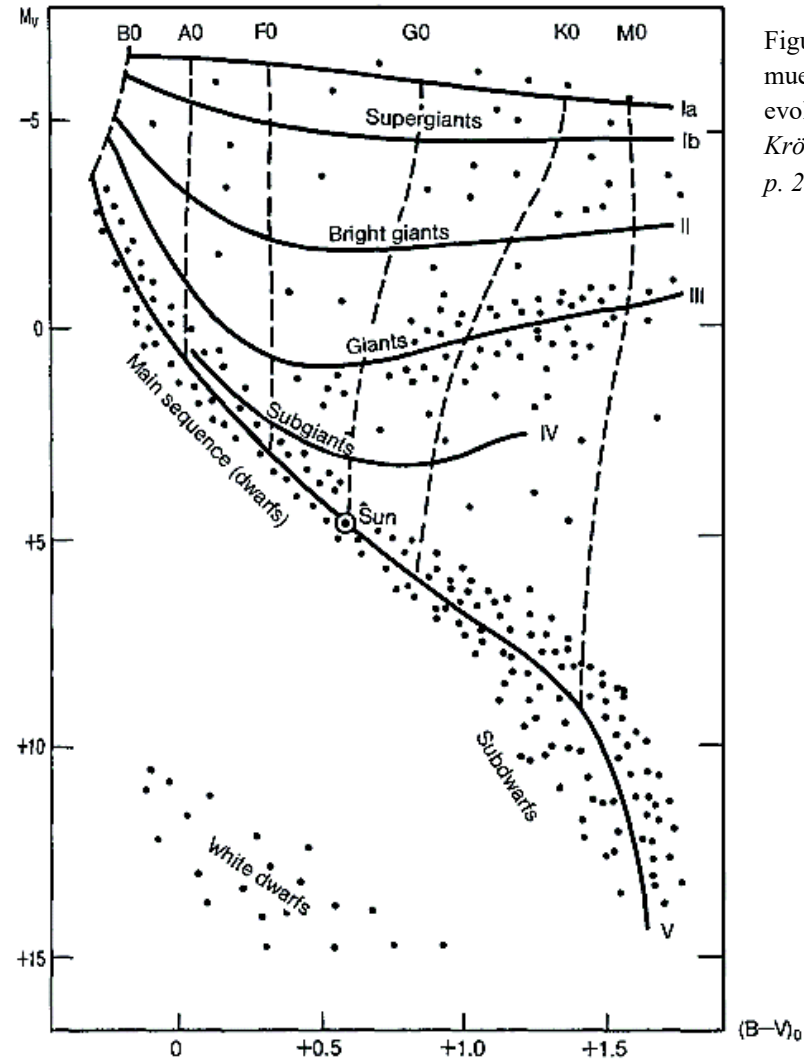

Figura 1.5. Diagrama HR donde se muestran las principales ramas en la evolución estelar. (*H. Karttunen, P. Kröger,* Fundamental Astronomy, *p. 243*).

Como esta composición de un núcleo de helio y una capa de hidrógeno quemándose es inestable, algo de masa puede ser expulsada en forma de nebulosa planetaria (para estrellas con masa menor a  $8 \text{ M}_\odot$ ) o combinada en la capa de hidrógeno.

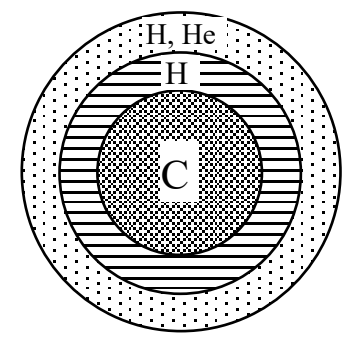

Figura 1.6. Estructura interna de una estrella de masa menor a  $8 \text{ M}_\odot$ .

Las estrellas con masa mayor a  $8 \text{ M}_\odot$  tienen una masa y temperatura alta, tanto que también pueden fusionar el carbono, convirtiéndolo en oxígeno o incluso fusionan oxígeno para convertirlo en Silicio. Cuando una de estas estrellas masivas (con  $8 M_{\odot} < M_{\star} < 15 M_{\odot}$ ) se vuelve inestable, tiene una ignición (de carbono o de oxígeno) de forma explosiva, similar al flash de helio en las estrellas de baja masa. El *flash de carbono u oxígeno* es fuerte a comparación del de helio, y es tan fuerte que la estrella se destruye en forma de *supernova*, expulsando su material a pársecs de distancia. En el caso de estrellas con masas mayores que 15 Mʘ, queman los elementos hasta incluso llegar al *hierro* antes de que se le acaben los recursos para contrarrestar a la gravedad. Una estrella de masa mayor a 15 Mʘ tendría una estructura hipotética como se muestra en la Figura 1.7:

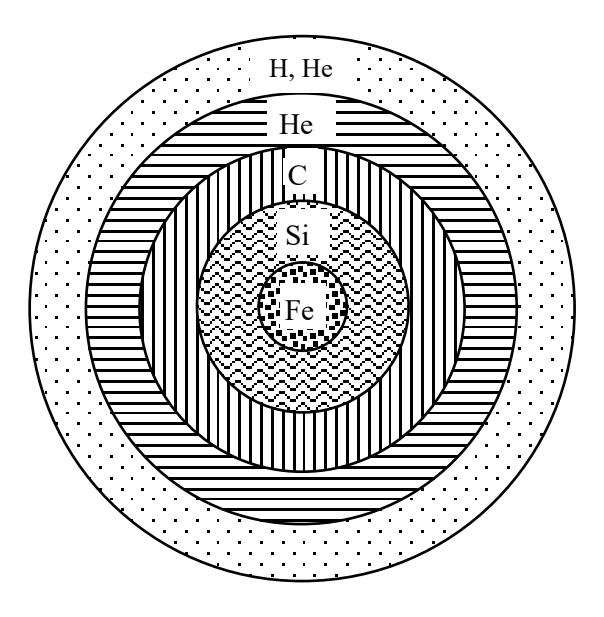

Figura 1.7. Estructura interna de una estrella de masa mayor a 15 M<sub>o</sub>.

Aunque no sería estable realmente, ya que el cesado de reacciones nucleares en el núcleo haría que la presión central caiga, el núcleo colapse, y esta energía se utiliza para disociar los núcleos de hierro en helio y en protones y neutrones. Esto provocará que el colapso se acelere y se quede con un núcleo denso estelar en una fracción de segundo, y por esta razón la temperatura se incrementará en las capas con combustible nuclear sin quemar, creando una explosión inmensa que libera sorprendentes cantidades de energía en algunos segundos, formando una supernova. El núcleo sobrante será tan denso que se hará degenerado, y estará compuesto de protones y electrones combinándose para formar neutrones, hasta que eventualmente la estrella consista casi completamente de neutrones. Esta estrella de neutrones será estable debido a la repulsión entre los neutrones (presión de degeneración), pero si la masa es la suficiente, la gravedad será más fuerte y un agujero negro podría formarse.

#### Desprendimiento de capas y Nebulosa Planetaria

Como discutimos anteriormente, cuando el hidrógeno de una estrella se acaba en el núcleo, la estrella entra en una crisis de combustible, teniendo una serie de procesos que terminan en la estrella convirtiéndose en una gigante roja y quemando He produciendo C. También mencionamos que en el caso de las estrellas con masa no tan diferente a la del Sol, su ciclo de vida termina en el flash de helio produciendo una NP, pero describiremos con más detalle lo que sucede.

Mencionamos anteriormente que cuando una estrella de masa menor a 3  $M<sub>o</sub>$ empieza a quemar helio ésta termina su ciclo de vida, pero no describimos a detalle por qué y cómo pasa esto. En la siguiente gráfica (Figura 1.8) se muestra la evolución post-SP de una estrella de masa 1 Mʘ en el diagrama HR. Cuando se le acaba el hidrógeno en el núcleo, la estrella se contrae y aumenta su brillo, moviéndose a la banda de sub-gigantes (SGB). Después se expande la capa convectiva y aumenta su brillo llegando a la banda de gigantes rojas (RGB) hasta tener el flash de helio, el cuál baja la luminosidad de la estrella y hace que se contraiga hasta que empiece a fusionar el helio.

Cuando el helio en el núcleo se acaba, la estrella pasa a la banda de las gigantes asintótica tempranas (E-AGB) y su capa convectiva se vuelve a expandir, aumentando su luminosidad casi de forma asintótica hasta llegar por completo a la banda de las gigantes

asintóticas con pulso térmico (TP-AGB). Esto se debe a que la capa de hidrógeno se reenciende y se vuelve la fuente de energía predominante en la estrella, lo que hace que la capa de helio se encienda y se apague periódicamente, provocando pulsos térmicos.

En esta etapa la estrella comienza a tener sus *flashes de la capa de helio*, que son un conjunto de flashes que suceden porque la capa de hidrógeno arroja residuos de helio a la capa de abajo de helio, provocando los altibajos en el diagrama HR. En este periodo pulsante la estrella también cambia de tamaño provocando que cambie su brillo, y en conjunto con sus flashes, provoca *supervientos*. Estos supervientos son provocados cuando la estrella tiene cambios extremos de tamaño y explosiones de material, haciendo que las capas expandidas no estén lo suficientemente cerca para ser atraídos por la gravedad de la estrella o alcanzando la velocidad suficiente para "escapar" de la influencia gravitatoria de la estrella. Esto sucede para cada capa de la estrella hasta que el núcleo de la estrella sea lo único que quede, convirtiéndose en una *enana blanca*.

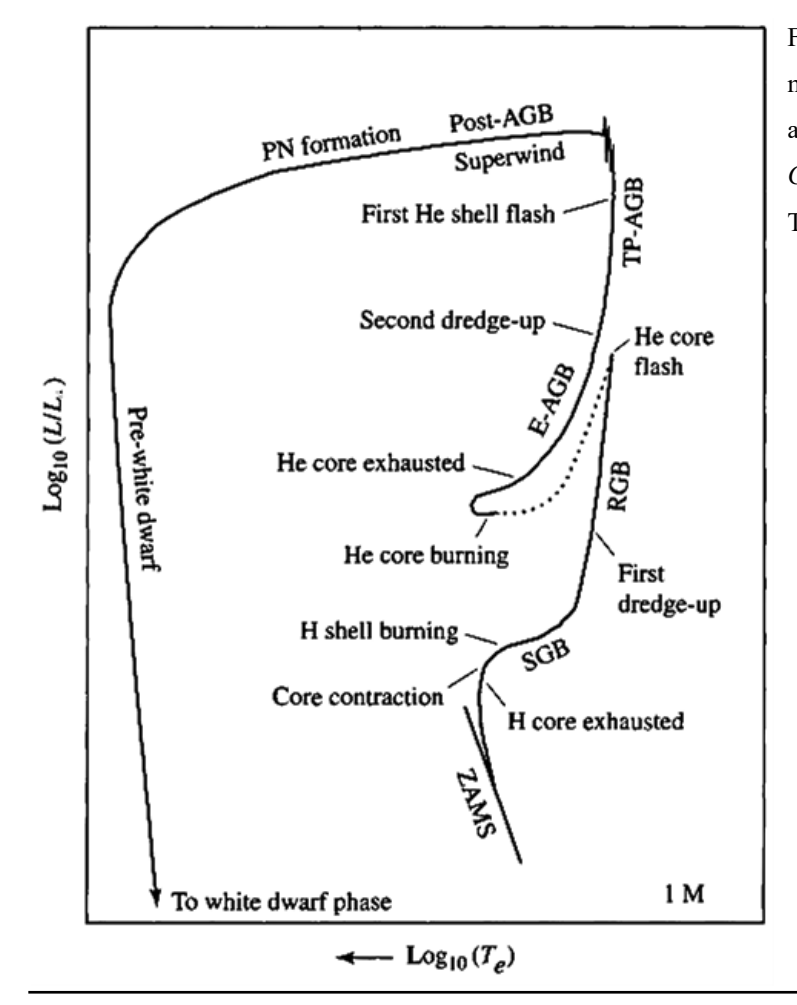

Figura 1.8. Diagrama HR donde se muestra la evolución de una estrella al salir de la secuencia principal. *(W. Carroll, A. Ostlie,* An Introduction To Modern Astrophysics*, p. 458).*

## 1.2. Nebulosas planetarias

A esta envolvente eyectada o formada por vientos que cubre la estrella que ahora se convirtió en enana blanca se le llama nebulosa planetaria. Este conjunto de gases se observa fácilmente en telescopios ya que tienen su propio brillo, provocado por las constantes olas de materia y radiación proveniente de la estrella central ionizando las capas esparcidas de la estrella, provocando que emitan radiación y luz.

Las nebulosas planetarias fueron descubiertas mucho antes de que hayan sido catalogadas o descubiertas en el sentido técnico de la palabra ya que, por su naturaleza difusa, se confundía con otros objetos astronómicos. Se les llama "planetarias" ya que vistas desde un pequeño telescopio (con rango amplio de visión) tienen un aspecto de gigantes planetas gaseosos. La primera nebulosa fue observada por Charles Messier en 1764 y le asignó el número 27 en su catálogo de "objetos nebulosos" (objetos que tenían aspecto de nube). Su catálogo entero fue publicado en 1784, en donde incluyó a las NP junto a otros objetos de apariencia similar como las galaxias y cúmulos estelares.

Las NP fueron catalogadas por primera vez junto a galaxias y cúmulos como parte del catálogo *New General catalog of Clusters and Nebulae* (NGC) en 1887. En el siglo XX se siguieron descubriendo NPs gracias a su apariencia en las placas fotográficas o por su espectro de líneas de emisión. En la actualidad la búsqueda de nebulosas planetarias se realiza usando placas fotográficas o imágenes de CCD, por comparación de placas rojas e infrarrojas del *Palomar Observatory Sky Survey* (POSS) de *National Geographic*, por emisiones de radio desde el *Infrared Astronomical Satelite* (IRAS) con colores apropiados, etc.

El primer catálogo para NPs en específico fue hecho por *Curtis* en 1918, donde consiguió fotografías de 78 nebulosas planetarias, para después aumentar a 134 en el catálogo de *Vorontsov-Velyaminov* en 1934. Los catálogos se han actualizado continuamente y se siguen descubriendo NP hoy en día ya que muchas son difíciles de descubrir debido al efecto de la *extinción interestelar* en el plano galáctico y su tiempo de vida, que hacen que las nebulosas antiguas dejen de brillar o brillen con una intensidad bastante baja.

El siguiente catálogo prominente fue el de *Perek & Kohoutek*, en 1967, llamado *Catalogue of Galactic Planetary Nebulae*, en el que incluyeron 1036 nebulosas planetarias descubiertas hasta el inicio de 1965. Después, el *Index and Cross-identification of Planetary Nebulae* subió el número a 1518 nebulosas planetarias, incluyendo objetos posibles, probables y no clasificados.

Sin embargo, este número va cambiando constantemente conforme nuevos catálogos se hacen por diferentes investigadores a lo largo de los años. David Frew resume estos catálogos en su tesis doctoral *Planetary Nebulae in the Solar Neighbourhood: Statistics, Distance Scale and Luminosity Function*, en 2008, en la que menciona uno de los catálogos más recientes en el que colaboró, el *Macquarie/AAO/SStrasbourg Hα Planetary Nebula Catalogue* (MASH), hecho junto a *Parker* y sus colaboradores en 2006, en el cuál registran NPs descubiertas por primera ocasión, sumando alrededor de unas 3200 NPs con los demás catálogos. Pero la base de datos *Hong Kong/Australian Astronomical Observatory/Strasbourg Observatory H-alpha Planetary Nebula* (HASH PN) registró en 2016 alrededor de 3558 nebulosas planetarias, siendo quizá las cifras más completas hasta ahora.

| Año  | Autor                         | No. de NPs |
|------|-------------------------------|------------|
| 1880 | Pickering                     | 50         |
| 1918 | Curtis                        | 78         |
| 1934 | Vorontsov-Velyaminov          | 131        |
| 1950 | Minkowski                     | 371        |
| 1962 | Vorontsov-Velyaminov          | 591        |
| 1967 | Perek & Kohoutek (CGPN)       | 1036       |
| 1996 | Acker et al. (SECGPN)         | 1385       |
| 2001 | Kohoutek (CGPN 2000)          | 1510       |
| 2006 | Parker et al. (MASH)          | $903 +$    |
| 2008 | Miszalski et al. (MASH-II)    | $335 +$    |
| 2016 | Parker, Bojičić & Frew (HASH) | 3558       |

Tabla 1.1. Comparación cuantitativa de los catálogos mencionados anteriormente, junto a catálogos con nuevas nebulosas introducidas (+).

### 1.3. Población de nebulosas planetarias

La taza de formación de NPs en la galaxia se puede aproximar una vez que se conoce la densidad local de NPs. Podemos asumir, a primera aproximación, que esta densidad local de NP  $(\rho_0)$  es uniforme en el plano galáctico y está en función de la distancia perpendicular (*z*) del plano galáctico, dado por la siguiente ley exponencial:

$$
\rho = \rho_0 e^{-kz} \tag{1.4}
$$

donde *k* es la escala de altura. La densidad de NPs proyectadas en el plano galáctico es entonces:

$$
\rho_1 = 2 \times \int_0^\infty \rho dz
$$
  
=  $\frac{2\rho_0}{k}$ . (1.5)

El número de NPs más cercanas que la distancia *D* de un observador a *z = 0* es

$$
N(D) = 2 \times \int_0^D 2\pi p \, d\rho \int_0^{\sqrt{D^2 - p^2}} \rho(z) dz
$$
 (1.6)

donde *p* es el radio proyectado del observador al plano galáctico. Sustituyendo la ec. (1.4) en la ec. (1.6) e integrando, tenemos

$$
N(D) = 2\pi \rho_0 \left[ \frac{D^2}{k} - \frac{2}{k^3} + e^{-kD} \left( \frac{2D}{k^2} + \frac{2}{k^3} \right) \right].
$$
 (1.7)

Asumiendo que las distancias se conocen, la escala de altura  $k^{-1}$  se puede obtener con una muestra de NPs locales, y si la muestra es completa a cierta distancia, entonces el valor de *ρ0* se puede determinar de la ec. (1.6). Usando diferentes escalas de distancia, varios autores han obtenido diferentes valores de *ρ0*, variando de 40 a 54 kpc-3 (Cahn, & Kaler, 1971),  $80 \pm 15$  kpc<sup>-3</sup> (Cahn & Wyatt, 1976), 55 kpc<sup>-3</sup> (Daub, 1982), 117  $\pm$  49 kpc<sup>-3</sup> (Amnuel et al., 1984) y 326 kpc<sup>-3</sup> (Ishida & Weinberger, 1987). Es claro que el valor de  $\rho_0$ sigue siendo altamente incierto.

La tasa de nacimiento local puede ser expresada como (Kwok, 2000, pag 191)

$$
\chi = \frac{\rho_0 V_s}{R_2 - R_1}
$$
  
= 1.02 × 10<sup>-6</sup>  $\left(\frac{\rho_0}{kpc^{-3}}\right) \left(\frac{V_s}{km s^{-1}}\right) \left(\frac{pc}{R_2 - R_1}\right) kpc^{-3} yr^{-1}$  (1.8)

donde *R1* y *R2* son los radios mínimos y máximos observados en el radio de las NPs. Por ejemplo, si asumimos que  $R_1 = 0.08$  pc,  $R_2 = 0.4$ , y  $V_s = 20$  km s<sup>-1</sup>, entonces el valor  $\rho_0$  de Cahn & Wyatt de  $80 \pm 15$  kpc<sup>-3</sup> nos da  $\gamma = (5.1 \pm 1.0)$  x  $10^{-3}$  kpc<sup>-3</sup> yr<sup>-1</sup>. De la ec. (1.5) nos da  $\rho_1 = 20 \pm 4$  kpc<sup>-2</sup> si k<sup>-1</sup> = 125 pc. Si asumiendo que la  $\rho_0$  es uniforme a lo largo de la galaxia, entonces la población total de NPs puede ser obtenida con la ec. (1.6). Si el disco se extiende a 15 kpc del centro de la galaxia, la población total de NPs es 14,000. Dividiendo este número por el tiempo de vida dinámico de NPs (*tdyn*),

$$
t_{dyn} = \frac{R_2 - R_1}{V_s} \tag{1.9}
$$

y encontramos una taza de formación de  $\sim$ 1 yr<sup>-1</sup>.

El número de NPs galácticas catalogadas serían entonces  $\sim$ 10% de la población estimada. La razón de este bajo porcentaje puede deberse a las densas regiones de polvo estelar y gas que logran un obscurecimiento en el plano galáctico y en parte debido a la debilidad de las NPs viejas, que después de un tiempo y cierta expansión, su luminosidad se vuelve débil. Otras NPs compactas se mantienen sin ser descubiertas por su apariencia estelar.

### 1.4. Propiedades de las nebulosas planetarias

En los catálogos mencionados en la Tabla 1.1 se clasificaron a las nebulosas planetarias morfológicamente y de distintas maneras. *Curtis* (1918) clasificó su muestra de 78 NPs en helicoidales, anulares, discos, amorfas y estelares. Esta clasificación la fueron modificando pero manteniendo su esencia; *Perek & Kohoutek* (1967) las clasificaron en estelares, discos, irregulares, anillos y anómalas; *Greig*, (1971) y *Westerlund & Henize* (1967) elípticas, anillos, bipolares, entrelazadas, peculiares y ambiguas; *Balick* (1987)

circulares, elípticas y mariposas; *Perek & Kohoutek* las clasificaron en 3 grupos de acuerdo a su estructura periferal. Una de las clasificaciones relativamente recientes fue la de *Aaquist & Kwok* (1996) en el que clasificaron las imágenes de radio obtenidas en los registros de VLA en cuatro categorías: circulares, elípticas, elípticas abiertas y tipo mariposa (equivalente a la clase bipolar de *Stanghellini et al.* en 1993).

Otros estudios se han hecho refiriéndose a la morfología de las NPs, como el de *Westerlund & Henize*, en 1967, en el que examinaron a 151 imágenes de NPs en Hα y concluyeron que las nebulosas más jóvenes tienen una estructura más regular.

#### Distancias a las NPs

Las estrellas obedecen una relación luminosa-espectral muy definida, y con ayuda de esta relación se pueden determinar varias propiedades y parámetros físicos y químicos. El método de *paralaje espectroscópico*, basado en los descubrimientos hechos por O. C. Wilson y M. K. Vainu Bappu en 1956, en los que se mostró que sabiendo el tipo espectral de una estrella se pueden asumir características intrínsecas y determinables como la luminosidad, mediante el *efecto Wilson-Bappu*. El efecto Wilson-Bappu estableció que hay una correlación entre el ancho de la línea de emisión Ca II K y la magnitud visual absoluta de su estrella, independientemente del tipo espectral de ésta (Figura 1.9) (O. C. Wilson & M. K. Vainu Bappu, 1957).

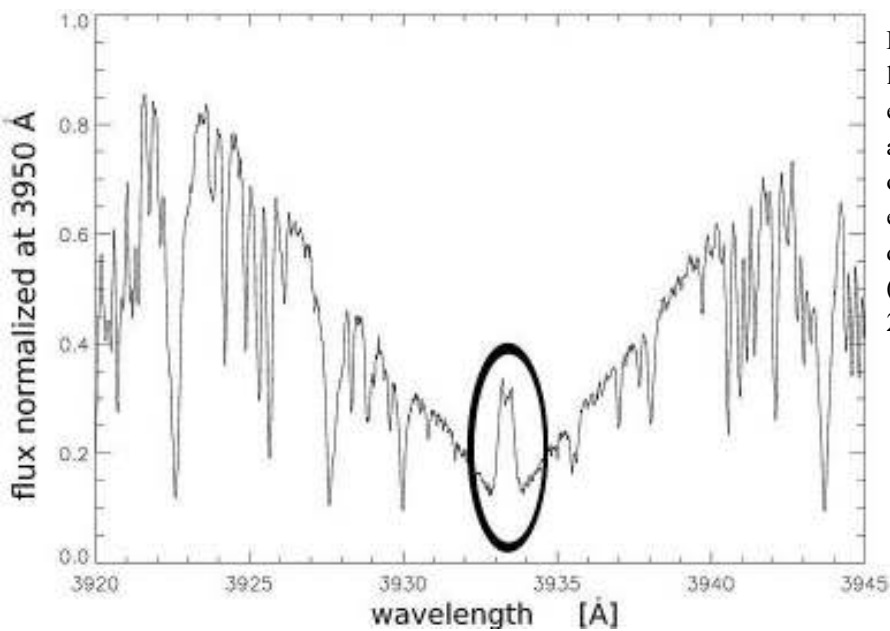

Figura 1.9. Espectro de la línea K de KW 326, una estrella enana en el cúmulo abierto de Praesepe. Varias otras líneas se superponen en él. En el centro, la emisión debido a la línea K en sí. (Pace, Pasquini & Ortolani, 2003)

El principio del método de paralaje espectroscópico es que, una vez que asumimos que una estrella de cierto tipo espectral tiene una luminosidad intrínseca, entonces se puede comparar con la magnitud visual aparente y determinar la distancia de la estrella.

El problema principal de este método es que la estrella central de muchas NPs no se puede observar debido a la presencia de polvo y gas denso a su alrededor, obstruyendo la visión en muchos casos. De cualquier modo, incluso si su magnitud visual está disponible, sus altas temperaturas implican que se necesitarían correcciones bolométricas (correcciones que se aplican a la magnitud absoluta para convertir su magnitud visible a su magnitud bolométrica). Mientras que las estrellas en SP se mantienen estacionarias en el diagrama HR, las estrellas centrales de nebulosas planetarias (ECNP) pasan por grandes cambios en temperatura y luminosidad durante su vida. Por este motivo, toda estimación de la distancia procedente de propiedades estelares deben de ser necesariamente modelodependientes.

A excepción de algunos casos de NPs cercanas donde las paralajes trigonométricas son posibles, o en casos donde hay una compañera binaria en SP, la mayoría de las distancias a NPs tienen que ser estimadas por medio de sus propiedades

nebulosas. Haciendo ciertas suposiciones de su estructura nebular, las distancias se pueden determinar mediante medidas de flujos, tamaños angulares, densidades electrónicas, etc. A estos métodos en conjunto se les llama *distancias estadísticas*. Dentro de las distancias estadísticas se encuentran los métodos de *distancia por flujo y tamaño angular*  (Minkowski & Aller, 1954; Shklovsky, 1956), *distancia por densidad electrónica de OII*  (Barlow, 1992), *distancia por relación radio-brillo superficial* (Steene & Zijlstra, 1995), *distancia estadística basada en un modelo evolutivo de NP* (Kwok, 1985; Schmidt-Voigt & Köppen, 1987a, 1987b), etc. Los problemas de los métodos estadísticos de determinación de la distancia han llevado al énfasis de la determinación individual de las distancias (Gathier, 1986, 1987). Ejemplos de estos métodos son el método de *distancia de enrojecimiento* (Lutz, 1973; Kaler & Lutz, 1985), y el método de *absorción de HI 21 cm* (Gathier, Pottasch & Pel, 1986; Gathier, Pottasch & Goss, 1986). También existen otros métodos como el de *paralaje espectroscópico* (Mendez & Niemela 1981; Ciardullo et al. 1999), el de *desvanecimiento ultravioleta* (Heap, 1993), el método de NPs con estrellas centrales binarias (Phillips, J. P. & Pottasch, 1984), el de paralaje trigonométrico como mencionamos anteriormente (Heap, 1993), el de *paralaje de expansión* (Masson, 1989a, 1989b; Hajian *et al.*, 1993), el *método de correlación temporal* (Hajian *et al.*, 1997) y la *determinación de las gravedades de estrellas centrales* (Mendez et al. 1988; Mendez, Kudritzki & Herrero 1992).

Una distancia bien determinada para una NP es necesaria para la investigación de la densidad espacial, la distribución galáctica de NPs, número total de NPs, la taza de nacimiento de NPs en la galaxia, etc. Desafortunadamente después de muchos años de investigación y esfuerzo, la distancia de las NPs siguen siendo controversiales y varias estimaciones de la misma NP pueden diferir hasta en un factor de 10, y mientras no se mejoren las distancias de una grande cantidad de NPs, el número total de NPs en la galaxia se mantendrá incierto por un factor de 2-3.

# CAPÍTULO 2

# Marco Teórico

Desde el descubrimiento de las nebulosas en el siglo XVII, su catalogación en el siglo XVIII y sus posteriores análisis espectrales en los 1860s, el estudio de las nebulosas ha sido una parte fundamental de la astronomía. Es importante hablar de conceptos tan importantes como el medio interestelar, la extinción interestelar y la emisión de átomos que es vital para la determinación de las propiedades físicas de las nebulosas planetarias.

## 2.1. Medio interestelar

Como se mencionó en el capítulo uno, las estrellas se forman con gas y polvo que se encuentra en el *medio interestelar*. El medio interestelar (ISM) es la materia que hay entre los astros y se encuentra suspendida en el espacio. A partir de ella se forman las estrellas, planetas y el resto de los cuerpos del universo. Algunas estrellas al morir, regresan algo del material al medio interestelar. El medio interestelar está conformado por

#### CAPÍTULO 2.- MARCO TEÓRICO

polvo y gas en grandes cantidades, son tan inmensas estas cantidades que aun teniendo un tamaño menor a los granos de arena terrestres, el volumen de las nubes del ISM hace que sean claramente visibles a gran distancia.

Este polvo y gas se encuentra en las nebulosas, en grandes nubes moleculares donde hay nacimiento estelar, dentro de las galaxias e incluso fuera de ellas. Cuando miramos al cielo en un lugar muy despejado y libre de contaminación lumínica podemos ver la Vía Láctea, y en ella podemos identificar manchas brillantes y manchas oscuras, esto es el medio interestelar que brilla porque las estrellas cercanas lo iluminan y medio interestelar oscuro por su alta densidad, respectivamente.

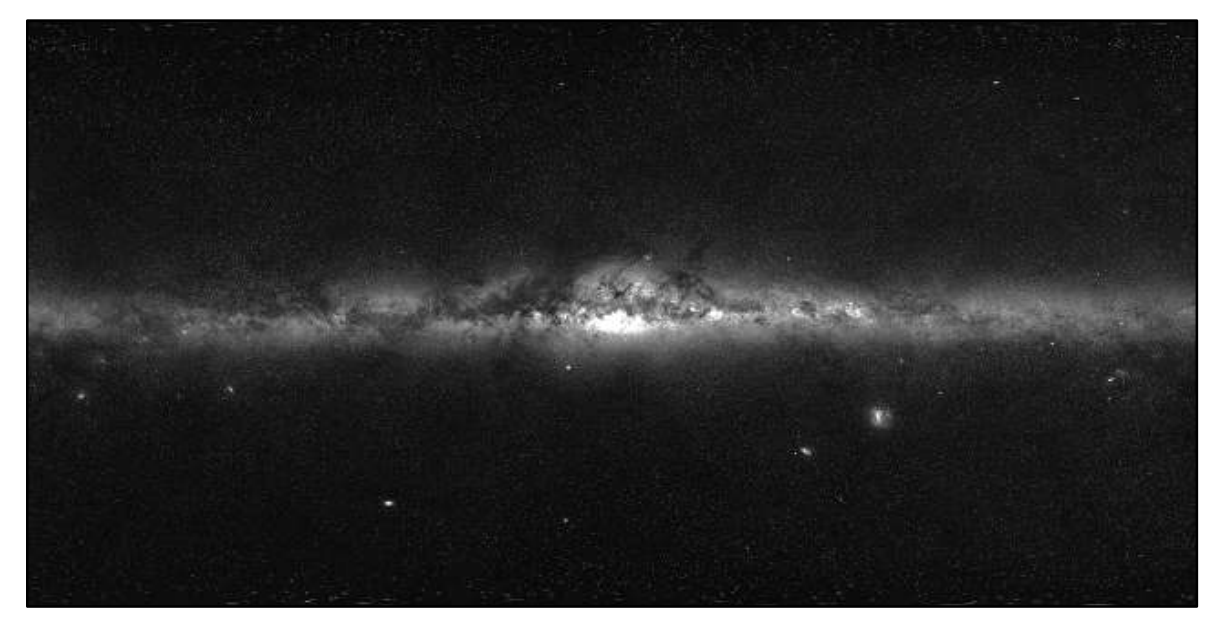

Figura 2.1. Panorama en 360º de la vía láctea. Con ayuda de filtros y telescopios de alta calidad se pueden tomar imágenes para observar de forma más clara las estrellas más allá del polvo y gas estelar que se mantiene a la deriva. Imagen de Serge Brunier, de la European Southern Observatory.

Es importante estudiar la composición y el comportamiento del medio interestelar porque es fundamental para saber el comportamiento que tendrán las estrellas que se forman con dicho gas, además de proveer un interesante 'laboratorio' para probar nuestro entendimiento de la astrofísica. Parte del conjunto de fenómenos que se pueden estudiar en la dinámica del medio interestelar están los movimientos turbulentos de gas, choques, campos magnéticos galácticos que se extienden por el espacio interestelar, etc. Por esta razón, modelar el ISM no es tarea fácil, ya que requiere soluciones detalladas a ecuaciones

de la magneto-hidrodinámica, además se requiere de un entendimiento detallado de química por el fenómeno de la producción de granos de polvo y moléculas complejas, en un ambiente del que es imposible reproducir en un laboratorio terrestre. Esto debido a que nuestro entendimiento de la transferencia radiativa, la termodinámica y la mecánica cuántica son desafiados por la interacción entre el polvo, el gas, las moléculas, los átomos, los iones y los electrones libres interactuando en el ISM.

Estudiar el ISM, además de servir para predecir el comportamiento de estrellas y fenómenos gaseoso-moleculares, también es necesario para entender y corregir los datos observacionales debido al efecto de la *extinción interestelar*.

# 2.2. Extinción interestelar

El medio interestelar, como mencionamos anteriormente, es toda la materia que se encuentra entre las estrellas, y cuando observamos imágenes de galaxias o regiones brillantes del espacio podemos ver la extensión y la densidad del medio interestelar. Las regiones oscuras de este tipo de imágenes (Figura 2.1) son polvo y gas del ISM 'tapando' a

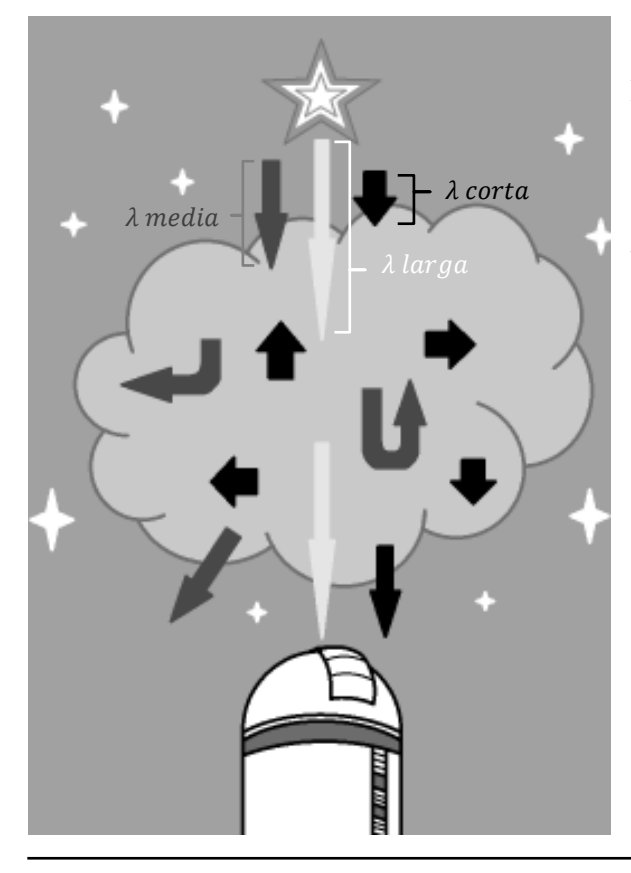

las estrellas, y esto se debe considerar a la hora de tomar datos y analizarlos.

La *extinción* es un efecto de oscurecimiento de un astro debido al polvo y gas que hay en el espacio entre el observador y el objeto que por la densidad de las moléculas y la componente de la distancia forman en conjunto una magnitud significativa.

Figura 2.2. La luz de una estrella con diferente longitud de onda siendo desviada, atrapada o corrida dentro del ISM antes de llegar al observador. La luz con longitud de onda mayor usualmente cruza el ISM sin problema a comparación de la de menor longitud, que suele ser absorbida o dispersada fuertemente.

#### CAPÍTULO 2.- MARCO TEÓRICO

La extinción provoca que el objeto se oscurezca debido al efecto de absorción y dispersión que tiene el gas con la luz proveniente de las estrellas. Algunos fotones y demás partículas de la estrella se ven atrapados en estas nubes moleculares o en el polvo y gas, mientras que otros cambian su dirección y se desvían.

De la luz total que sale de la estrella, usualmente la porción con menor longitud de onda es la que es atrapada en el ISM, mientras que la luz con mayor longitud de onda puede atravesarla sin problemas. También sucede el fenómeno de emisión de la nube cuando las partículas de la nube son excitadas con los fotones de la estrella, esto debido a que las partículas de luz hacen que los electrones cambian de nivel y emitan radiación (esto se explicará más adelante).

Todos estos fenómenos hacen que la luz de la estrella sea alterada, ya sea con una disminución del brillo, cuya magnitud depende de la longitud de onda, o la presencia espectral de otros elementos ajenos a la estrella, etc. El efecto lo podemos considerar analíticamente partiendo de la ecuación del módulo de distancia:

$$
m_{\lambda} = M_{\lambda} + 5 \log_{10} d - 5 + A_{\lambda} + C_{\lambda}
$$
 (2.1)

donde C, es una constante, A, es la magnitud de extinción, m, es la magnitud aparente, M, es la magnitud absoluta y d es la distancia al objeto. Despejamos A

$$
A_{\lambda} = m_{\lambda} - M_{\lambda} - 5 \log_{10} d + 5_{\lambda} - C_{\lambda} . \tag{2.2}
$$

Para calcular el valor de la extinción, se tienen que considerar varios factores y se han usado muchos métodos para calcularla, algunos con sus propios conjuntos de factores a calcular. Como mencionamos anteriormente, el fenómeno de la extinción afecta a la luz en diferente medida dependiendo de su longitud de onda, y la luz con longitudes más cortas (o frecuencia más larga) es la que más es afectada debido a que se atrapa en la nube molecular.

#### CAPÍTULO 2.- MARCO TEÓRICO

La función que describe el comportamiento de la extinción como función de la longitud de onda recibe el nombre de ley de extinción. Varias funciones de extinción han sido derivadas por varios autores en diferentes regiones del cielo y todas presentan un comportamiento general parecido: la extinción es más alta en las longitudes de onda cortas (azul) que en las largas (rojo). Sin embargo, el comportamiento detallado entre leyes es diferente en gran medida debido a las diferentes propiedades físicas del polvo en cada región.

Entre los autores que han derivado su propia *ley de extinción*, tenemos a *Savage & Mathis* (1979), *Seaton* (1979), *Cardelli, Clayton & Mathis* (1958), *Kaler* (1979) y *Fitzpatrick & Massa* (2005). Todas calculadas con distintos métodos y cada ley tienes sus ventajas y sus desventajas, finalmente queda al criterio del investigador la ley que quiera usar. Si graficamos diferentes leyes de extinción en un mismo diagrama (Figura 2.2), podemos ver cómo difieren en regiones con longitud más corta debido al fenómeno que explicamos anteriormente.

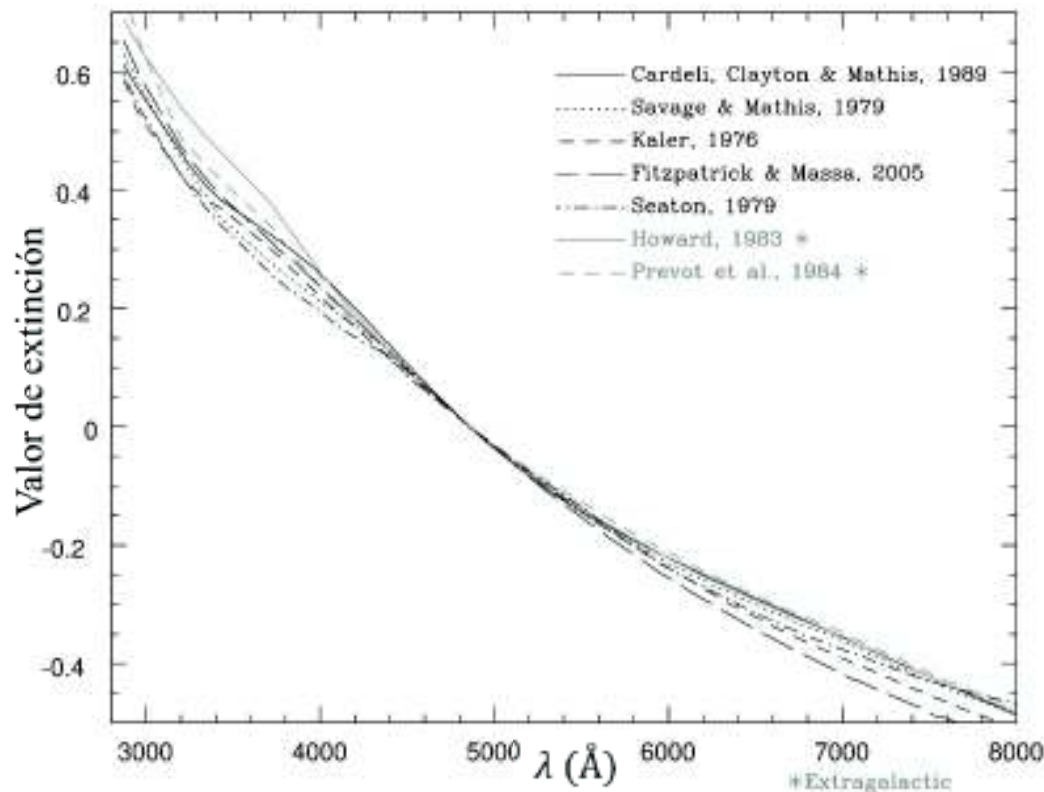

Figura 2.3. Gráfica de comparación de varias leyes de extinción de diferentes autores. Puede notar que todas las curvas se interceptan en una longitud de onda de 4861 Å. Esto se debe a que las funciones de extinción están normalizadas en Hβ, ya que comúnmente no utilizamos un valor absoluto de la extinción sino un valor relativo respecto a Hβ.

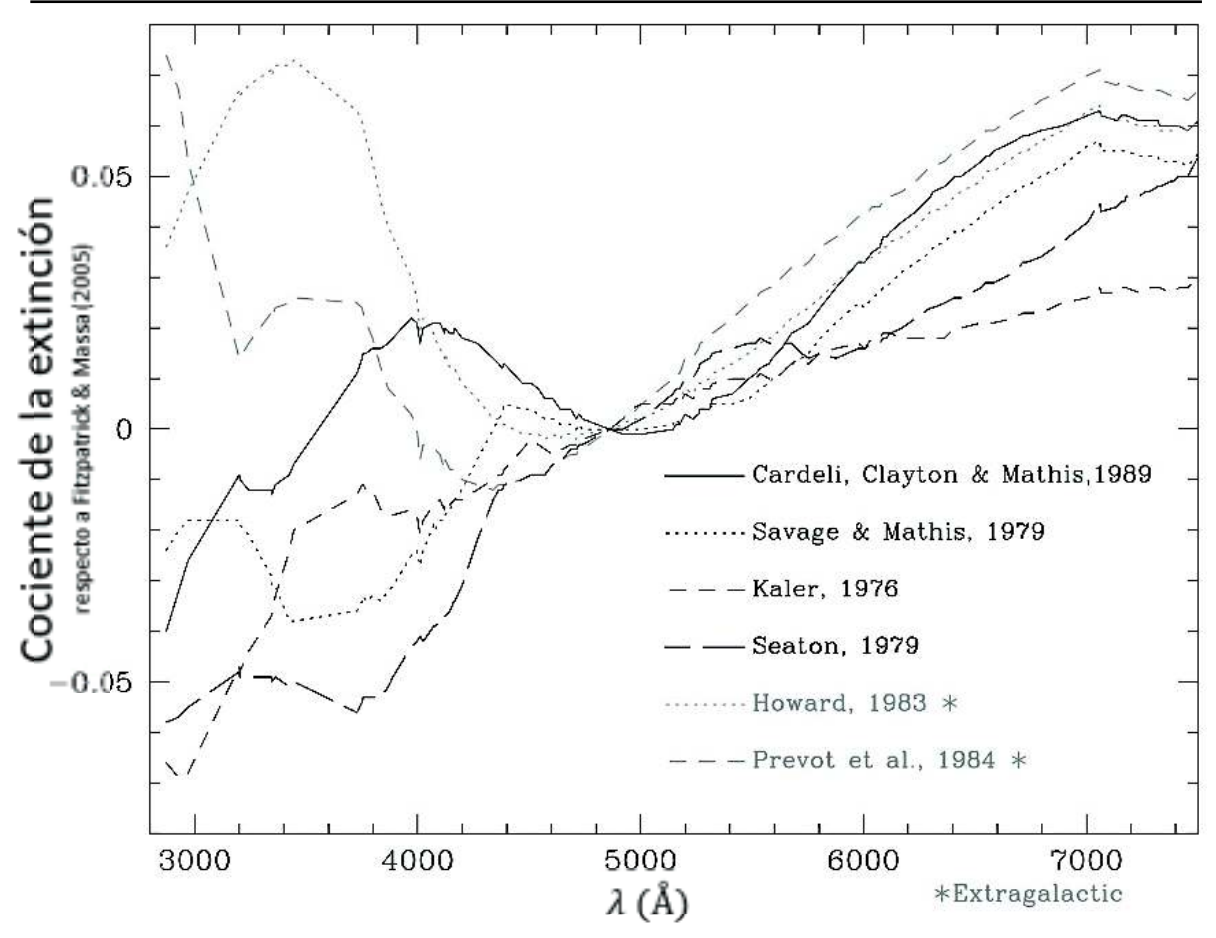

Figura 2.4. Gráfica de la diferencia entre las varias leyes de extinción respecto a la ley de extinción de Fitzpatrick & Massa (2005).

Como se puede ver en la Figura 2.3, las funciones tienen diferencias que posteriormente veremos si son significativas a la hora de corregir nuestros datos. En la Figura 2.4 se muestran las diferencias entre las funciones tomando a la función de Fitzpatrick & Massa (2005) como función de referencia.

# 2.3. Emisión por átomos

Una de las propiedades cuánticas más importantes de los átomos (o iones) es la capacidad de absorber luz, *cuantos* de energía luminosa que viajan y cuando los absorben, cambian a un estado excitado y aumentan su energía para después emitirla.

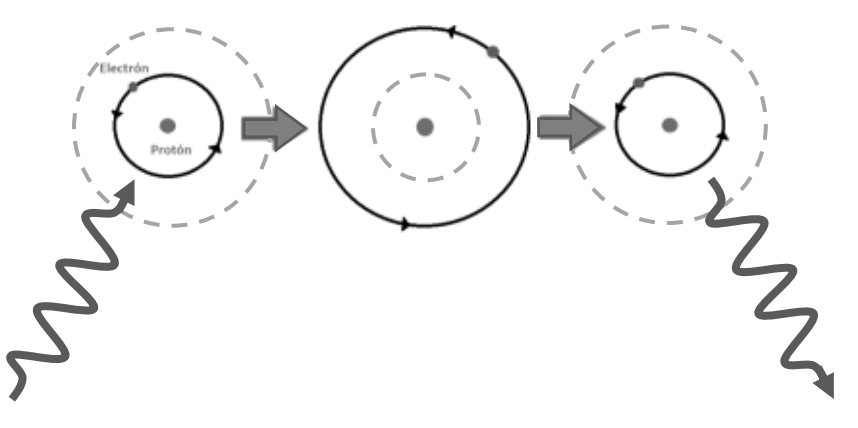

Figura 2.5. Ejemplo ilustrativo de absorción y emisión atómica.

Como el modelo atómico de Bohr nos dice, la estructura de un átomo de hidrógeno se puede representar con protones y neutrones en el centro, mientras que los electrones se encuentran en órbitas cuantificadas a cierta distancia. Estas partículas pueden hacer 'saltos' de nivel cuando son expuestas a un haz de luz. Cuando un fotón choca con el átomo, este es absorbido por el electrón, el cuál sube a un nivel superior (ver Figura 2.5) y podemos ver una línea de absorción. Este estado de excitación es inestable y eventualmente el electrón tendrá que bajar de nivel, provocando que se emita un fotón y el átomo pierda energía (ver Figura 2.5), y de esta forma se observaría una línea de emisión.

# 2.4. Determinación de condiciones físicas y abundancias químicas

Cuando se determinan las abundancias químicas en las nebulosas planetarias, se obtienen las cantidades relativas de los elementos químicos del medio interestelar donde la estrella progenitora nació y las del producto de la nucleosíntesis durante la evolución de ésta. El He, C y el N se forman durante la evolución estelar pero los elementos más pesados como el O y el Fe no se sintetizan en las estrellas de masa intermedia. El estudio de las abundancias de He, C y N en una nebulosa planetaria nos sirve para hacer pruebas de modelos de evolución estelar, mientras que las abundancias de O, Ne, Ar, S, etc, nos habla de la metalicidad de la región donde se formó.

La intensidad de las líneas espectrales se utilizan para determinar las condiciones físicas (temperatura, densidad, etc) de una nebulosa ionizada, así como sus abundancias químicas. Por ejemplo, las temperaturas electrónicas se pueden obtener de las razones y proporciones entre líneas, específicamente las líneas [OIII] 4959Å/4363Å y [NII] (6584Å + 6548Å)/5755Å; y las densidades electrónicas con los cocientes de [SII 6717Å/6731Å, [ArIV 4711Å/4740Å].

#### Líneas de emisión en nebulosas planetarias

Las líneas que se observan comúnmente en el espectro visible de una nebulosa de gas ionizado, son producidas por el hidrógeno. Estas líneas corresponden a las transiciones permitidas de la serie de Balmer, que son transiciones cuyo nivel inferior es  $n = 2$ .

Además de estas líneas, se observan un gran número de *líneas prohibidas* de otros elementos.

#### Líneas permitidas

Son líneas que cumplen con las reglas de selección cuánticas y por lo cual su probabilidad de transición es muy alta. Los tiempos involucrados en una transición de este tipo es en general muy corto,  $\sim 10^{-7}$  s. Esto quiere decir, que si un átomo excitado tiene su electrón en un nivel dado  $m > n$ , puede decaer al nivel n en una fracción muy pequeña de tiempo, emitiendo en el proceso un fotón cuya energía corresponde a la diferencia entre los niveles n y m.

#### Líneas prohibidas o colisionales

Estas líneas se producen por transiciones entre dos niveles donde no se cumple la regla de cambio angular, es decir, no hay cambio del momento angular. Esto sucede porque el átomo es excitado mediante el choque de otros iones o átomos y uno de sus electrones cambia de nivel (sube a un nivel mayor de energía) donde normalmente no subiría si hubiera absorbido un fotón, porque no se cumpliría la regla de cambio de momento angular. Una forma de que ese electrón descienda de nivel, es mediante otra colisión que de forma precisa le quite la energía necesaria para descender a un nivel inferior. Esto difícilmente sucede en gases poco densos  $(\sim 10^6$  partículas /cm<sup>3</sup> o menores) típicos de las nebulosa ionizadas. De esta manera, el electrón permanece en ese nivel y aunque la probabilidad de desexcitacion radiativa es baja, eventualmente el átomo emite un fotón y el electrón desciende a un nivel inferior, dando lugar a una línea que no hubiera aparecido de no ser porque fue excitada colisionalmente.

La intensidad de una línea colisional del ion  $X^{+i}$  depende de la densidad de electrones  $n_e$  y la densidad del ion  $n(X^{i+})$ , de la energía cinética de los electrones  $kT_e$  y de la energía de excitación  $\chi$ , como:

$$
I(X^{+i}) \propto n_e n(X^{+i}) T_e^{-0.5} \exp\left(-\frac{\chi}{kT_e}\right).
$$
 (2.3)

## Líneas prohibidas y la determinación de Te y Ne

En la ecuación de la intensidad de emisión de una línea colisional de un ion  $X^{+i}$ , podemos ver que la dependencia en temperatura es muy fuerte, debido al término exponencial. Esta fuerte dependencia puede usarse para estimar el valor de  $T_e$ . Si tomamos el cociente entre líneas de un mismo ion y que provienen de dos niveles cuya energía de excitación son muy diferentes,

$$
\frac{I(X_1^{+i})}{I(X_2^{+i})} = \frac{n_e n(X_1^{+i}) T_e^{0.5} \exp\left(\frac{\chi_1}{kT_e}\right)}{n_e n(X_2^{+i}) T_e^{0.5} \exp\left(\frac{\chi_2}{kT_e}\right)}\tag{2.4}
$$

podemos estimar el valor de Te. Dos de los cocientes de líneas comúnmente utilizados en el estudio de nebulosas con espectros ópticos, son de líneas de  $0^{++}$  ([O III]) y  $N^+$  ([NII]). A continuación se presentan los cocientes de las líneas involucradas y las aproximaciones analíticas a dichos cocientes:

$$
\frac{I(\lambda4959 + \lambda5007)}{I(\lambda4363)} = \frac{7.90 \exp(3.29 \times 10^4 / T)}{1 + 4.5 \times 10^{-4} (N_e / T^{1/2})}
$$
(2.5)  

$$
\frac{I(\lambda6548 + \lambda6583)}{I(\lambda5755)} = \frac{8.23 \exp(2.50 \times 10^4 / T)}{1 + 4.4 \times 10^{-3} (N_e / T^{1/2})}.
$$
(2.6)

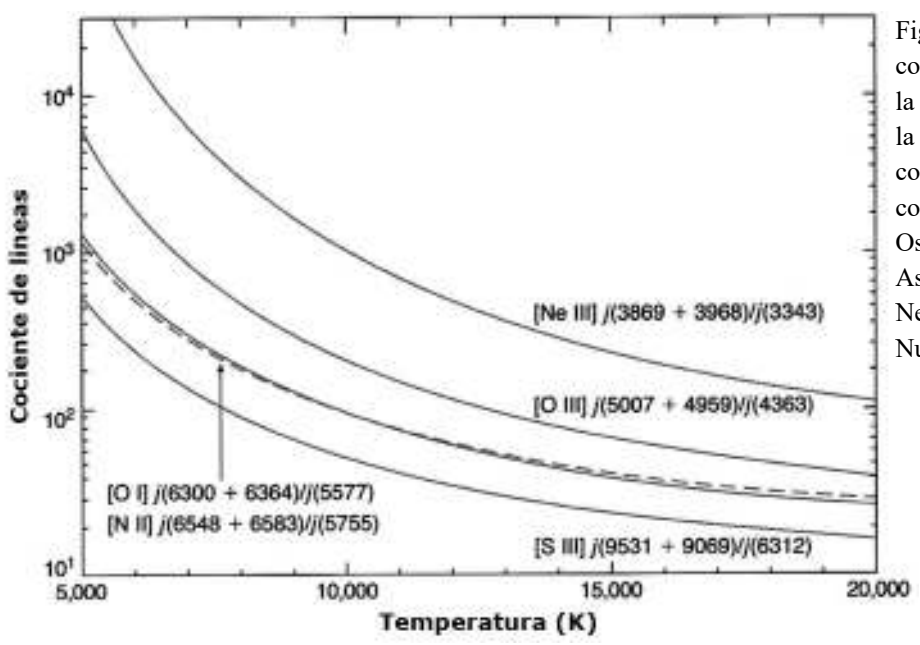

El comportamiento del cociente se muestra en la Figura 2.6.

Figura 2.6. Comportamiento del cociente de las líneas respecto a la temperatura. Esto nos ayuda a la determinación de las condiciones físicas a partir de los cocientes de flujos *(*D. E. Osterbrock, G. J. Ferland*,*  Astrophysics of Gaseous Nebulae and Active Galactic Nuclei*,* p. 110*)*.

Hay líneas de emisión cuyos niveles de energía son muy cercanos por lo que dependen débilmente de la temperatura y nos sirven para obtener una estimación de la densidad presente. Dos de los cocientes que comúnmente se usan vienen de dobletes de líneas de iones como el oxígeno una vez ionizado  $(0^+ \circ$  [OII]) y el azufre una vez ionizado (S<sup>+</sup> o [SII]). El comportamiento de dichos cocientes se muestra en la Figura 2.7.

> Figura 2.7. Comportamiento del cociente de las líneas respecto a la densidad electrónica. Esto nos ayuda para la determinación de las condiciones físicas con los flujos *(*D. E. Osterbrock, G. J. Ferland*, Astrophysics of Gaseous Nebulae and Active Galactic Nuclei,* p. 123*)*.

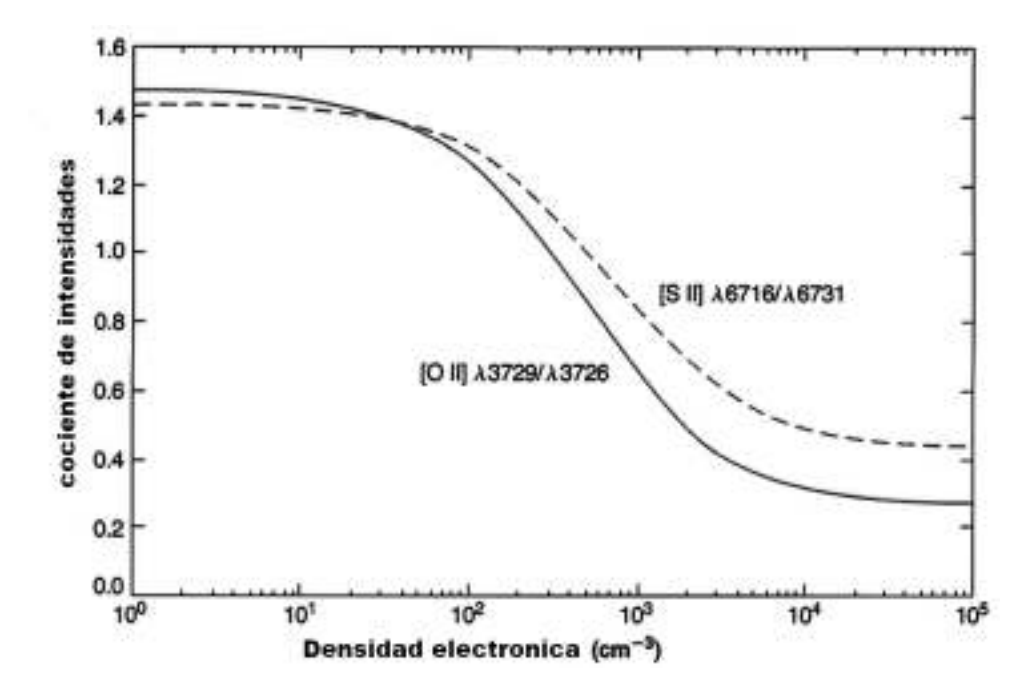

### Obtención de las abundancias iónicas usando las líneas espectrales

Las abundancias iónicas se obtienen mediante los cocientes de las líneas de flujo que se miden en la nebulosa. Estos cocientes son muy útiles por la precisión que se tiene al usarlos por su independencia con la temperatura electrónica y la densidad electrónica. El cociente de líneas de hidrógeno y un ion  $X^{i+}$  se expresa de la siguiente forma:

$$
\frac{I(X^{i+})}{I(H^+)} = \frac{\int \alpha_{(X^{i+})} n_e n_{(X^{i+})} dl}{\int \alpha_{(H^+)} n_e n_{(H^+)} dl}
$$
(2.7)

donde  $I(X^{i+})$  y  $I(H^+)$  son las intensidades del ion  $X^{i+}$  y  $H^+$ ,  $\alpha_{(X^{i+})}$  y  $\alpha_{(H^+)}$  son los coeficientes de recombinación de X<sup>i+</sup> y H<sup>+</sup> y  $n_e$ ,  $n_{(X^{i+})}$  y  $n_{(H^+)}$  son las densidades de electrones, de  $X^{i+}$  y de  $H^+$ .

Otra forma de notar lo confiable que es usar este cociente como indicador es que, como se vio en las Figuras 2.6 y 2.7, la forma del comportamiento de ambos cocientes es similar y por lo tanto, la ec. 2.7 es aproximadamente constante.

#### Abundancias elementales o totales

Las abundancias elementales de los elementos relativos al hidrógeno se obtienen sumando las abundancias relativas de todos sus iones

$$
\frac{N(X)}{N(H)} = \frac{N(X^{0+})}{N(H^+)} + \frac{N(X^{1+})}{N(H^+)} + \frac{N(X^{2+})}{N(H^+)} + \frac{N(X^{3+})}{N(H^+)} + \cdots
$$
\n(2.8)

Pero debido a que no siempre se pueden obtener las abundancias iónicas de todos los estados de ionización de los elementos, se usan varios métodos empíricos para reemplazar o estimar los datos no obtenidos.

Nuestro cálculo de abundancias elementales se basa en el uso de los llamados factores de corrección por ionización mejor conocidos por sus siglas en inglés ICFs (por Ionization Correction Factors). Los ICFs se derivan de aproximaciones empíricas y modelos de fotoionización y buscan corregir por la emisión de iones no observados en los

#### CAPÍTULO 2.- MARCO TEÓRICO

espectros. Los espectros observados de una nebulosa, están limitados a un cierto intervalo de longitud de onda, donde solo algunos iones tienen líneas de emisión y para los cuales se puede estimar una abundancia iónica. Sin embargo, hay iones de ciertos átomos que tienen líneas de emisión en otras regiones espectrales que es difícil o no es factible observar. De aquí la necesidad de corregir o compensar por los iones no observados en una cierta región espectral.

Hay diferentes propuestas en la literatura y aunque en principio es posible utilizar todas ellas, en ANNEB (ver sección 2.5) solo se han implementado de manera completa las ecuaciones de Kingsburgh & Barlow (1994). Las ecuaciones para los ICFs y la determinación de abundancias elementales derivadas en este trabajo se muestran a continuación. La forma de los ICF depende del elemento de interés. A continuación mostramos las expresiones para los elementos que encontramos en la nebulosa IC 972.

#### Nitrógeno

Si sólo se tiene el espectro óptico y  $N^+$  es el único estado de ionización observado,

$$
ICF(N) = 0/0^+ \tag{2.9}
$$

$$
A(N) = ICF(N)N^+/H^+ \tag{2.10}
$$

donde  $A(N)$  es la abundancia elemental del Nitrógeno

#### Oxígeno

Para los casos en los que sólo se tienen las líneas de  $0^+$  y  $0^{2+}$ , por ejemplo para un rango óptico, los estados superiores de ionización se corrigen como

$$
ICF(0) = \left(\frac{\text{He}^+ + \text{He}^{2+}}{\text{He}^+}\right)^{2/3} \tag{2.11}
$$

$$
A(0) = ICF(0)(0^+ + 0^{2+})/H^+ \tag{2.12}
$$
### Argón

Las líneas de ArII nunca son observadas en el espectro óptico o UV, por lo tanto,  $Ar^+$ requiere ser corregido. Se asume que  $f(\text{Ar}^+) = f(\text{N}^+)$ , así que

$$
ICF(\text{Ar}) = \frac{1}{1 - f(\text{N}^+)}\tag{2.13}
$$

$$
A(\text{Ar}) = ICF(\text{Ar})(\text{Ar}^{2+} + \text{Ar}^{3+} + \text{Ar}^{4+})/\text{H}^+ \tag{2.14}
$$

para los casos en los que  $Ar^{2+}$  es el único estado de ionización observado, Kingsburgh & Barlow estimaron el  $ICF(\text{Ar})$  usando el cociente promedio de  $\text{Ar}^{2+}/\text{Ar}$  de 28 NPs usando las ecuaciones (2.13) y (2.14), donde  $Ar^{2+}/Ar = 1.873 \pm 0.41$  y entonces

$$
ICF(\text{Ar}) = 1.87\tag{2.15}
$$

$$
A(\text{Ar}) = ICF(\text{Ar})\text{Ar}^{2+} \tag{2.16}
$$

### Azufre

Las abundancias elementales de azufre son generalmente inexactas debido a que sólo se observan indicios de sus estados de ionización. La línea [SIII] $\lambda$ 6312Å es sensitiva a la temperatura debido a su naturaleza. Cuando sólo se observan líneas de SII, la abundancia elemental es particularmente incierta

$$
ICF(S) = \left[1 - \left(1 - \frac{0^{+}}{0}\right)^{3}\right]^{-1/3}
$$
 (2.17)

$$
A(S) = ICF(S)(S^+ + S^{2+})/H^+ \tag{2.18}
$$

esta ecuación también es válida cuando  $S^+$  y  $S^{2+}$  son observadas. Para los casos en los que  $S^+$  es observada pero  $S^{2+}$  no, la fracción de S en  $S^{2+}$  se estima graficando  $S^{2+}/S^+$  contra  $0<sup>2+</sup>/0<sup>+</sup>$  que Kingsburgh & Barlow estimaron como

$$
\frac{S^{2+}}{S^{+}} = 4.677 + \left(\frac{O^{2+}}{O^{+}}\right)^{0.433}
$$
 (2.19)

# CAPÍTULO 3

## 3. Adquisición y reducción

Los espectros de IC 972 utilizadas en este trabajo, se tomaron de la base de datos del Grupo de Investigación en Nebulosas Planetarias "Planetosos", cuyo investigador principal es el Dr. Roberto Vázquez del Instituto de Astronomía de la UNAM y del cual el Dr. Lorenzo Olguín es miembro activo. Los espectros fueron obtenidos por los Dres. Roberto Vázquez (IA-UNAM) y Sandra Ayala (UANL), utilizando el telescopio de 2.1m del Observatorio Astronómico Nacional en la Sierra de San Pedro Mártir (OAN-SPM), B.C. (\*, \*\*) Las imágenes utilizadas en este trabajo, fueron obtenidas personalmente utilizando el telescopio de 84cm del OAN-SPM. En este capítulo describiremos los detalles del equipo utilizado, así como el proceso que seguimos para la obtención y preparación de los datos para su análisis.

<sup>(\*)</sup> El Observatorio Astronómico Nacional es administrado por el Instituto de Astronomía de la Universidad Nacional Autónoma de México.

<sup>(\*\*)</sup> Carlos A. Medina asistió a una temporada de observación al OAN-SPM en el 2018, como parte de su preparación en técnicas observacionales, donde se obtuvieron espectros de IC 972. Estos espectros presentaban dificultades técnicas mayores a los que finalmente se usaron en este trabajo, por lo que decidimos no utilizarlos aquí.

## 3.1. Observaciones

Las observaciones se llevaron a cabo en el Observatorio Astronómico Nacional San Pedro Mártir (*OAN-SPM*), que se encuentra en el Parque Nacional Sierra de San Pedro Mártir (coordenadas 31.0439°N 115.4637°W), Baja California, a aproximadamente 230 km de la ciudad de Ensenada. El OAN-SPM está a cargo del Instituto de Astronomía de la Universidad Nacional Autónoma de México (IA-UNAM).

Las observaciones espectrales se realizaron del 21 al 24 de mayo de 2004 utilizando el espectrógrafo Boller & Chivens Milanés. Se obtuvieron espectros en cuatro posiciones de la rendija usando ángulos de posición (PA) de 40 grados (3 espectros) y a 90 grados (1 espectro). Las posiciones de las rendijas se muestran en la Figura 3.5. Se observaron regiones diferentes de la nebulosa planetaria IC 972 con rendija de baja dispersión en el telescopio de 2.12 m. También se tomaron 26 imágenes con el telescopio 0.84 m en abril de 2019 con filtros de banda angosta.

## 3.2. Equipo

### 3.2.1. Telescopio 2.1 m

El telescopio 2.12 m, inaugurado en 1979, es el telescopio más grande del OAN-SPM y uno de los más grandes de México. Se ubica a una altitud de 2800 metros sobre el nivel del mar y su ubicación geográfica es a una longitud de 115º 27' 49" OE, y a una latitud de 31º 02' 39" N. Su rango límite de movimiento en ascensión recta (α) medido con ref. al meridiano local (el llamado ángulo horario) es de 5.5 h, y su límite de movimiento en declinación (δ) a lo largo del meridiano medido en grados, minutos y segundos es de  $+69^{\circ}$ 40' y -40º. Tiene un domo giratorio manual y el gajo de la cúpula tiene dos segmentos que pueden desplazarse hacia arriba o abajo, ambos o uno solo según la región del cielo que se necesite observar.

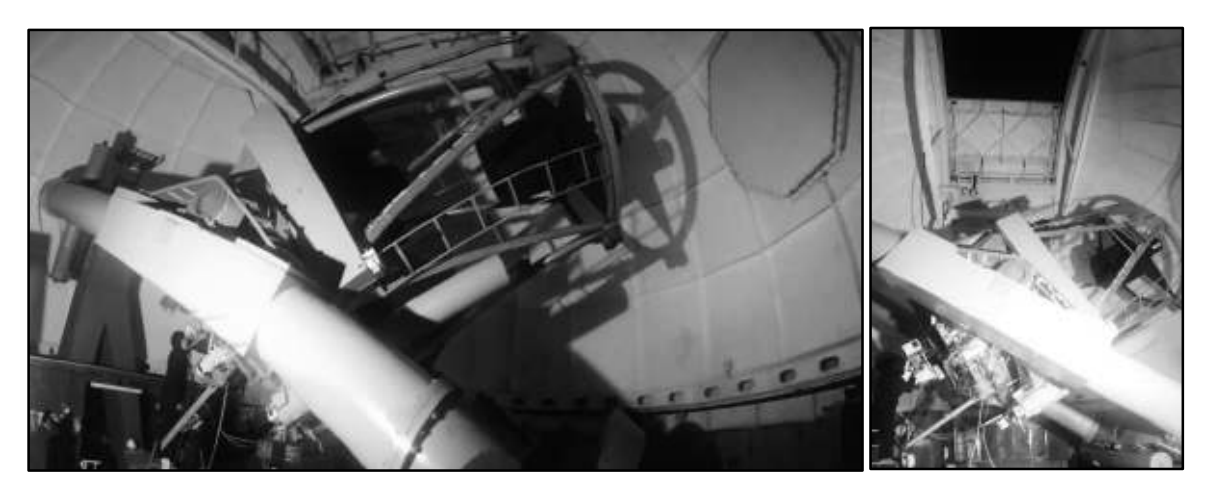

Figura 3.1. Arreglo del telescopio 2.12 m, vistas laterales con domo abierto*.*

El telescopio tiene un diseño Ritchey-Chrétien, variante de los telescopios Cassegrain, se trata de un telescopio con espejos primario y secundario hiperbólicos, diseñados para eliminar los errores ópticos de desplazamiento de eje o *coma*, obteniendo un campo amplio de visión comparado con los telescopios convencionales. Este tipo de telescopio fue inventado por el astrónomo estadounidense George Willis Ritchey y el astrónomo francés Henri Chrétien a principios del siglo XX.

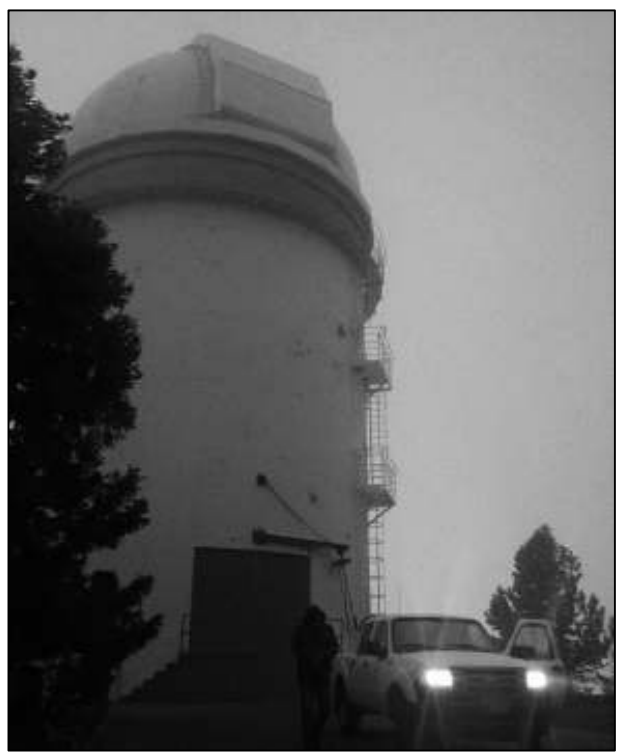

Con estas ventajas, el diseño Ritchey-Chrétien ha sido implementado en varios de los telescopios más importantes, contando con una amplia cantidad de investigaciones profesionales con esta configuración; algunos ejemplos son el Hubble Space Telescope, los telescopios Keck (cerca de Mauna Kea, Hawaii) y el Very Large Telescope (VLT), del European Southern Observatory (ESO).

Fotografía: Carlos Alí Medina Leal

## CAPÍTULO 3.- ADQUISICIÓN Y REDUCCIÓN DE DATOS Espectrógrafo Boller & Chivens

Para comenzar por describir el espectrógrafo se necesita analizar el uso de las rejillas de difracción. Una rejilla de difracción es un componente óptico que se utiliza para difractar y dispersar la luz, es decir, dividir la luz en varios haces de luz hacia diferentes direcciones y descomponer los colores provenientes de la fuente de luz u objeto.

Similar a un prisma, que hace que divide la luz en función de su longitud de onda, la rejilla está diseñada para actuar como un elemento dispersivo y a diferencia de éste, descompone la luz de una manera más amplia, dependiendo de la longitud de onda de dicha luz. El espectro de un objeto, como explicaremos en el marco teórico, nos servirá para determinar los componentes químicos y condiciones físicas del objeto. (ver Figura 3.2)

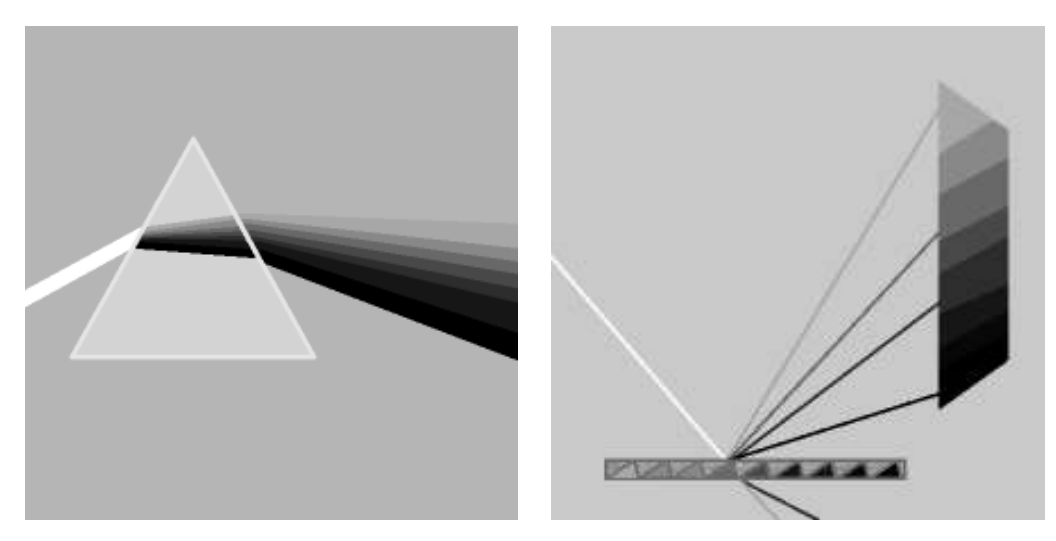

Figura 3.2. Comparación del espectro de una fuente de luz hecha por un refractor (prisma) y un difractor (rejilla de difracción).

El espectrógrafo que se utilizó fue el Boller & Chivens montado en el telescopio de 2.12 m y usamos el CCD SITe3 de 1024 x 1024 píxeles de 24 μm, enfriado criogénicamente. Se utilizó una rejilla de difracción de 400 l/mm, con la que obtuvimos una dispersión de 3 Å/pixel y una cobertura espectral de  $Δλ = 4240 - 7330Å$ . Se obtuvo una resolución de aproximadamente 7 Å/pixel. La escala espacial fue de 1.05 "/pixel.

Cuando se toman imágenes o espectros con un telescopio se puede perder mucha luz dependiendo de la cantidad de espejos que hacen que la luz se refleje y parte de esta se pierda. Además de este factor meramente físico, está el mantenimiento que se le da, el tiempo que ha estado siendo utilizado y el tipo de arreglo que tiene el telescopio, por lo que se desea saber la eficiencia con la que capta la luz, ya sea que almacena mucha o la pierde. A continuación una gráfica ilustrativa (Figura 3.3).

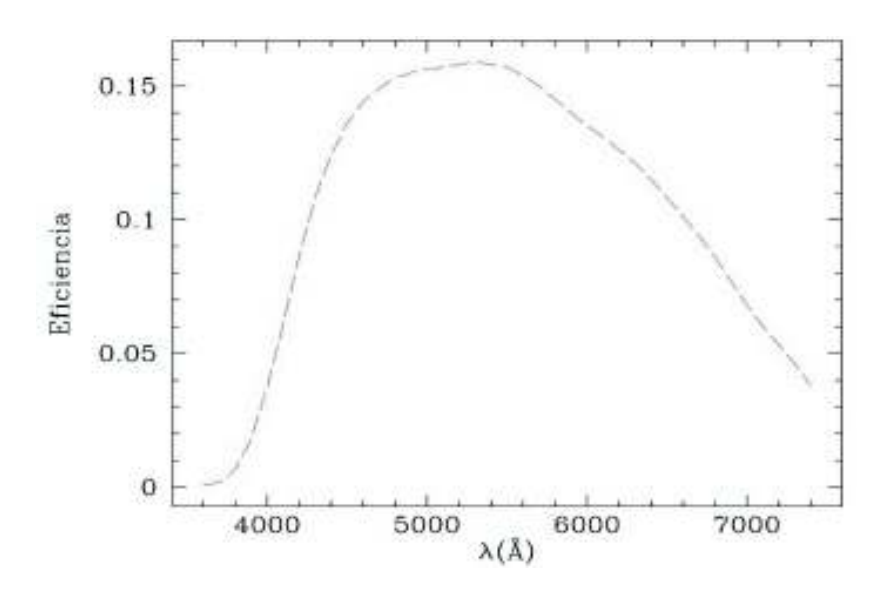

Figura 3.3. Gráfica de la rejilla de 400 l/mm, con un ángulo de blaze de 6.50º, donde se muestra la eficiencia en función de la longitud de onda.

El espectrógrafo Boller & Chivens del telescopio 2.12 m lleva el nombre por sus manufactores, la compañía Boller & Chivens, fundada en 1946 y con sede en South Pasadena, California. Este espectrógrafo fue originalmente diseñado para el telescopio *Cassegrain focus* f/7 de 1.37 m en el *Osservatorio Astronomico di Brera*, en Milán, Italia. Tiempo después, la Universidad Nacional Autónoma de México y el Osservatorio Astronomico di Brera llegaron a un acuerdo y se prestó al telescopio de 2.12m a cambio de tiempo de observación en el Observatorio Astronómico Nacional.

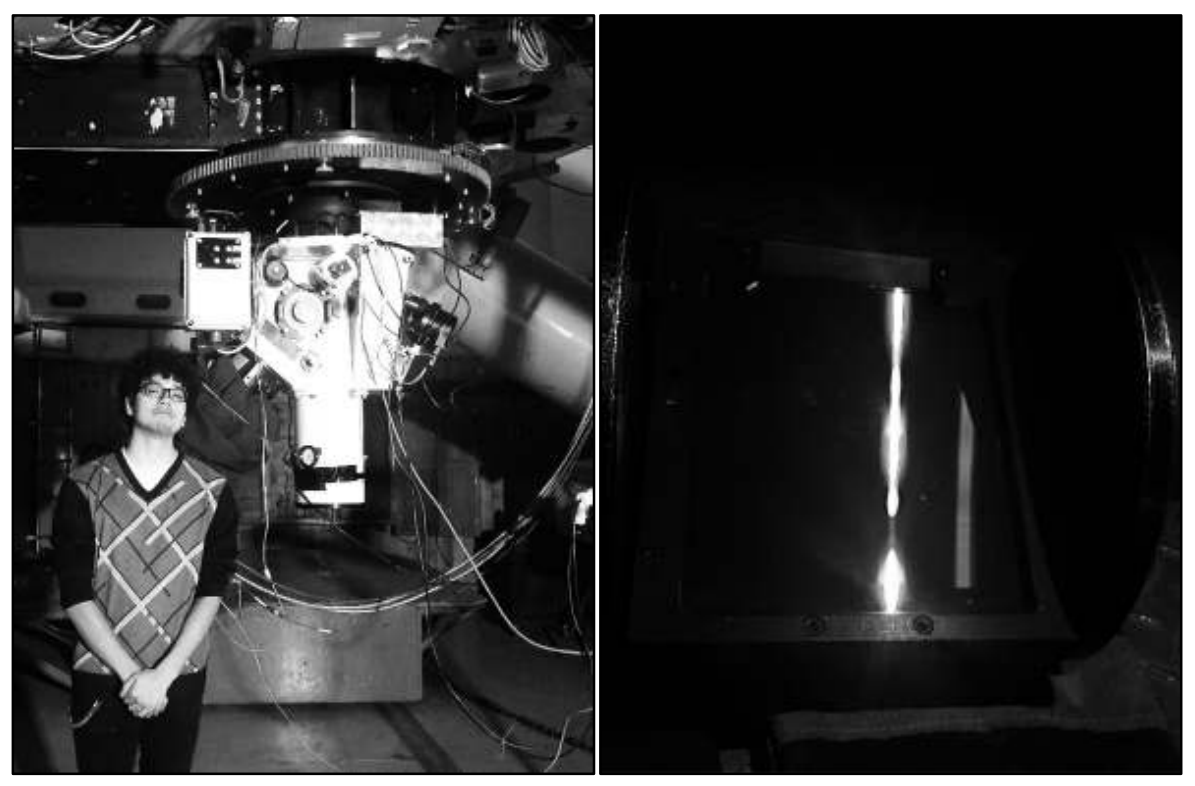

Figura 3.4. Espectrógrafo Boller & Chivens del telescopio 2.12 m del OAN-SPM visto en su exterior. De lado derecho se aprecia la rejilla de difracción fuera del espectrógrafo, se puede apreciar su comportamiento tipo prisma.

Uno de los primeros procesos para preparar el espectrógrafo para el análisis de datos es la toma del espectro de una lámpara de calibración. Cuando se toman espectros de un objeto con el espectrógrafo sin calibrar, se consiguen valores y líneas espectrales pero sin saber su posición en el espectro electromagnético o su valor en angstroms, sólo se conoce en píxeles. Para calibrar estos valores, se toman espectros de una lámpara hecha con elementos de los cuales se conocen sus líneas de emisión, y con elementos que tengan un amplio rango. Estos elementos se usan para calibrar los valores que nos dará nuestro objeto. En nuestro caso utilizamos una lámpara de hélio, neón y argón (HeNeAr). Más adelante se mostrará el procedimiento.

Medimos el flujo de 10 regiones de la nebulosa planetaria resultadas de 4 posiciones de rendija diferentes.

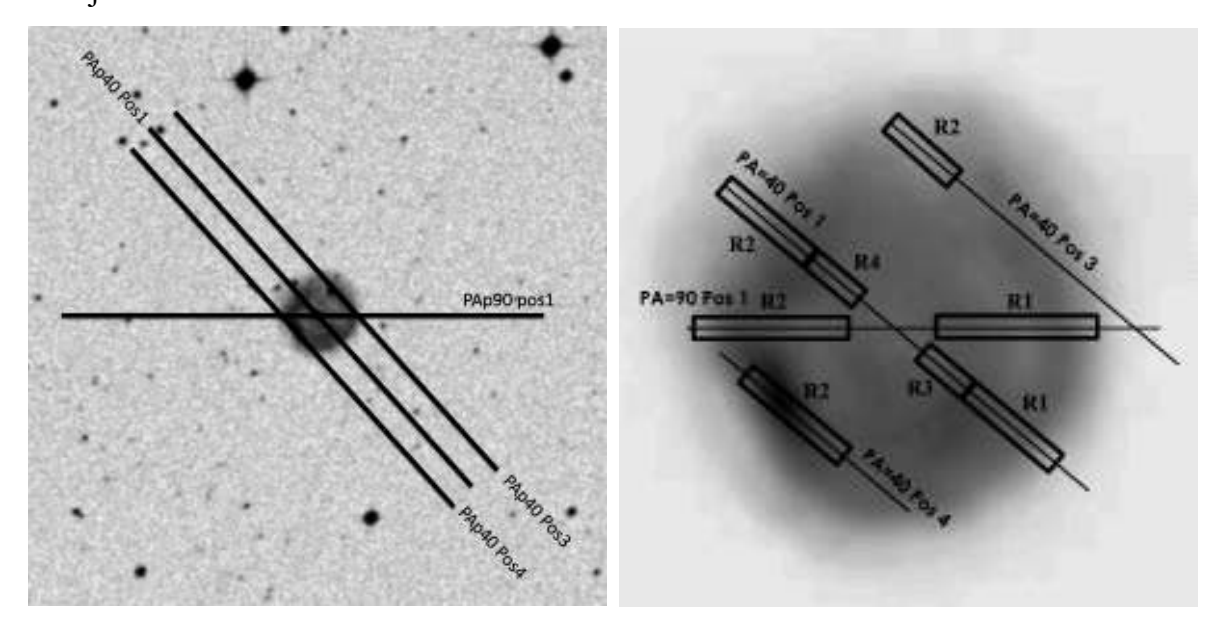

Figura 3.5. Posiciones y regiones de extracción de la nebulosa planetaria IC 972, se tomaron a una PA= 40º y una  $PA = 90^\circ$ .

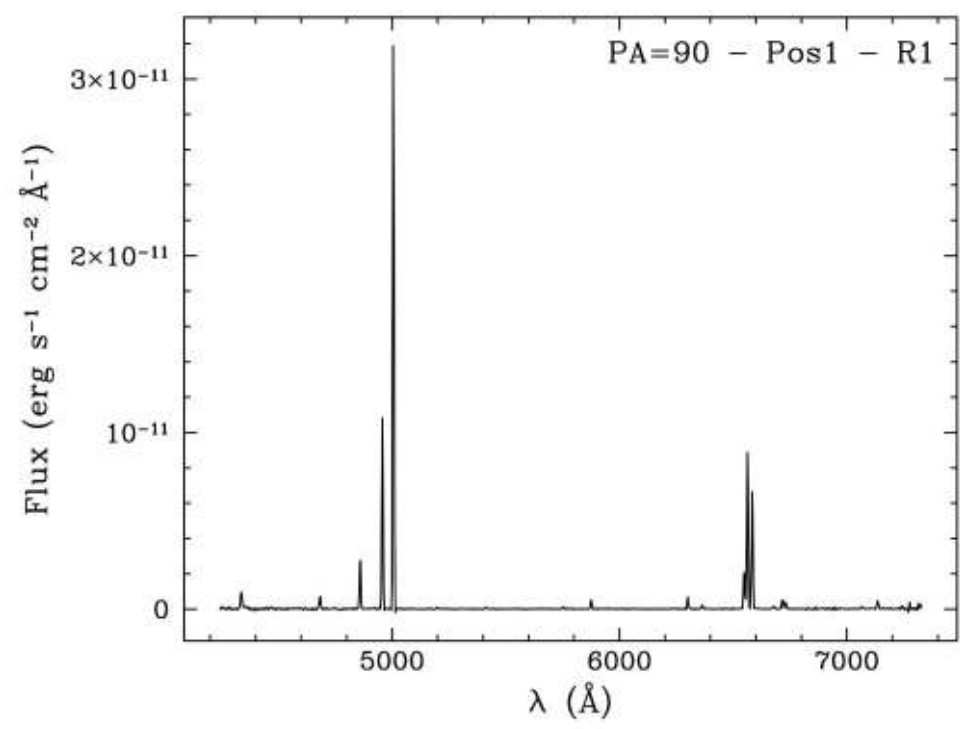

Figura 3.6. Gráfica del espectro de la posición 1, región 1, con PA = 90º.

En el Apéndice A se muestran los espectros de todas las regiones estudiadas.

## CAPÍTULO 3.- ADQUISICIÓN Y REDUCCIÓN DE DATOS 3.2.2. Telescopio 0.8 m

El telescopio de 0.84 m se instaló desde 1972 aunque varias partes de la montura mecánica han sido reemplazadas a lo largo de los años. Tiene un diseño Ritchey-Chrétien y un secundario de f/15 ( $\sim$  16.43 "/mm).

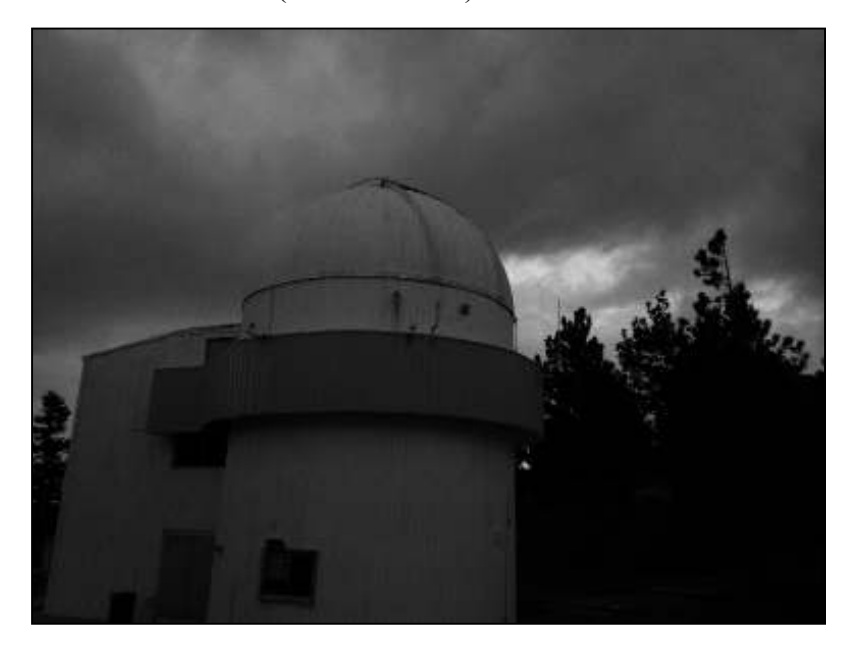

Figura 3.7. Edificio del telescopio de 0.84 m del OAN-SPM por su exterior. Con una altura de  $\sim$  10 metros y cuenta con tres pisos. Fotografía: Carlos Alí Medina Leal.

Este tiene un límite de ascensión recta (α) de 5.5 h respecto al ángulo horario y límites de declinación de +75º. Este telescopio se ubica a una altitud de 2790 metros y una longitud y latitud de 115º 27' 58" O, 31º 02' 42" N. Utilizamos un CCD e2v y filtros de banda angosta centrados en las líneas de [OIII] λ5009, Hα λ6565, [NII] λ6585. Con filtros de banda angosta nos referimos a la anchura a media altura (en inglés FWHM) de las bandas de los filtros (como se muestra en la Figura 3.5). Las observaciones y toma de imágenes se realizaron entre el 6 y el 8 de abril de 2019.

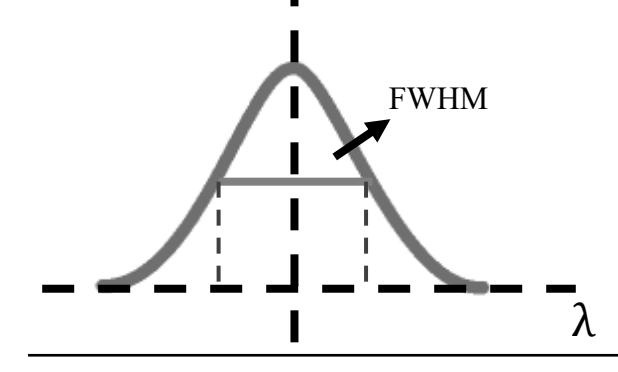

FWHM Figura 3.8. El Full Width at Half Maximum es el ancho de una curva de espectro medida entre aquellos puntos en el eje y que coinciden con la mitad de la amplitud máxima.

## 3.3. Imagen RGB

Las imágenes de la NP IC 972 se obtuvieron con el telescopio de 0.84 m en el Observatorio Astronómico Nacional de San Pedro Mártir. La reducción de las imágenes se hizo con IRAF<sup>1</sup> siguiendo técnicas estándar que mencionaremos en la siguiente sección. Estas imágenes se tomaron en tres filtros de banda angosta, uno de [OIII] λ5009, otro de Hα λ6565, [NII] λ6585. Después de reducir las varias imágenes y combinarse con su respectivo filtro, se obtienen tres imágenes principales. Se utilizó el visualizador DS9 para hacer la composición RGB (rojo, verde y azul), y asignando un color a cada filtro, se combinan resultando diversos colores.

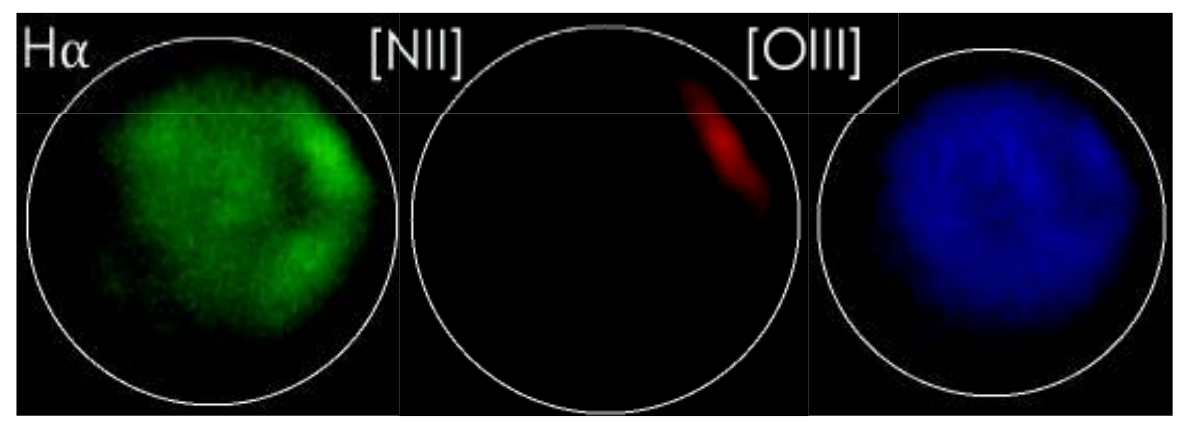

Figura 3.9. Tenemos aquí imágenes de la nebulosa planetaria IC 972 dividida en sus filtros Verde (centrada en Hα λ6565), Rojo (centrada en [NII] λ6585) y Azul (centrada en [OIII] λ5009), respectivamente.

La imagen de la nebulosa IC 972 fue generada con imágenes de este telescopio y fueron reducidas con IRAF y generada con sus componentes RGB usando el CCD e2v y filtros de banda angosta que previamente mencionados y centrados en las líneas de [OIII] λ5007, Hα λ6563, [NII] λ6584.

Figura 3.10. Imagen final compuesta en RGB de la nebulosa IC 972. El resultado de la combinación de estas tres imágenes da lugar a los colores compuestos como el naranja, el amarrillo, el cian, etc.

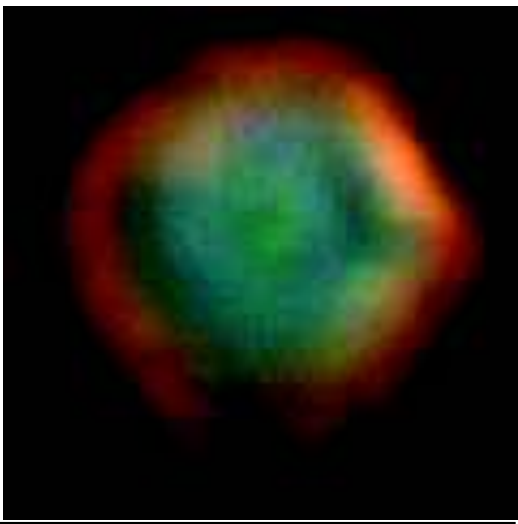

43 <sup>1</sup>Agradecimiento especial para IRAF, que era distribuido por el National Optical Astronomy Observatory, que es operado por la Association of Universities for Research in Astronomy (AURA) bajo un convenio cooperativo con la National Science Foundation

## 3.4. Reducción de datos

Cuando se obtienen los datos, ya sean espectros, imágenes, flujos, etc., se deben de preparar para ser analizados, ya que en una imagen original, recién obtenida del telescopio, existen componentes de la señal que no son útiles, *ruido* o datos no deseados o sin significado, creados a partir de errores del instrumento, la atmósfera y demás. Hay muchos factores que contribuyen al ruido y el proceso de reducción trata de eliminar este ruido para que los únicos datos que queden sean de información deseada y útil. Utilizamos la herramienta de programación IRAF para reducir las imágenes.

## 3.4.1. Corrección por bias y flats

El primer componente que se elimina es el bias, que es un nivel de carga inicial introducido al detector para que se desempeñe en un régimen lineal. Idealmente debería aparecer como un valor constante agregado a la imagen, pero en realidad se ve como se muestra en la Figura 3.11.

El siguiente componente que se elimina es el de la carga espuria, producto de los electrones térmicos que aparecen en el detector sólo por estar a una temperatura sobre el cero absoluto. Esta corriente añade ruido al iniciar, a este ruido se le llama comúnmente *corriente obscura* y para disminuirla enfriamos el CCD a ~-100 C, ya que cuando se enfría los electrones se 'vuelven lentos'. Hay un tipo de imagen que se utiliza para eliminar la contribución de la corriente oscura de los electrones excitados térmicamente llamado *dark*. Los darks son exposiciones tomadas con el obturador del telescopio cerrado (y por lo tanto, obscuro). Estas imágenes son tomadas con la misma temperatura y con el mismo tiempo de exposición que las del objeto. La corriente obscura en los detectores modernos es muy baja (~1-2 electrones/hora), por lo que a veces una vez confirmado su nivel bajo, no se corrige por ella.

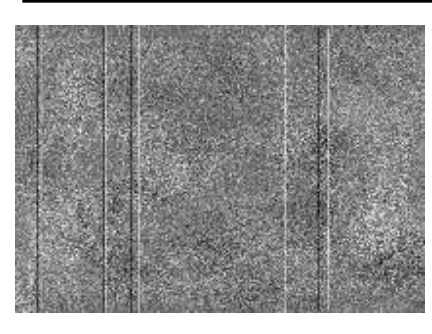

Figura 3.11. Imagen representativa de un bias. En la medida que se combinan más imágenes bias, se disminuye el ruido del bias promedio y en consecuencia se disminuye el ruido que se introduce al substraer éste de las imágenes de los objetos de interés. 0 bias 10 bias 100 bias  $\infty$  bias

La imagen resultante de la combinación de los darks incluirá el ruido térmico del bias, por lo que no necesita un frame de bias separado si se toman darks. Por esta razón, a veces se usan los términos darks y bias como si fueran intercambiables.

Para sustraer el bias o el dark de las imágenes del objeto se toman varias imágenes de bias o dark y se combinan (mediana o promedio, con comandos de IRAF como imcombine, imarith, ccdproc), esta imagen combinada (llamada generalmente "*master dark*" o "*master bias*") se resta a las imágenes para reducir el ruido por corriente obscura y la variación de píxeles o *píxeles espurios* de fotogramas individuales.

Otro tipo de imagen que se necesita en la reducción son los *flats*, exposiciones de una fuente uniformemente iluminada, usualmente el cielo, el domo iluminado, el atardecer, etc. para eliminar deformaciones del patrón de iluminación debido al polvo y cualquier desperfecto de las condiciones del telescopio. Se deben tomar múltiples exposiciones (y en cada filtro) para combinarlas con el fin de reducir el ruido y eliminar los pixeles espurios de cada imagen de flat. Antes de esto, las exposiciones se deben normalizar (para que el valor medio sea 1), y al igual que los darks o bias, combinados se llama "*master flat*".

### 3.4.2. Calibración en longitud de onda

Como dijimos anteriormente, no seríamos capaces de reconocer en qué longitud de onda se encuentran las mediciones si no estuviera calibrado. Para esto se necesita calibrar con lámparas hechas de elementos que producen líneas que cubran un área bastante amplia en el espectro y cuyos valores en longitud de onda sean conocidos (Ver Figura 3.12).

Para realizar la calibración en longitud de onda primero se debe tomar un espectro de una lámpara, en nuestro caso una de HeNeAr, después se analizan y se identifican las

líneas de emisión (ya conocidas) para saber qué pixeles corresponden a qué líneas y aplicar una transformación para "traducir" la escala de pixeles en angstroms. Un ejemplo ilustrativo analítico de este proceso es el siguiente:

$$
Sn \times Ts = Sc \tag{1.4}
$$

Se tiene un espectro sin calibrar de una lámpara (*Sn*), del cual se sabe que gracias a una transformación o proporción (*Ts*) para poder relacionar los pixeles medidos a la longitud de onda que le corresponde por su número de líneas y valores en angstroms cuando es calibrado (*Sc*). Después, se utiliza la función o transformación *Ts* para calibrar los espectros del objeto a estudiar y así saber dónde se encuentran realmente y la longitud de onda de sus líneas.

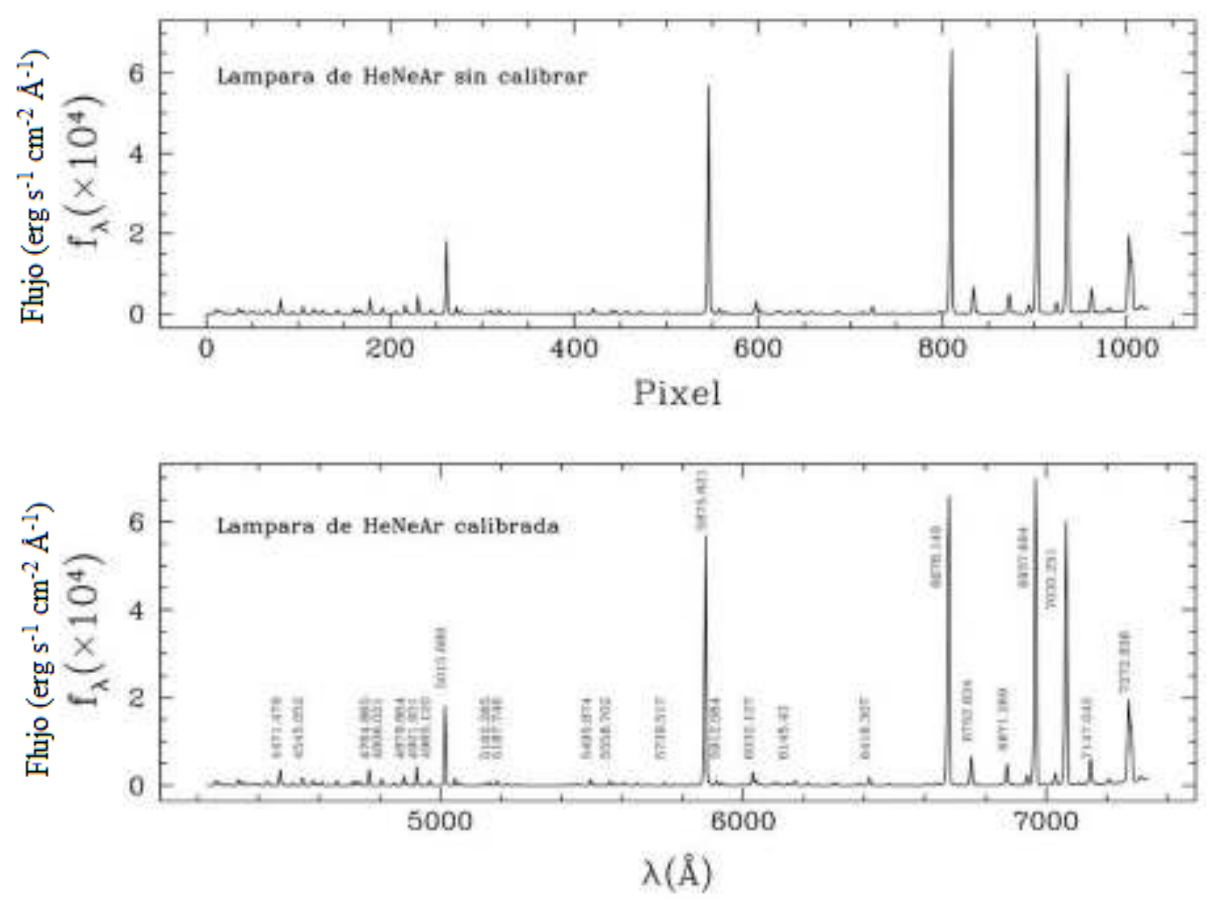

Figura 3.12. Espectro de la lámpara de HeNeAr sin calibrar (arriba) y calibrada (abajo). La gráfica sin calibrar se muestra respecto a los pixeles ya que aún no se ha sido ajustada a su longitud de onda. Cabe recalcar que se han señalado las líneas más prominentes pero hay más líneas detectadas e importantes.

Para calibrar en flujo los espectros de la nebulosa, se deben obtener los espectros de flujos de una o varias estrellas –dependiendo de su disponibilidad y en cuántas noches se realicen las observaciones estándares– y como en el caso de la calibración en longitud de onda, se calcula una transformación o proporción que haga que los datos tomados concuerden con flujos y magnitudes ya medidas y establecidas en la literatura. Por la naturaleza de esta calibración, se necesitan estrellas estables que ya hayan sido estudiadas y cuyo flujo sea constante.

La primera que se utilizó en la calibración fue *Kopff 27*, o *IC 4665 27*, con coordenadas α = 17h 43m 55.8s y δ = +05º 24' 48.2'' *(J2000)*, es una estrella en el cúmulo galáctico *IC 4665*, registrada por primera vez por August Kopff (1882-1960) en 1924, cuando publicó una gran variedad de mediciones fotométricas de los cúmulos estelares NGC 752 e IC 4665 con un refractor de 8 pulgadas. La segunda estrella es *HD 192281*, una estrella binaria espectroscópica con coordenadas  $\alpha = 20h$  12m 33.1s y δ= +40° 16' 05.4'' *(J2000)*, registrada en 1951 por W. Albert Hiltner, cuando midió la magnitud y velocidad de varias estrellas más. Esta estrella también ha sido ampliamente estudiada a lo largo de los años. Finalmente, la tercera estrella que utilizamos para hacer la calibración fue *BD+404032*, o *HD 227900*, es una estrella con coordenadas  $\alpha = 20h$  08m 24.1s y δ = +41º 15' 03.9'' *(J2000)*, estudiada desde 1936 por Henry Draper.

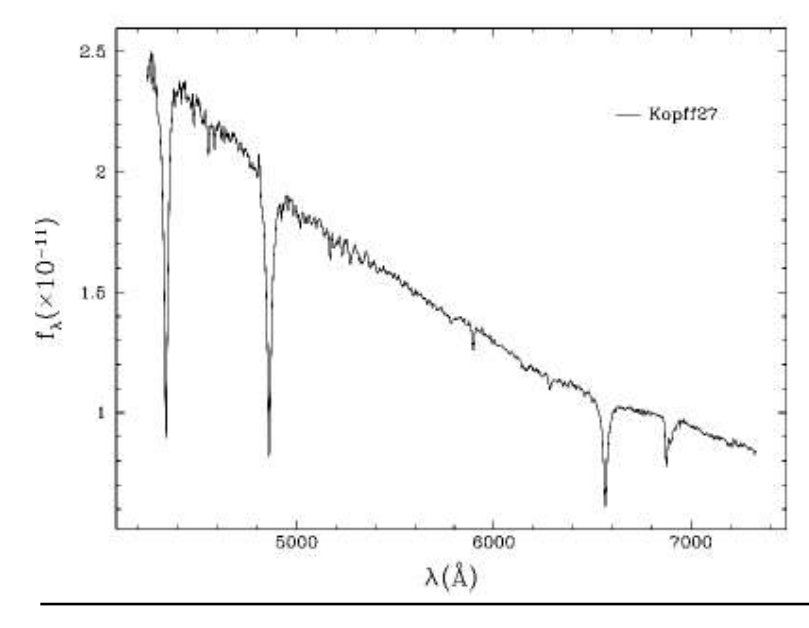

Figura 3.13. Gráfica del flujo de Kopff27 respecto a su longitud de onda. El flujo de las otras estrellas se encuentra en el Apéndice B.

## CAPÍTULO 3.- ADQUISICIÓN Y REDUCCIÓN DE DATOS 3.4.4. Extracción y medición de espectros

Los espectros se obtienen cuando la luz pasa en la rendija del telescopio y pasa por la rejilla de difracción, dispersando la luz en su espectro y dejando ver sus *líneas de emisión*. Ya que la rendija cubre un área limitada, tomamos mediciones en diferentes regiones de interés.

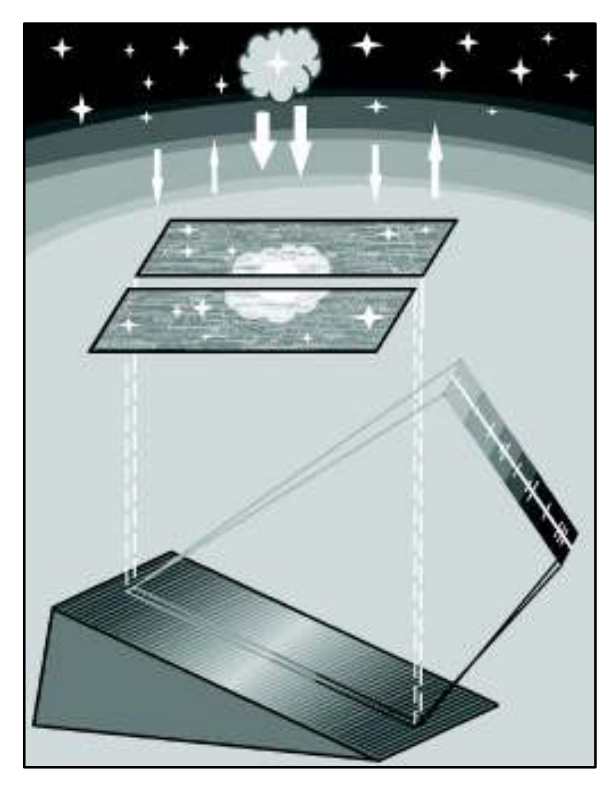

Figura 3.14. En la imagen superior se muestra un diagrama esquemático del proceso de la toma de espectros. En la esquina inferior izquierda se muestra una imagen de IC 972 y la ubicación de la rendija. Una forma de ubicarse en la pantalla del instrumento es observar las estrellas alrededor. A la derecha se muestra una imagen que se obtiene de la cámara del ocular del espectrógrafo. Esta imagen se consigue con una cámara dentro del espectrógrafo que recoge la luz rebotada en dos espejos.

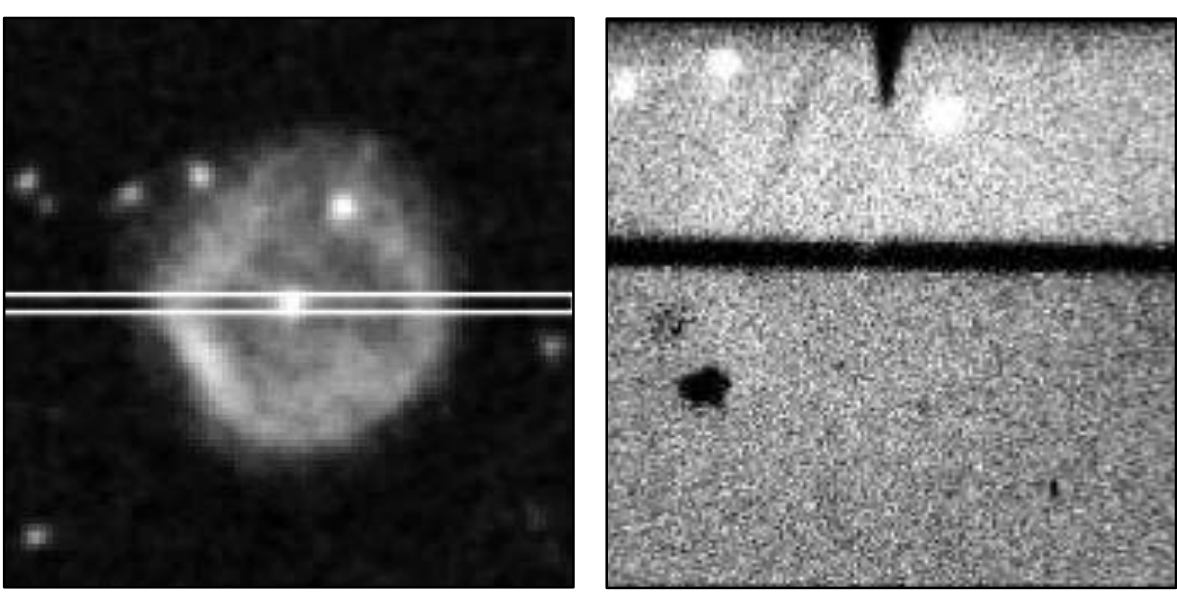

Cuando se eligen estas regiones, se miden espectros y se ven como franjas donde se pueden extraer regiones aún más pequeñas para verlas a detalle y analizar sus componentes químicos, este es un ejemplo:

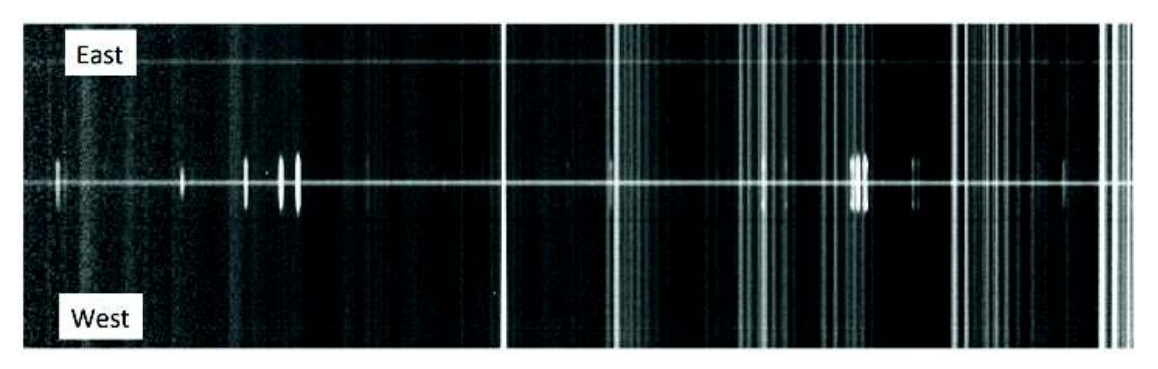

Figura 3.15. Espectro de la NP IC 972, PA = 90°, posición 1. En esta imagen no se ha substraído la contribución del cielo

Como puede verse, en el espectro hay líneas luminosas verticales de diferentes longitudes, las más largas son líneas provenientes de nuestra atmósfera, se deben remover para obtener más claramente las líneas provenientes de la nebulosa (las más pequeñas). También se puede ver una línea horizontal a través del espectro, esta es la estrella central de la nebulosa planetaria, y debido a que ésta tiene un espectro continuo, no presenta líneas de emisión. Después de remover las líneas del cielo, lo que hicimos fue aislar la parte este y la oeste del espectro:

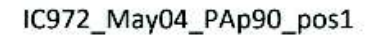

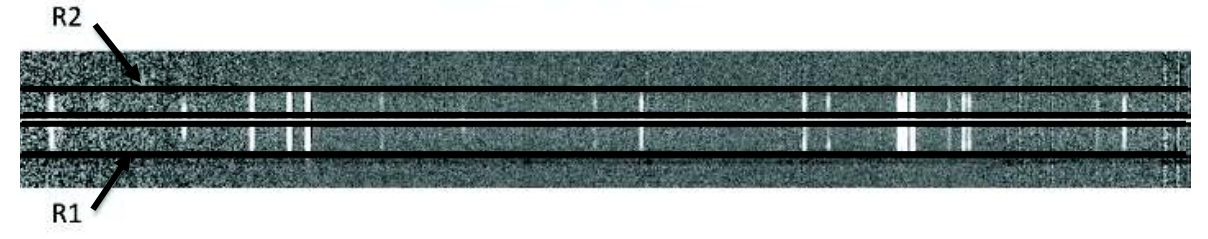

Figura 3.16. Espectro de la NP IC 972, sin líneas de cielo. Denotamos las dos regiones de extracción de esta misma posición

Los flujos de estas regiones se suman, quedando como resultado un espectro en una sola dimensión:

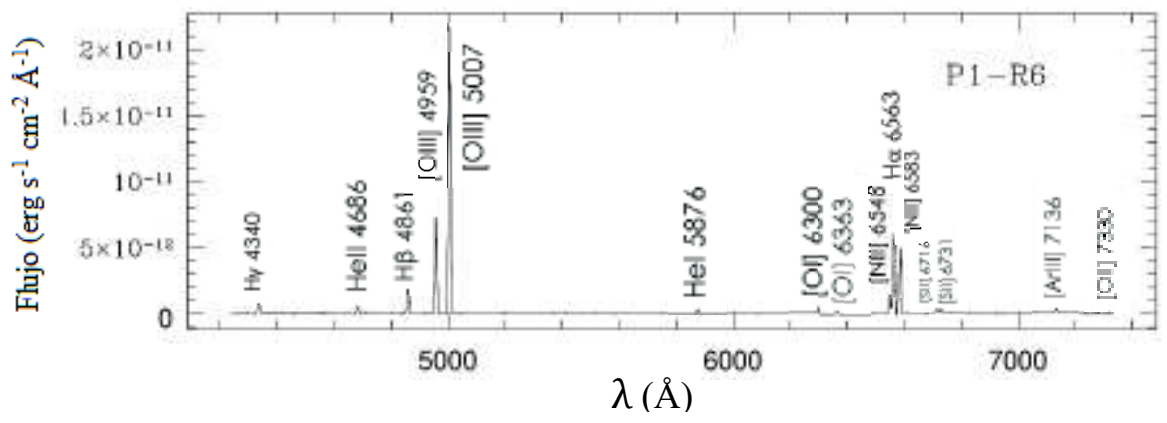

Figura 3.17. Espectro lineal de la NP IC 972 (PA=40, P1-R6), con algunas de sus líneas señaladas.

Cuando se tienen los espectros divididos en regiones y sumadas en una dimensión, se pueden comenzar a medir. Para medirlos utilizamos el programa IRAF con el comando *splot*. La función hace posible medir los flujos de cada línea de emisión de varias formas, la más utilizada es el aproximar el área de cada línea espectral ajustándola a una gaussiana para hacer más sencillo el cálculo de su flujo.

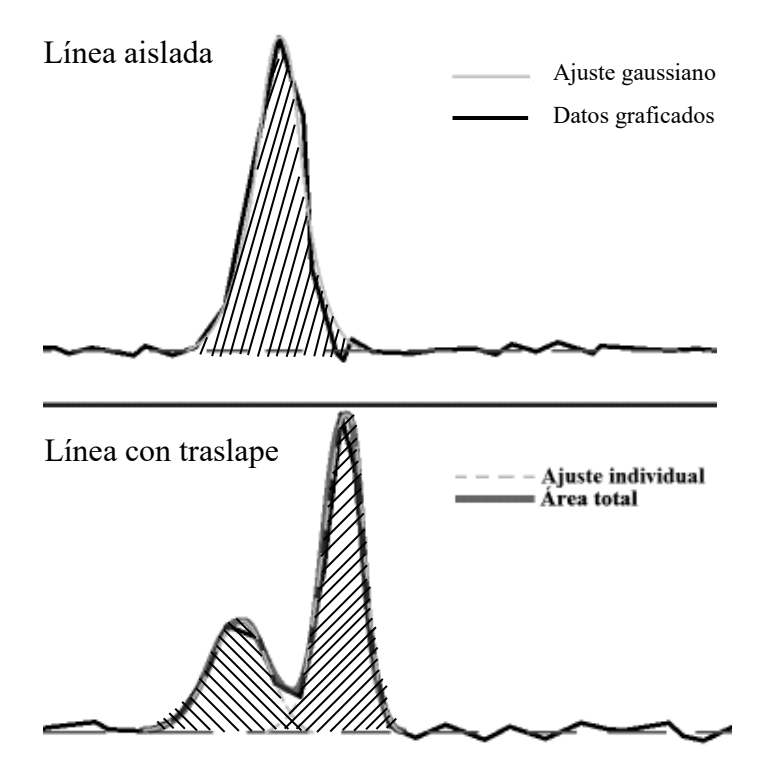

Figura 3.18. Imagen ilustrativa del ajuste que realiza el interfaz del comando splot de IRAF. Usando la utilidad de ajustar línea de forma gaussiana, se muestra la información del ajuste, el centro de la gaussiana, el flujo y su FWHM. Las líneas cercanas se pueden ajustar con la utilidad *deblend*, eligiendo qué tipo de curva ajustará. Después muestra la información de cada gaussiana aproximada.

Se debe obtener una estimación del error de estos espectros en el proceso de reducción. Un espectro de varianza tiene forma curvada, ya que por la naturaleza de este tipo de datos se tiene más error en ambos extremos del espectro electromagnético.

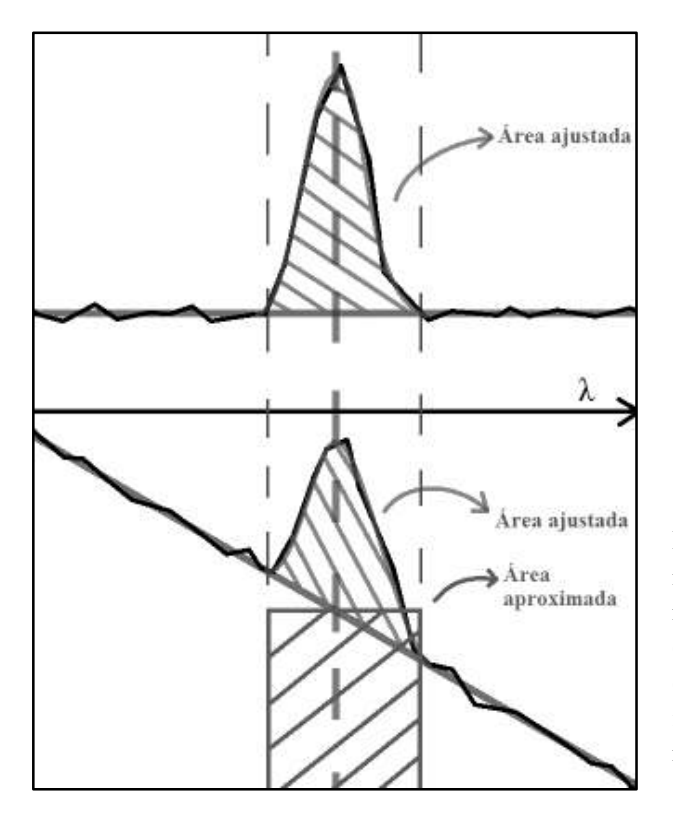

Para calcular esta varianza, se mide la línea de la misma forma que se miden las líneas espectrales, sólo que esta línea es de magnitud pequeña en comparación, y se le suma la contribución del continuo. Este se ilustra en la Figura 3.18.

Figura 3.19. Comparación ilustrada del flujo medido de una línea de emisión en el espectro normal y su varianza tomada de su flujo en el espectro de varianza de la misma región. Cuando el continuo de la línea de varianzas es muy inclinado, se usa sólo la aproximación rectangular, donde el área faltante a la izquierda se compensa con el exceso de área de la derecha.

La información más importante, además del flujo medido, es la posición de la línea espectral, esta medida en longitud de onda nos da pistas de la composición del objeto, ya que los elementos se manifiestan en longitudes de onda específicas. Una vez que se miden los flujos, se ingresan estos datos al programa ANNEB. Este programa identifica las líneas y las relaciona con elementos químicos, se corrige por enrojecimiento y extinción interestelar, se calculan sus condiciones físicas como la densidad, la temperatura y finamente sus abundancias iónicas y elementales. El proceso se describió en detalle en la sección 2.4.

Para el análisis nebular se requiere realizar cálculos que pueden ser simples en principio pero son tantos que pueden llegar a ser tediosos de realizar a mano, además de ser un tanto complicados a la hora de determinar abundancias químicas. Por esta razón se usó ANNEB (Olguín et al. 2011), un programa computacional que identifica las líneas espectrales, corrige los flujos por extinción interestelar, calcula las condiciones físicas y abundancias iónicas y elementales.

ANNEB toma las líneas de emisión de una nebulosa gaseosa de un archivo con formato similar al producido por el comando splot de IRAF, las identifica, y en base a esta información calcula sus parámetros nebulares básicos. Requiere de IRAF para funcionar ya que utiliza funciones del programa para realizar estos cálculos, en particular el programa NEBULAR (Shaw & Dufour, 1995) para calcular las abundancias iónicas. Es un programa escrito con lenguaje *awk* que no compila, corre directamente en cualquier sistema *unix* (Linux, Mac, Solaris, etc).

Hay una serie de pasos por el cual se realizan estos procesos de análisis de datos. El primer paso es la identificación de las líneas de emisión. Esto se hace viendo la cercanía de las líneas a un grupo de líneas de referencia ya establecidas en una lista de referencia en el código de ANNEB. Por la naturaleza de este proceso es importante hacer notar que se necesita de una buena calibración de longitud de onda, ya que de una variación podría resultar una identificación errónea. Actualmente, la lista de referencia contiene 413 líneas nebulares que tienen usualmente las nebulosas planetarias, remanentes de supernova y regiones HII.

 El siguiente paso es el cálculo de los cocientes de flujos de cada línea con respecto a Hβ con la siguiente relación:

$$
F(\lambda) = 100 \frac{F(\lambda)}{F(H\beta)}
$$
 (2.20)

Después, calcula el coeficiente de extinción logarítmica, *c(Hβ)* usando las líneas de Balmer que tiene a su disposición, y aunque se usan distintos pares de líneas de Balmer, de manera predeterminada se usa el valor derivado de la pareja de *Hα* y *Hβ*.

A partir de los valores observados y teóricos de los cocientes de Hα/Hβ, podemos estimar el valor del coeficiente de extinción logarítmica c(Hβ). Tenemos que

$$
\left|\frac{F(H\alpha)}{F(H\beta)}\right|_{teo} = \left|\frac{F(H\alpha)}{F(H\beta)}\right|_{obs} 10^{f_{H\alpha}c(H\beta)}
$$
\n(2.21)

donde

$$
\left|\frac{F(H\alpha)}{F(H\beta)}\right|_{teo}
$$
es el cociente teórico y 
$$
\left|\frac{F(H\alpha)}{F(H\beta)}\right|_{obs}
$$
es el cociente observado.

El comportamiento teórico de este cociente se puede ver de la Figura 3.20 (Osterbrock & Ferland, 2006). De la expresión anterior podemos despejar c(Hβ)

$$
c(H\beta) = \frac{1}{f_{H\alpha}} \log \left( \frac{\left| \frac{F(H\alpha)}{F(H\beta)} \right|_{teo}}{\left| \frac{F(H\alpha)}{F(H\beta)} \right|_{obs}} \right). \tag{2.22}
$$

El valor  $f_{H\alpha}$  depende de la ley de extinción adoptada y en consecuencia, el valor de c(Hb) depende especificamente de la ley de extinción adoptada y en general es diferente para cada una de ellas.

La ecuación que se usa para corregir los cocientes en general es:

$$
\left(\frac{F(\lambda)}{F(H_{\beta})}\right)_{corr} = \left(\frac{F(\lambda)}{F(H_{\beta})}\right)_{obs} 10^{f(\lambda)c(H_{\beta})}
$$
\n(2.23)

ANNEB después corrige los flujos por extinción utilizando alguna de las leyes que dispone y que determina el usuario: *Savage & Mathis* (1979)*, Cardelli, Clayton & Mathis* (1989)*, Kaler* (1976a), *Fitzpatrick & Massa* (2005)*, Howarth* (1983)*, y Prevot et al*. (1984) (Estas dos últimas extragalácticas). Si no se específica la ley que se prefiere, asume la de Cardelli, Clayton & Mathis de manera predeterminada.

Después de corregir los flujos, se generan y se corren los scripts necesarios de IRAF para calcular la temperatura y la densidad de la región, pero inicialmente se asume la densidad de *Ne = 1000 cm<sup>3</sup>* y una temperatura de *Te = 10 000 K*. Después de aproximar estas condiciones físicas, se recalcula el *c(Hβ)*, y se vuelven a corregir los flujos y se recalculan Ne y Te. Este proceso se repite hasta que la función converja (los valores no cambian o cambian poco) o se alcance el número máximo de iteraciones que se señalen, 5 predeterminadamente. Cuando se consigue el número máximo de iteraciones, se calculan los cocientes definitivos.

Figura 3.20. Relación entre la densidad, *F*(Hα)/*F*(Hβ) y temperatura según modelos teóricos. Puede verse claramente que hay una ligera variación a diferencias de temperaturas grandes, pero no es tanta como para cambiar dramáticamente la forma de la función. Osterbrock & Ferland (2006).

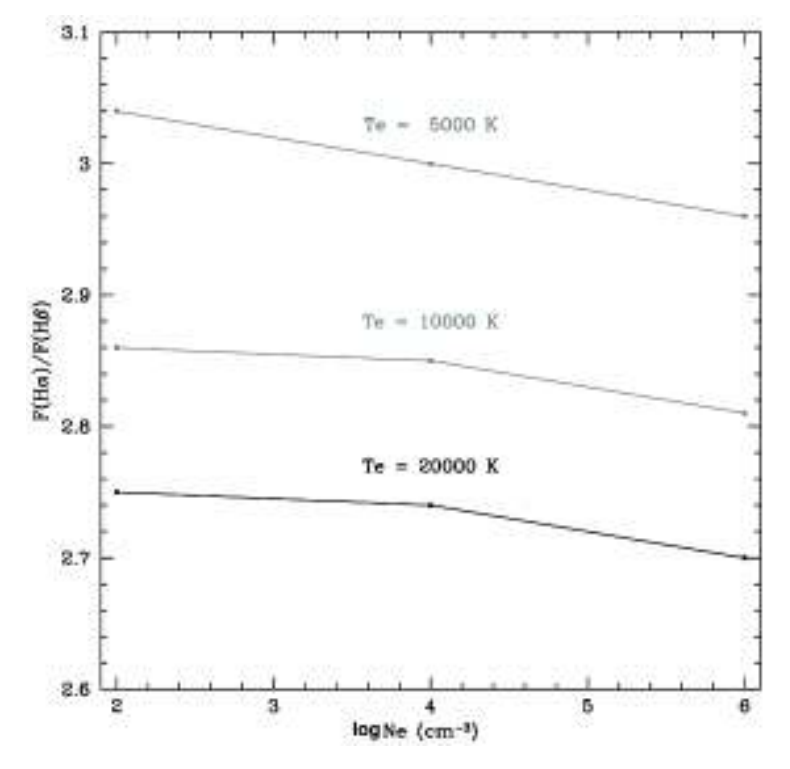

El último paso es el cálculo de las abundancias iónicas utilizando todas las líneas de emisión identificadas y se analizan y calculan las abundancias elementales usando el trabajo de *Kingsburgh & Barlow* (1994).

A continuación se muestra en la Figura 3.21 un diagrama de flujo del proceso ya

mencionado.

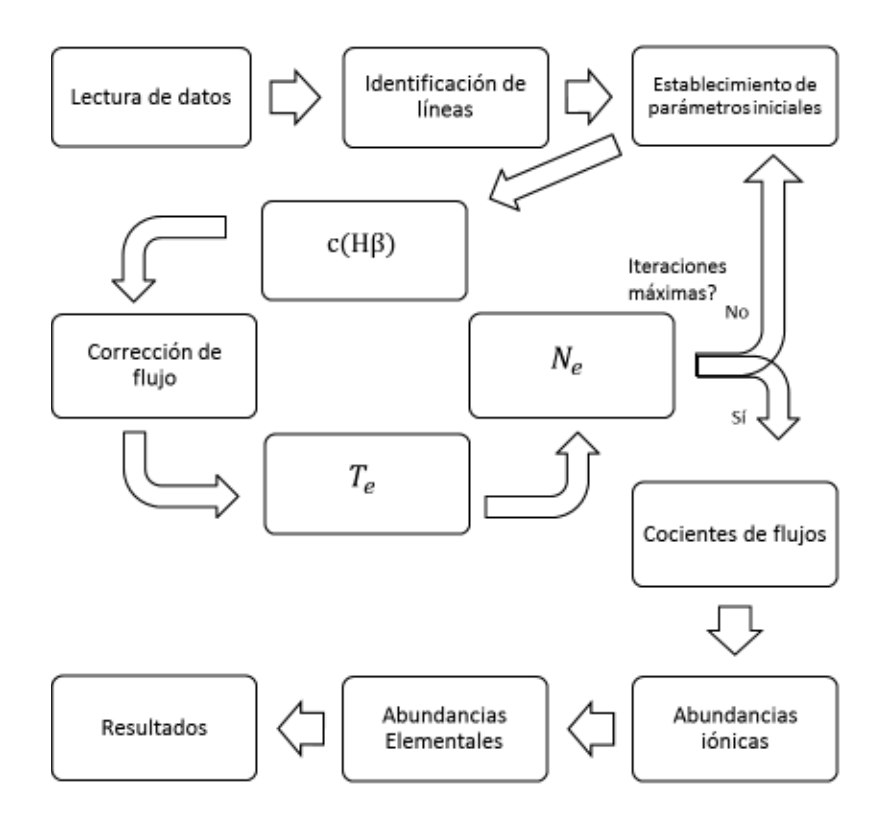

Figura 3.21.Diagrama de flujo que muestra el proceso que realiza ANNEB para calcular las abundancias iónicas y elementales.

# CAPÍTULO 4

# 4. Resultados

En este capítulo presentamos el análisis y resultados de las condiciones físicas y químicas de la nebulosa planetaria IC 972. Estos parámetros fueron derivados a partir de los espectros de baja dispersión presentados anteriormente. El análisis se realizó en diez regiones diferentes de la nebulosa, utilizando el software ANNEB.

## 4.1. La Nebulosa Planetaria IC 972

La nebulosa planetaria IC 972 (PN G326.6+42.2, PN G326.7+42.2) se ubica en la constelación de Virgo, con coordenadas  $\alpha$  = 14h 04m 25.925s y  $\delta$  = -17° 13' 40.55" (J2000). Se descubrió en 1955 por la National Geographic Society en el Sky Survey del Observatorio Palomar (Abell, 1995).

Su estrella central ha sido estudiada en dos ocasiones. Kaler y Jacoby (1989) derivaron una temperatura efectiva de 124,000 K usando el programa Zanstra descrito por

#### CAPÍTULO 4.- RESULTADOS

Kaler (1983), que usa una formulación llamada Harman-Seaton. Preite-Martinez y Acker (1991) determinaron una  $T_{\text{eff}} = 70,700$  K con un método que relaciona la densidad con su temperatura. Como podemos ver, hay una gran variación en la  $T_{\text{eff}}$  estimada a la fecha.

Se estudiaron también los parámetros morfológicos de IC 972 (Zhang & Kwok, 1998; Górny et al., 1997). En cuanto al diámetro angular de la nebulosa planetaria, se ha reportado varias veces en la literatura y varía entre 20.91 (Górny, Stasińska & Tylenda, 1997) y 24 segundos de arco (Kaler, 1983). La distancia estimada de la nebulosa varía entre 1.2552 (Abell, 1966) y 5.69 kpc (Zhang, 1995). En este trabajo se midieron las dimensiones físicas de la nebulosa planetaria mediante un análisis donde se determinó una escala de placa de  $0.477 \pm 0.001$  arcsec/pix y se trazaron circunferencias aproximadas al tamaño del gas en cada filtro mediante una herramienta de SAOimage DS9 que realza las regiones con un porcentaje de luminosidad determinado por el usuario. IC 972 es una nebulosa planetaria bastante circular, por lo que es fácil estimar el radio en los diferentes filtros.

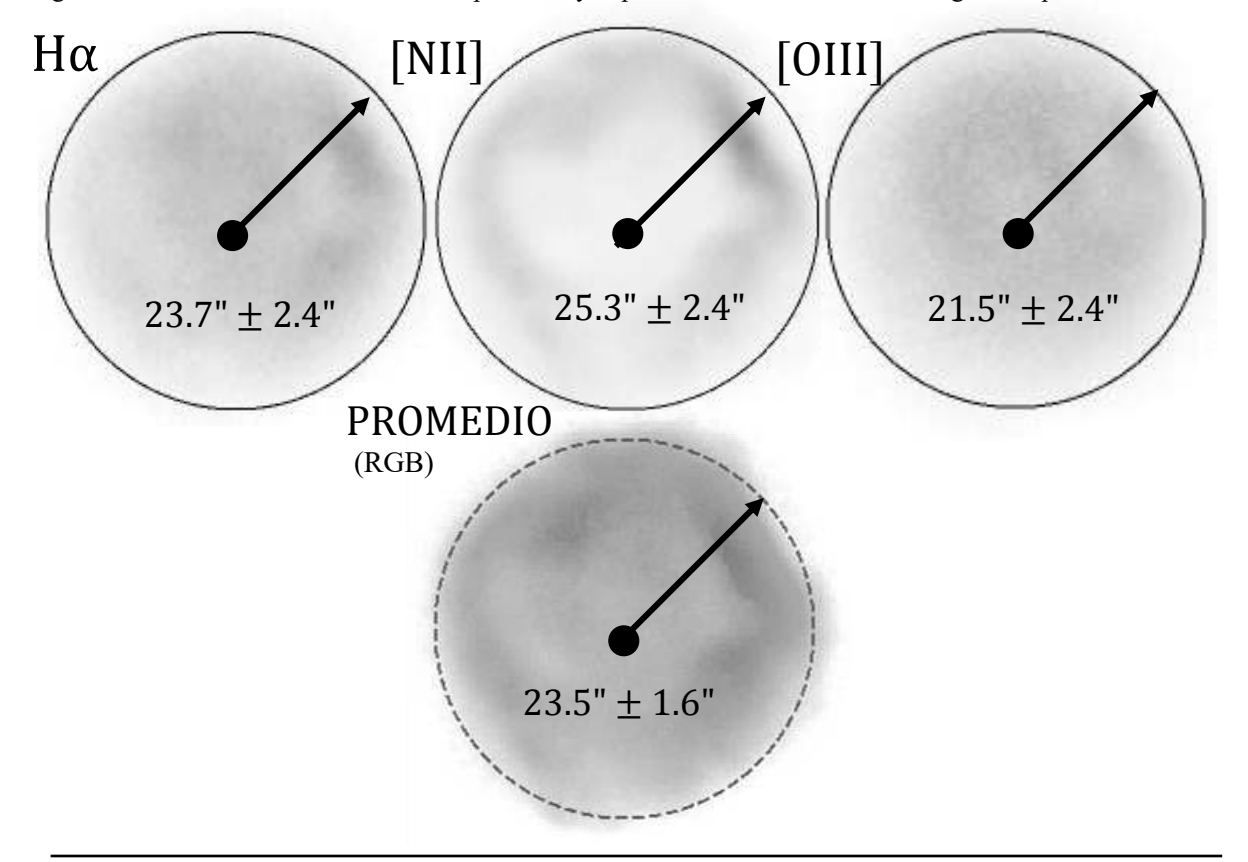

Figura 4.1. Medición del radio de IC 972 por filtro y el promedio de éstas sobre la imagen compuesta en RGB.

Las mediciones del radio resultaron 23.67 ± 2.44 arcsec para Hα, 25.34 ± 2.44 arcsec para [NII] y  $21.53\pm2.44$  arcsec para [OIII], que en promedio dan un radio aproximado de 23.515·1.561 arcsec, similar a las medidas que se han hecho en la literatura. Podemos ver nuestro resultado y el de otros autores en la Tabla 4.1.

Tabla 4.1. Listado de distancias y radios que han sido estimados de la nebulosa planetaria IC 972 desde su descubrimiento en 1955.

| Distancia [kpc] | Radio [arcsec]   | Referencia                                         |
|-----------------|------------------|----------------------------------------------------|
| 1.390           | 23.50            | Abell, G. O., 1966                                 |
| 2.410           | 23.45            | Cahn, J. H. & Kaler, J. B., 1971                   |
|                 | 23.50            | Bohuski, T. J. & Smith, M. G., 1974                |
| 1.2589          |                  | Khromov, G. S., 1979                               |
|                 | 22.00            | Milne, D. K., 1979                                 |
| 2.770           | 24.00            | Kaler, J. B., 1983                                 |
| 3.500           | 22.00            | Maciel, W. J., 1984                                |
| 2.465           | 23.50            | Cahn, J. H., Kaler, J. B. & Stanghellini, L., 1992 |
| 5.690           | - - -            | Zhang, C. Y., 1995                                 |
| 3.500           | 20.91            | Górny, S. K., Stasińska, G. & Tylenda, R., 1997    |
| 2.090           | 23.50            | Phillips, J. P., 2002                              |
| 2.870           |                  | Phillips, J. P., 2004                              |
| 2.488           | 23.50            | Stanghellini, L., Shaw, R. A. & Villaver, E., 2008 |
| 1.2552          | 23.50            | González-Santamaría, I. et al., 2019               |
|                 | 23.51            | Este trabajo                                       |
| $2.64 \pm 1.18$ | $23.07 \pm 0.88$ | Promedio                                           |

El error del promedio ha sido estimado mediante la desviación estándar, dada por la expresión

$$
\sigma = \sqrt{\frac{\sum_{1}^{N} (x_i - \bar{X})^2}{N}}
$$
(4.1)

donde  $\bar{X}$  es el promedio simple de las mediciones individuales. Utilizando los valores promedio de distancia y radio, tenemos que IC 972 tiene un tamaño físico de 0.295 pc (radio). Dado que la proyección de la nebulosa en el plano del cielo es bastante circular, podemos suponer una distribución esférica del gas y asumiendo una densidad promedio de  $\sim$ 34.0 cm<sup>-3</sup> (ver sección 4.2) de material formado principalmente de hidrógeno, tenemos que la masa estimada de la nebulosa sería de 0.1 M<sub>0</sub>.

## 4.2. Condiciones físicas y abundancias químicas

Las condiciones físicas y abundancias químicas se derivan de los coeficientes de los flujos medidos en líneas específicas, dichos coeficientes se muestran en la Tabla 4.2.

Tabla 4.2. Flujos, temperaturas y densidades calculadas de cada región. Los valores de la densidad denotados con < 1 son el límite adoptado ya que los indicadores están fuera de rango, esto significa que la densidad es muy baja, cercana a cero.

|                 |                |                |                   |                   | $PA = 40$         |                   |                  |
|-----------------|----------------|----------------|-------------------|-------------------|-------------------|-------------------|------------------|
| Ion             | Línea          | $f_{\lambda}$  | P1 R1             | P1 R2             | P1 R3             | P1 R4             | $P1_R5$          |
| Hγ              | 4340           | 0.157          | $47.4 \pm 1.0$    | $50.8\,\pm1.3$    | $51.1\pm1.2$      | $50.9\,\pm1.0$    | $50.1\pm0.8$     |
| [OIII]          | 4363           | 0.149          | $6.7 \pm 0.7$     | $6.5 \pm 0.8$     | $9.9 \pm 0.6$     | $11.8 \pm 0.6$    | $9.4 \pm 0.7$    |
| HeI             | 4471           | 0.115          | $9.0 \pm 0.6$     | $6.4\,\pm0.8$     | $7.0\pm0.7$       | $5.6 \pm 0.5$     | $8.4 \pm 0.4$    |
| HeII            | 4686           | 0.050          | $13.5\pm0.5$      | $13.5\,\pm0.7$    | $43.0 \pm 0.8$    | 41.8 $\pm$ 0.7    | $23.0 \pm 0.5$   |
| $H\beta$        | 4861           | 0.000          | $100.0 \pm 0.8$   | $100.0 \pm 1.0$   | $100.0 \pm 1.0$   | $100.0 \pm 0.8$   | $100.0 \pm 0.6$  |
| [OIII]          | 4959           | $-0.026$       | $275.6 \pm 1.7$   | $293.2 \pm 2.3$   | $373.6 \pm 2.9$   | $363.5 \pm 2.3$   | $301.4 \pm 1.5$  |
| [OIII]          | 5007           | $-0.038$       | $819.4 \pm 4.7$   | $862.8 \pm 6.2$   | $1101.8 \pm 8.1$  | $1089.6 \pm 6.6$  | $898.6 \pm 4.3$  |
| [NI]            | 5199           | $-0.082$       | $5.4 \pm 0.3$     | $4.3 \pm 0.3$     | $1.9 \pm 0.3$     | $1.9 \pm 0.2$     | $4.7 \pm 0.2$    |
| [NII]           | 5755           | $-0.185$       | $5.0\pm0.2$       | $4.9 \pm 0.2$     | $1.9 \pm 0.2$     | $- - -$           | $3.9 \pm 0.2$    |
| HeI             | 5876           | $-0.203$       | $19.3 \pm 0.3$    | $19.1 \pm 0.3$    | $14.9 \pm 0.3$    | $15.0 \pm 0.3$    | $\sim$ $ \sim$   |
| [OI]            | 6300           | $-0.263$       | $31.5 \pm 0.4$    | $25.8 \pm 0.5$    | $11.8 \pm 0.4$    | $15.4 \pm 0.3$    | $25.9 \pm 0.3$   |
| [O]             | 6363           | $-0.271$       | $10.9 \pm 0.2$    | $8.5 \pm 0.3$     | $4.4 \pm 0.2$     | $5.3 \pm 0.2$     | $\sim$ $ \sim$   |
| [NII]           | 6548           | $-0.296$       | $92.6 \pm 0.8$    | $89.9 \pm 1.1$    | $41.8\pm0.6$      | $50.0 \pm 0.5$    | $77.5 \pm 0.6$   |
| $H\alpha$       | 6563           | $-0.298$       | $285.6 \pm 2.4$   | $285.8 \pm 3.0$   | $286.5 \pm 3.1$   | $284.8 \pm 2.5$   | $286.1 \pm 2.0$  |
| [NII]           | 6583           | $-0.300$       | $284.6 \pm 2.4$   | $278.4 \pm 3.0$   | $132.6 \pm 1.5$   | $161.7 \pm 1.5$   | $240.4 \pm 1.7$  |
| HeI             | 6678           | $-0.313$       | $5.8 \pm 0.2$     | $5.0 \pm 0.2$     | $5.0 \pm 0.2$     | $4.3 \pm 0.2$     | $5.3 \pm 0.1$    |
| [SII]           | 6716           | $-0.318$       | $17.5\pm0.3$      | $20.1 \pm 0.4$    | $12.3 \pm 0.3$    | $9.9 \pm 0.2$     | $16.4 \pm 0.2$   |
| [SII]           | 6731           | $-0.320$       | $13.1 \pm 0.2$    | $13.9 \pm 0.3$    | $8.9 \pm 0.3$     | $6.9 \pm 0.2$     | $12.0 \pm 0.2$   |
| HeI             | 7065           | $-0.364$       | $4.2\pm0.3$       | $4.3 \pm 0.3$     | $\sim$ $ \sim$    | $2.4 \pm 0.2$     | $4.0 \pm 0.2$    |
| [ArIII]         | 7136           | $-0.374$       | $14.8 \pm 0.3$    | $14.9 \pm 0.4$    | $15.3 \pm 0.4$    | $14.4 \pm 0.3$    | $14.10 \pm 0.3$  |
| HeI             | 7281           | $-0.393$       | $2.8 \pm 0.5$     | $1.4 \pm 0.4$     | $2.3 \pm 0.6$     | $2.0 \pm 0.5$     | $\sim$ $ \sim$   |
| [OII]           | 7320           | $-0.398$       | $9.0 \pm 0.4$     | $8.1\,\pm 0.6$    | $4\pm0.5$         | $4.4 \pm 0.4$     | $7.4 \pm 0.4$    |
| [OII]           | 7330           | $-0.400$       | $13.9 \pm 0.3$    | $11.3 \pm 0.4$    | $7.8 \pm 0.4$     | $7.3 \pm 0.3$     | $13.4 \pm 0.3$   |
| $Log F(H\beta)$ | $ -$           | $\sim$ $ \sim$ | $-12.43 \pm 0.01$ | $-12.44 \pm 0.01$ | $-12.33 \pm 0.01$ | $-12.36 \pm 0.01$ | $12.49 \pm 0.01$ |
| $c(H\beta)$     | $\sim$ $ \sim$ | - - -          | $0.20\pm0.01$     | $0.14 \pm 0.01$   | $0.19 \pm 0.01$   | $0.18 \pm 0.01$   | $0.21 \pm 0.01$  |
| Te([NII])       | ---            | - - -          | $11277 \pm 258$   | $11032 \pm 310$   | $10445 \pm 568$   |                   | $10845 \pm 242$  |
| Te([OIII])      |                | - - -          | $10862 \pm 415$   | $10542 \pm 454$   | $11219 \pm 269$   | $11956 \pm 249$   | $1841 \pm 332$   |
| Ne([SII])       | $- - -$        | - - -          | $80 \pm 45$       | $\leq 1$          | $44 \pm 2$        | $\leq 1$          | $56 \pm 38$      |

|                 |         |               |                   | $PA = 40$         |                        |                        | $PA = 90$         |
|-----------------|---------|---------------|-------------------|-------------------|------------------------|------------------------|-------------------|
| Ion             | Line    | $f_{\lambda}$ | $P1_R6$           | $P3_R2$           | $P4$ <sub>-</sub> $R2$ | $P1_R1$                | $P1_R2$           |
| Hγ              | 4340    | 0.157         | $51.9 \pm 0.8$    | 55.2 $\pm 2.8$    | $47.9 \pm 0.7$         | $50.70 \pm 1.2$        | 47.40 $\pm 1.0$   |
| [OIII]          | 4363    | 0.149         | $10.3 \pm 0.6$    | $- - -$           | $8.8 \pm 0.5$          | - - -                  | - - -             |
| [HeI]           | 4471    | 0.115         | $5.9 \pm 0.5$     |                   | $6.2 \pm 0.5$          |                        |                   |
| [HeII]          | 4686    | 0.050         | $29.7 \pm 0.5$    | ---               | $6.6 \pm 0.4$          | $30.00 \pm 0.7$        | $28.20\ \pm0.6$   |
| $H\beta$        | 4861    | 0.000         | $100.0 \pm 0.7$   | $100.0 \pm 1.8$   | $100.0 \pm 0.6$        | $100.0 \pm 0.8$        | $100.0\ \pm0.8$   |
| [OIII]          | 4959    | $-0.026$      | $338.3 \pm 1.8$   | $268.7 \pm 3.7$   | $235.1 \pm 1.2$        | $347.2 \pm 2.2$        | 330.4 $\pm 2.0$   |
| [OIII]          | 5007    | $-0.038$      | $1004 \pm 5.0$    | $790.0 \pm 10.1$  | $702.6 \pm 3.2$        | $\frac{1032}{6}$ ± 6.3 | $977.0 \pm 5.6$   |
| [NI]            | 5199    | $-0.082$      | $3.1 \pm 0.2$     | $6.0 \pm 0.9$     | $5.9 \pm 0.2$          | $4.000 \pm 0.3$        | 4.900 $\pm$ 0.3   |
| [NII]           | 5755    | $-0.185$      | $3.5 \pm 0.2$     | $7.8\pm0.6$       | $5.8 \pm 0.2$          | $3.400 \pm 0.2$        | 4.300 $\pm$ 0.2   |
| [HeI]           | 5876    | $-0.203$      | $16.9 \pm 0.2$    | $21.5 \pm 0.7$    | $21.10 \pm 0.3$        | $15.90 \pm 0.2$        | $17.10 \pm 0.3$   |
| [O]             | 6300    | $-0.263$      | $19.5 \pm 0.3$    | $31.4 \pm 1.7$    | $39.2 \pm 0.4$         | $18.60 \pm 0.5$        | 24.10 $\pm$ 0.4   |
| [O]             | 6363    | $-0.271$      | $7.0 \pm 0.2$     | $13.9 \pm 1.1$    | $13.4 \pm 0.2$         | $7.000 \pm 0.3$        | $9.700 \pm 0.3$   |
| [NII]           | 6548    | $-0.296$      | $65.8 \pm 0.6$    | $120.0 \pm 2.4$   | $120.2 \pm 0.8$        | $69.60 \pm 0.7$        | 82.20 $\pm$ 0.8   |
| $H\alpha$       | 6563    | $-0.298$      | $286.1 \pm 2.1$   | $284.3 \pm 5.3$   | $286.2 \pm 1.9$        | $286.1 \pm 2.5$        | $285.9 \pm 2.4$   |
| [NII]           | 6583    | $-0.300$      | $209.7 \pm 1.6$   | $361.8 \pm 6.7$   | $370.4 \pm 2.4$        | $210.4 \pm 1.9$        | 246.1 $\pm 2.1$   |
| [HeI]           | 6678    | $-0.313$      | $5.0 \pm 0.2$     | $8.5 \pm 0.7$     | $6.600 \pm 0.1$        | $4.800 \pm 0.2$        | 4.400 $\pm$ 0.2   |
| [SH]            | 6716    | $-0.318$      | $14.4 \pm 0.2$    | $31.5 \pm 0.9$    | $19.5 \pm 0.2$         | $17.50 \pm 0.3$        | 15.8 $\pm$ 0.3    |
| [SII]           | 6731    | $-0.320$      | $9.8 \pm 0.2$     | $23.5 \pm 0.8$    | $14.30 \pm 0.2$        | $12.60 \pm 0.2$        | 11.0<br>$\pm 0.2$ |
| [HeI]           | 7065    | $-0.364$      | $3.2 \pm 0.2$     | $3.9 \pm 0.8$     | $0.0 \pm 0.0$          | $0.000 \pm 0.0$        | $0.000 \pm 0.0$   |
| [ArIII]         | 7136    | $-0.374$      | $14.7 \pm 0.3$    | $14.4 \pm 0.7$    | $14.9 \pm 0.2$         | $14.10 \pm 0.3$        | $14.40 \pm 0.3$   |
| [HeI]           | 7281    | $-0.393$      | $3.0 \pm 0.4$     | $0.0 \pm 0.0$     | $2.0 \pm 0.4$          | $0.000 \pm 0.0$        | $0.000 \pm 0.0$   |
| [OII]           | 7320    | $-0.398$      | $6.3 \pm 0.4$     |                   |                        |                        | 9.9 $\pm 0.5$     |
| [OII]           | 7330    | $-0.400$      | $10 \pm 0.3$      |                   |                        |                        | 8.7<br>$\pm$ 0.4  |
| $log F(H\beta)$ |         |               | $-12.41 \pm 0.01$ | $-13.05 \pm 0.01$ | $-12.50 \pm 0.01$      | $-12.74 \pm 0.01$      | $-12.65 \pm 0.01$ |
| $c(H\beta)$     |         | - - -         | $0.16 \pm 0.01$   | $0.15 \pm 0.02$   | $0.17 \pm 0.01$        | $0.20 \pm 0.01$        | $0.13 \pm 0.01$   |
| Te([NII])       |         | - - -         | $10805 \pm 251$   | $12389 \pm 624$   | $10734 \pm 158$        | $10827 \pm 310$        | $11024 \pm 302$   |
| Te([OIII])      |         |               | $11721 \pm 277$   |                   | $12663 \pm 318$        |                        |                   |
| Ne([SII])       | $- - -$ | - - -         | $<1\,$            | $\leq 1$          | $59\pm32$              | $27 \pm 1$             | $\leq 1$          |

Tabla 4.2. (Continuación)

Para hacer una comparación con otros flujos disponibles en la literatura, obtuvimos valores promedio de los cocientes de flujo reportados en la Tabla 4.2. Estos se muestran en la Tabla 4.3. La comparación con los datos de la literatura, se muestran en la Tabla 4.4. Se tomó un factor de peso de 1/error para priorizar los datos con menos error.

| Ión                                  | Línea | $f_{\lambda}$ | Flujo<br>promedio |
|--------------------------------------|-------|---------------|-------------------|
| Hγ                                   | 4340  | 0.157         | $49.5 \pm 0.4$    |
| [OIII]                               | 4363  | 0.149         | $8.9 \pm 0.3$     |
| [HeI]                                | 4471  | 0.115         | $6.8 \pm 0.3$     |
| [HeII]                               | 4686  | 0.050         | $22.7 \pm 0.2$    |
| $H\beta$                             | 4861  | 0.000         | $100.0 \pm 0.3$   |
| [OIII]                               | 4959  | $-0.026$      | $302.5 \pm 0.7$   |
| [OIII]                               | 5007  | $-0.038$      | $894.8 \pm 2.0$   |
| $\left[ \mathrm{N}\mathrm{I}\right]$ | 5199  | $-0.082$      | $4.1 \pm 0.1$     |
| [NII]                                | 5755  | $-0.185$      | $4.4 \pm 0.1$     |
| [HeI]                                | 5876  | $-0.203$      | $17.6 \pm 0.1$    |
| [OI]                                 | 6300  | $-0.263$      | $23.7 \pm 0.2$    |
| [O]                                  | 6363  | $-0.271$      | $8.6 \pm 0.1$     |
| [NII]                                | 6548  | $-0.296$      | $75.7 \pm 0.3$    |
| $H\alpha$                            | 6563  | $-0.298$      | $285.7 \pm 0.9$   |
| [NII]                                | 6583  | $-0.300$      | $231.1 \pm 0.8$   |
| [HeI]                                | 6678  | $-0.313$      | $5.4 \pm 0.1$     |
| [SII]                                | 6716  | $-0.318$      | $16.5 \pm 0.1$    |
| [SII]                                | 6731  | $-0.320$      | $12.2 \pm 0.1$    |
| [HeI]                                | 7065  | $-0.364$      | $3.5 \pm 0.2$     |
| [ArIII]                              | 7136  | $-0.374$      | $14.7 \pm 0.1$    |
| [HeI]                                | 7281  | $-0.393$      | $2.1 \pm 0.2$     |
| [OII]                                | 7320  | $-0.398$      | $7.0 \pm 0.2$     |
| [OII]                                | 7330  | $-0.400$      | $9.9 \pm 0.1$     |

Tabla 4.3. Promedio pesado del coeficiente flujo de cada línea para todas las regiones de la nebulosa. El promedio pesado se obtuvo con un factor de peso de 1/error.

Se realizó una investigación de los coeficientes flujos reportados a lo largo del tiempo en la literatura, que nos servirá como muestra comparativa para contrastar nuestras medidas. Dichas mediciones se muestran en la Tabla 4.4.

Tabla 4.4. Tabla comparativa de los coeficientes de flujos de IC 972 medidos en este trabajo (M21) y los obtenidos de la literatura. Se abreviaron las referencias, siendo estas; K76 (Kaler, 1976b), K83 (Kaler, 1983), K85 (Kaler, 1985), KB94 (Kingsburgh & Barlow, 1994), CSC (Carrasco, Serrano & Costero, 1983), ASTR (Acker et al., 1991), CKS (Cahn, Kaler & Stanghellini, 1992) y MO21 (Medina & Olguín, 2021 -este trabajo-). Marcados por () están valores estimados con la razones entre flujos mencionados en dicho trabajo.

| Ión            | Línea             | K76           | K83                                    | K85          | <b>KB94</b> | MO21              |
|----------------|-------------------|---------------|----------------------------------------|--------------|-------------|-------------------|
| [OII]          | 3727              | $400 \pm 100$ | $260\pm46$                             | $- - -$      | 100         | $- - -$           |
| [NeIII]        | 3868              | - - -         | ---                                    | - - -        | 70          |                   |
| [NeIII]        | 3968              |               |                                        |              | 26          | - - -             |
| Hγ             | 4340              |               |                                        | - - -        | $28\pm14$   | $49.5 \pm 0.4$    |
| [OIII]         | 4363              |               | - - -                                  | - - -        | $16 \pm 32$ | $8.9 \pm 0.3$     |
| HeI            | 4471              | .             | - - -                                  | - - -        | - - -       | $6.8\pm0.3$       |
| HeII           | 4686              | $10 \pm 10$   | $20 \pm 8$                             | < 36         | 40          | $22.7 \pm 0.2$    |
| $H\beta$       | 4861              | (100)         | (100)                                  | $100 \pm 16$ | 100         | $100.0 \pm 0.3$   |
| [OIII]         | 4959              | $270 \pm 35$  | 347±49                                 | $230 \pm 19$ | 346         | $302.5 \pm 0.7$   |
| [OIII]         | 5007              |               | $(783 \pm 101.5)$ $(1006.3 \pm 142.1)$ | $745 \pm 60$ | (1003.4)    | $894.8 \pm 2.0$   |
| [NI]           | 5199              | - - -         | - - -                                  | - - -        | - - -       | $4.1 \pm 0.1$     |
| [NII]          | 5755              | - - -         | ---                                    | ---          | - - -       | $4.4 \pm 0.1$     |
| HeI            | 5876              |               |                                        | $32 \pm 20$  |             | $17.6 \pm 0.1$    |
| [O]            | 6300              |               |                                        | $48 \pm 11$  |             | $23.7 \pm 0.2$    |
| [O]            | 6363              | - - -         | - - -                                  | $17 \pm 6$   | - - -       | $8.6 \pm 0.1$     |
| [NII]          | 6548              | - - -         | $- - -$                                | $111\pm6$    | - - -       | $75.7\pm0.3$      |
| $H\alpha$      | 6563              |               | $304 \pm 56$                           | $279 \pm 33$ | (285)       | $285.7 \pm 0.9$   |
| [NII]          | 6584              |               | $163 \pm 29$                           | $365 \pm 22$ | - - -       | $231.1 \pm 0.8$   |
| HeI            | 6678              |               | ---                                    | - - -        |             | $5.4 \pm 0.1$     |
| [SII]          | 6716              |               |                                        |              |             | $16.5 \pm 0.1$    |
| [SII]          | 6731              |               |                                        |              |             | $12.2 \pm 0.1$    |
| HeI            | 7065              |               |                                        | - - -        |             | $3.5 \pm 0.2$     |
| [ArIII]        | 7136              |               |                                        |              | - - -       | $14.7 \pm 0.1$    |
| HeI            | 7281              |               |                                        |              |             | $2.1 \pm 0.2$     |
|                |                   |               |                                        |              |             |                   |
|                | KJB76             | <b>CSC</b>    | KJB83                                  | <b>ASTR</b>  | <b>CKS</b>  | M21               |
| $LogF(H\beta)$ | -12.09 $\pm$ 0.03 | $-12.04$      | $-12.05 \pm 0.10$                      | $-12.5$      | $-12.04$    | $-12.56 \pm 0.01$ |

#### CAPÍTULO 4.- RESULTADOS

Sobre las mediciones de temperaturas que se hicieron por región, es conveniente hacer un gráfico donde se presenten físicamente la ubicación de las regiones para tener un punto de vista comparativo de ellas. A continuación presentamos la figura 4.1 en las que se presentan los dos gráficos dependiendo del diagnóstico de temperatura.

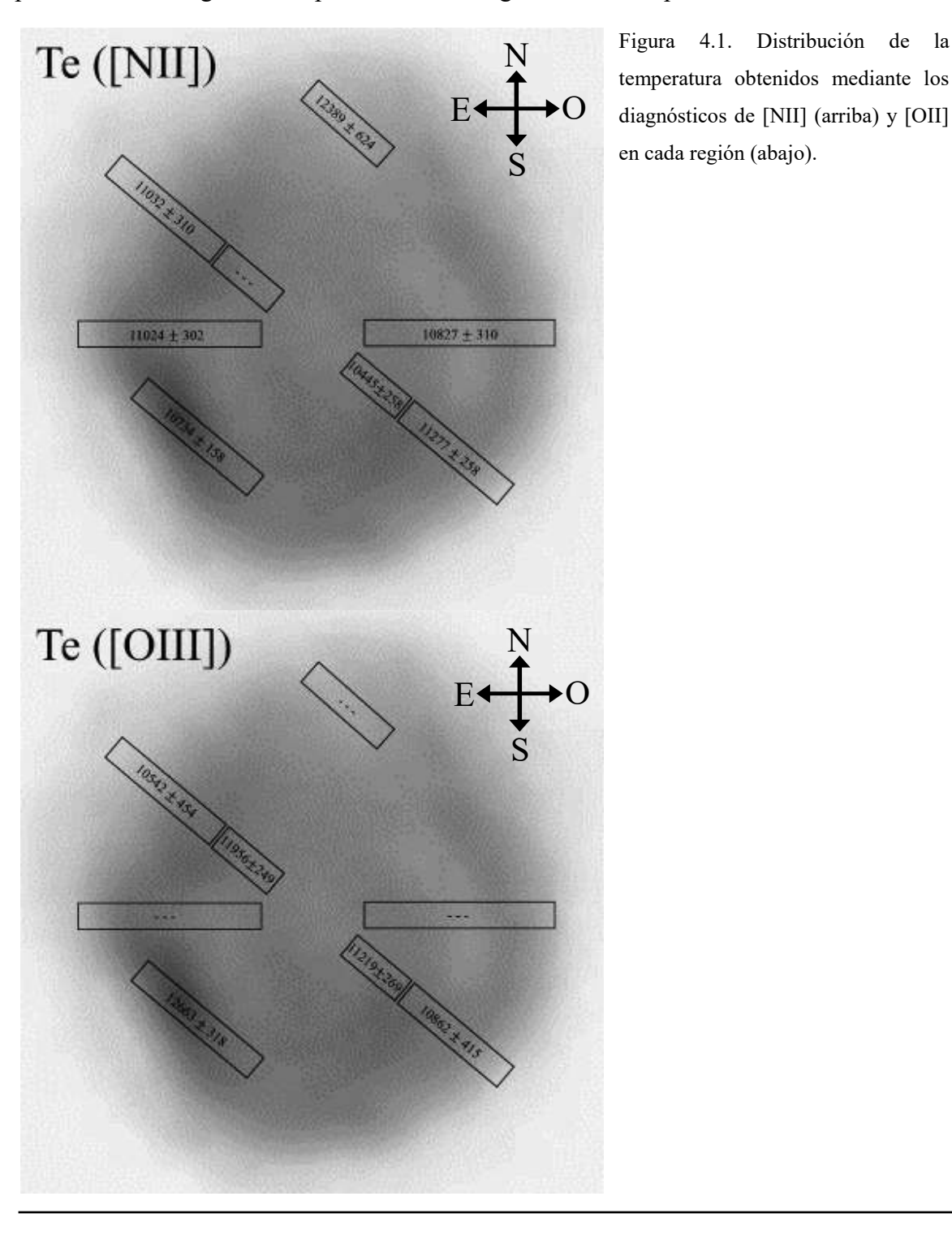

temperatura obtenidos mediante los diagnósticos de [NII] (arriba) y [OII] en cada región (abajo).

#### CAPÍTULO 4.- RESULTADOS

También nos es útil tener un gráfico donde se muestre la densidad a lo largo de la nebulosa y el valor de c(Hβ).

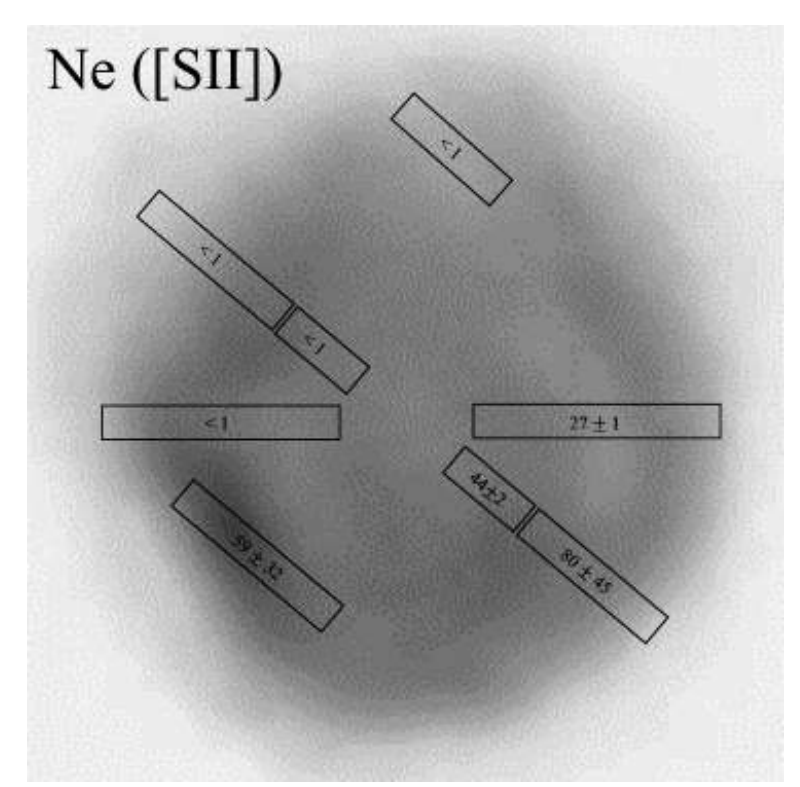

Figura 4.2. Distribución de la densidad calculada mediante las líneas de SII.

La distribución de densidad a lo largo de la nebulosa nos dice que hay una gran diferencia entre las regiones al noreste y las del suroeste.

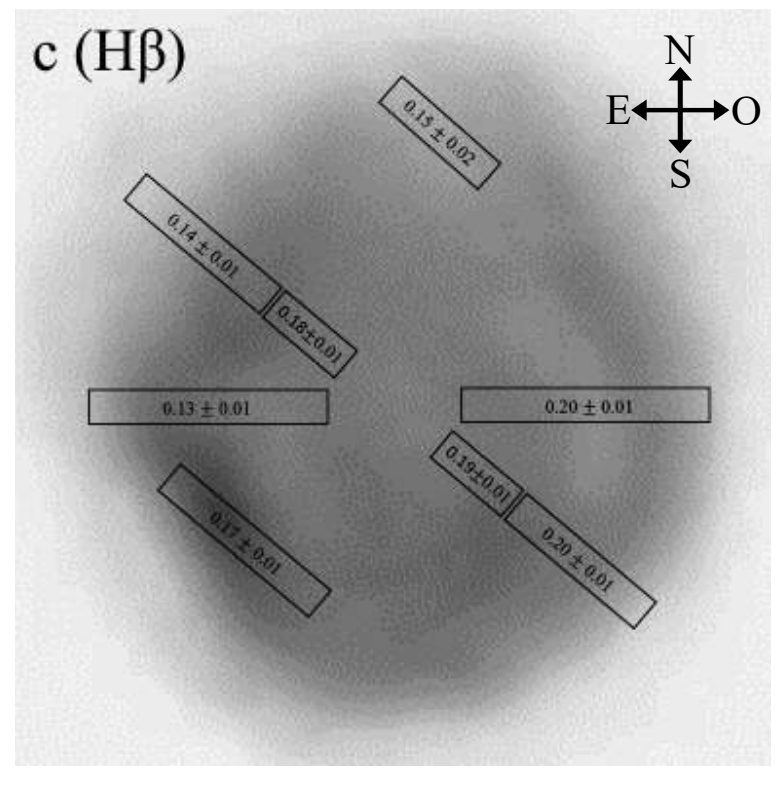

Figura 4.3. Distribución del valor de c(Hβ) por región observada. Podemos observar que los valores no son uniformes a lo largo de la nebulosa porque aunque se mantienen en ~0.14, llegan a 0.20 en las regiones en el sureste, suroeste y oeste. Esto es congruente con el cambio en los valores de la densidad.

## Abundancias Iónicas

Las abundancias iónicas, extraídas del análisis de ANNEB, se tomaron para cada región y se muestran en la Tabla 4.5. También se realizaron valores promedio para tener una idea del comportamiento general de la nebulosa y estos se presentan en la Tabla 4.6.

Tabla 4.5. Abundancias iónicas de IC 972. Los valores corresponden a la abundancia por número de partículas con respecto al número de partículas del hidrógeno.

| Ión          |                           |                 |                 | $PA = 40$       |                 |                 |
|--------------|---------------------------|-----------------|-----------------|-----------------|-----------------|-----------------|
| $[X/H^{1+}]$ | Factor                    | $P1_R1$         | P1 R2           | P1_R3           | P1 R4           | P1_R5           |
| $He1+$       | $\times$ 10 <sup>-1</sup> | $1.53 \pm 0.03$ | $1.33 \pm 0.03$ | $1.19 \pm 0.03$ | $1.08 \pm 0.02$ | $1.51\pm0.04$   |
| $He2+$       | $\times$ $10^{-2}$        | $1.09 \pm 0.04$ | $1.09 \pm 0.06$ | $3.48 \pm 0.07$ | $3.38 \pm 0.05$ | $1.86 \pm 0.04$ |
| $\mathbf{0}$ | $\times$ 10 <sup>-5</sup> | $4.04 \pm 0.05$ | $3.51 \pm 0.06$ | $2.06 \pm 0.06$ | $1.61 \pm 0.03$ | $3.71 \pm 0.05$ |
| $0^{1+}$     | $\times$ $10^{-4}$        | $2.64 \pm 0.06$ | $1.51 \pm 0.05$ | $2.35 \pm 0.11$ | $0.62 \pm 0.02$ | $3.19 \pm 0.07$ |
| $0^{2+}$     | $\times$ 10 <sup>-4</sup> | $1.94 \pm 0.01$ | $2.18 \pm 0.01$ | $3.38 \pm 0.02$ | $2.13 \pm 0.01$ | $2.42 \pm 0.01$ |
| N            | $\times$ 10 <sup>-6</sup> | $3.78 \pm 0.21$ | $6.15 \pm 0.43$ | $1.76 \pm 0.26$ | $2.06 \pm 0.24$ | $3.79 \pm 0.17$ |
| $N^{1+}$     | $\times$ $10^{-5}$        | $4.07 \pm 0.03$ | $4.22 \pm 0.03$ | $2.28 \pm 0.02$ | $2.00 \pm 0.01$ | $3.78 \pm 0.02$ |
| $S^{1+}$     | $\times\,10^{-7}$         | $5.33 \pm 0.06$ | $7.74 \pm 0.11$ | $4.37 \pm 0.08$ | $3.20 \pm 0.06$ | $5.38 \pm 0.05$ |
| $Cl^{2+}$    | $\times\,10^{-7}$         | $- - -$         | $1.29 \pm 0.20$ |                 |                 |                 |
| $Ar^{2+}$    | $\times$ 10 <sup>-6</sup> | $1.04 \pm 0.02$ | $1.10 \pm 0.03$ | $1.28 \pm 0.03$ | $0.89 \pm 0.02$ | $1.08 \pm 0.02$ |
|              |                           |                 |                 |                 |                 |                 |
|              |                           |                 |                 |                 |                 |                 |
| lón          |                           |                 | $PA = 40$       |                 |                 | $PA = 90$       |
| $[X/H^{1+}]$ | Factor                    | P1 R6           | $P3_R2$         | P4_R2           | P1 R1           | P1 R2           |
| $He^{1+}$    | $\times$ 10 <sup>-1</sup> | $1.22 \pm 0.02$ | $1.70 \pm 0.06$ | $1.61 \pm 0.02$ | $1.21 \pm 0.02$ | $1.19 \pm 0.02$ |
| $He2+$       | $\times$ 10 <sup>-2</sup> | $2.41 \pm 0.04$ |                 | $0.53 \pm 0.03$ | $2.43 \pm 0.06$ | $2.29 \pm 0.05$ |
| $0^{0+}$     | $\times$ 10 <sup>-5</sup> | $2.95 \pm 0.04$ | $3.29 \pm 0.15$ | $5.97 \pm 0.05$ | $2.87 \pm 0.06$ | $3.60 \pm 0.06$ |
| $0^{1+}$     | $\times$ 10 <sup>-4</sup> | $1.48 \pm 0.04$ |                 | $- - -$         |                 | $1.29 \pm 0.44$ |
| $0^{2+}$     | $\times$ $10^{-4}$        | $2.71 \pm 0.01$ | $1.40 \pm 0.01$ | $1.97 \pm 0.01$ | $2.80 \pm 0.01$ | $2.47 \pm 0.01$ |
| $N^{0+}$     | $\times$ 10 <sup>-6</sup> | $4.73 \pm 0.30$ | $5.73 \pm 0.84$ | $4.91 \pm 0.17$ | $3.12 \pm 0.24$ | $6.92 \pm 0.40$ |
| $N^{1+}$     | $\times$ 10 <sup>-5</sup> | $3.32 \pm 0.02$ | $4.21 \pm 0.06$ | $5.98 \pm 0.03$ | $3.35 \pm 0.02$ | $3.78 \pm 0.02$ |
| $S^{1+}$     | $\times$ 10 <sup>-7</sup> | $5.81 \pm 0.07$ | $9.62 \pm 0.21$ | $6.54 \pm 0.06$ | $5.66 \pm 0.07$ | $6.10 \pm 0.12$ |
| $Cl2+$       | $\times\,10^{-7}$         | - - -           |                 | $- - -$         |                 |                 |

![](_page_68_Picture_279.jpeg)

Tabla 4.6. Valores promedio de las abundancias iónicas de IC 972. Para el promedio pesado se tomó un factor de peso de 1/error.

Las abundancias elementales se derivan usualmente mediante prescripciones que involucran abundancias de uno o más iones del elemento de interés y comúnmente de abundancias iónicas y/o totales de otros elementos. Esto puede limitar la determinación de abundancias elementales para algunos elementos. En el caso particular del helio, He/H, las abundancias se obtienen sólo de la suma de las abundancias iónicas de  $He^+$  y  $He^{++}$ .

#### CAPÍTULO 4.- RESULTADOS

En este trabajo, las abundancias elementales para el helio se obtienen como se ha mencionado en el párrafo anterior y para los otros elementos utilizamos las aproximaciones de Kingsburgh y Barlow (1994) tal como están implementadas en ANNEB y cuyas ecuaciones se presentaron en el capítulo 3.

En el caso de la región P3\_R2 (PA=40), no pudimos derivar la abundancia de He++ porque no teníamos ninguna línea espectral de HeII, en particular, no pudimos obtener el flujo de HeIIλ4686. Esto provoca que no podamos calcular las abundancias de otros elementos que dependen de la estimación de la abundancia de helio.

Los resultados de las abundancias elementales por región se muestran en la Tabla 4.7 y las abundancias promedio se presentan en la Tabla 4.8.

Tabla 4.7. Abundancias elementales de IC 972. Se presentarán las abundancias por número con respecto al H.

| Elemento        |                           | $PA = 40$       |                 |                   |                 |                   |  |  |
|-----------------|---------------------------|-----------------|-----------------|-------------------|-----------------|-------------------|--|--|
| Factor<br>[X/H] | P1 R1                     | P1 R2           | P1 R3           | P1 R4             | P1 R5           |                   |  |  |
| He              | 1                         | $0.164 + 0.003$ | $0.144 + 0.003$ | $0.154 + 0.003$   | $0.142 + 0.002$ | $0.170 + 0.004$   |  |  |
| $\mathcal{O}$   | $\times$ 10 <sup>-4</sup> | $4.796 + 0.060$ | $3.887 + 0.056$ | $6.801 + 0.140$   | $3.298 + 0.033$ | $6.066 \pm 0.074$ |  |  |
| N               | $\times$ 10 <sup>-4</sup> | $0.740 + 0.019$ | $1.086 + 0.040$ | $0.659 + 0.035$   | $1.066 + 0.043$ | $0.719 + 0.018$   |  |  |
| Ar              | $\times$ 10 <sup>-6</sup> | $1.943 + 0.428$ | $2.057 + 0.454$ | $2.390 \pm 0.528$ | $1.669 + 0.368$ | $2.023 \pm 0.445$ |  |  |
| S               | $\times$ 10 <sup>-6</sup> | $3.603 + 0.040$ | $5.781 + 0.102$ | $3.336 + 0.080$   | $3.059 + 0.101$ | $3.664 \pm 0.037$ |  |  |

![](_page_69_Picture_258.jpeg)

| Elemento<br>[X/H] | Factor                    | Promedio          | Promedio pesado   |
|-------------------|---------------------------|-------------------|-------------------|
| He                | 1                         | $0.156 \pm 0.002$ | $0.156 \pm 0.001$ |
| $\Omega$          | $\times$ 10 <sup>-4</sup> | $4.696 + 0.072$   | $4.139 + 0.028$   |
| N                 | $\times$ 10 <sup>-4</sup> | $0.888 + 0.034$   | $0.848 + 0.015$   |
| Ar                | $\times 10^{-6}$          | $2.036 + 0.449$   | $2.015 + 0.168$   |
| S                 | $\times 10^{-6}$          | $2.254 + 0.046$   | $3.824 + 0.028$   |

Tabla 4.8. Valores promedio de las abundancias elementales de IC 972. Para el promedio pesado se tomó un factor de peso de 1/error.

En la literatura encontramos un par de trabajos donde se reportan abundancias iónicas y elementales las cuales podemos comparar con nuestros datos. Podemos ver que no se había hecho un estudio extenso de abundancias iónicas como éste y también que las abundancias elementales resultan del mismo factor que los reportados en la literatura con una variación promedio del 33.1%.

| Ión          | Factor                    | K85  | M21               |
|--------------|---------------------------|------|-------------------|
| $O/H^+$      | $\times$ 10 <sup>-4</sup> |      | $3.278 \pm 0.052$ |
| $O^+/H^+$    | $\times$ 10 <sup>-4</sup> | 2.91 | $1.377 \pm 0.020$ |
| $O^{++}/H^+$ | $\times$ 10 <sup>-4</sup> | 2.74 | $1.827 \pm 0.009$ |
| $He^{1+}$    | $\times$ 10 <sup>-1</sup> | .    | $1.322 \pm 0.022$ |
| $He^{2+}$    | $\times$ 10 <sup>-2</sup> |      | $1.810 \pm 0.035$ |
| $N^{0+}$     | $\times$ 10 <sup>-5</sup> |      | $3.941 + 0.280$   |
| $N^{1+}$     | $\times$ 10 <sup>-5</sup> |      | $3.450 \pm 0.023$ |
| $S^{1+}$     | $\times$ 10 <sup>-7</sup> |      | $5.696 + 0.076$   |
| $Cl^{2+}$    | $\times$ 10 <sup>-7</sup> |      | $1.290 \pm 0.020$ |
| $Ar^{2+}$    | $\times$ 10 <sup>-6</sup> |      | $1.059 \pm 0.021$ |

Tabla 4.9. Comparación de abundancias iónicas extraídas de la literatura. Se abrevian las referencias, siendo estas K85 (Kaler, J. B., 1985) y A93 (Amnuel, P. R., 1993) y M21 (este trabajo).

| Elemento | Factor                    | K85 | A93   | MO21              |
|----------|---------------------------|-----|-------|-------------------|
| He/H     | 1                         |     | 0.102 |                   |
|          |                           | .   |       | $0.156 \pm 0.001$ |
| O/H      | $\times$ 10 <sup>-4</sup> | 6.8 | 3.981 | $4.139 \pm 0.028$ |
| N/O      | $\times$ 10 <sup>-4</sup> | 1.7 | 0.933 | $0.848 \pm 0.015$ |
| C/H      | $\times$ 10 <sup>-4</sup> |     | 5.754 |                   |
| S/H      | $\times$ 10 <sup>-6</sup> |     | 8.511 | $3.824 \pm 0.028$ |
| Ar/H     | $\times 10^{-6}$          |     | 2.042 | $2.015 \pm 0.168$ |

Tabla 4.10. Comparación de abundancias elementales extraídas de la literatura. Se abrevian las referencias, siendo estas K85 (Kaler, J. B., 1985) y A93 (Amnuel, P. R., 1993) y MO21 (Medina & Olguín, 2021 -este trabajo-).

La comparación de las abundancias elementales de IC 972 con las que se encuentran en varios otros objetos se muestran en la Tabla 4.11. En la tabla podemos ver comparativamente la abundancia elemental del Sol (Russel & Dopita, 1992; Kingsburgh & Barlow, 1994), las abundancias de las regiones HII y las abundancias de una muestra de 55 nebulosas (Kingsburgh & Barlow, 1994) y las abundancias elementales de IC 972.

Tabla 4.11. Abundancias químicas elementales de IC 972 comparadas con otros objetos. Las referencias se abreviaron como RD92 (Russel & Dopita 1992) y KB94 (Kingsburgh & Barlow, 1994) y GA89 (Grevesse & Anders, 1989). Con la aclaración de que la abundancia de nitrógeno de GA89 es de Grevesse et al., 1990 y la abundncia de IC 972 de MO21 (Medina & Olguín, 2021 -este trabajo-).

| Ion<br>[X/H] | Factor                    | $NPS$ KB94      | Regiones<br>$\rm HII$ $^{\rm KB94}$ | Sol RD92 | Sol <sup>GA89</sup> | IC 972 $^{MO21}$  |
|--------------|---------------------------|-----------------|-------------------------------------|----------|---------------------|-------------------|
| He           | 1                         | $0.115 + 0.022$ | $0.100 + 0.010$                     | 0.0978   | $0.098 \pm 0.008$   | $0.156 \pm 0.001$ |
| N            | $\times$ 10 <sup>-4</sup> | $4.786 + 1.361$ | $5.012 + 0.310$                     | 0.871    | $1.000 \pm 1.423$   | $0.848 \pm 0.015$ |
| $\Omega$     | $\times$ 10 <sup>-4</sup> | $2.239 + 1.686$ | $0.372 + 3.047$                     | 6.918    | $8.511 + 0.687$     | $4.139 + 0.028$   |
| Ar           | $\times$ 10 <sup>-6</sup> | $2.455 + 1.834$ | 2.630                               | 3.981    |                     | $2.015 \pm 0.168$ |
| S            | $\times$ 10 <sup>-6</sup> | $8.318 + 6.214$ | 11.482                              | 18.62    | 17.378              | $3.824 \pm 0.028$ |
## 4.3. Efecto de la ley de extinción en parámetros derivados

En este trabajo nos propusimos descubrir el efecto que podría tener el uso de diferentes leyes de extinción en un mismo espectro y qué tanto difieren los datos dependiendo de la ley de extinción que se utilice. Analizamos el espectro de  $PA = 40^{\circ}$  de posición 1 y región 6 ya que es un ejemplo claro con líneas bien definidas y bajo ruido. Aplicamos las leyes de *Cardelli, Clayton & Mathis* (1989, denotada como *ccm*), *Savage & Mathis* (1979, denotada como *gal*), *Kaler* (1976a, denotada como *jbk*), *Fitzpatrick & Massa* (2005, denotada como *fm05*), y *Seaton* (1979, denotada como *sea*). Los resultados obtenidos para los flujos se muestran a continuación en la Tabla 4.12.

| Ion      |      |                               | ccm             |               | gal              |  |  |
|----------|------|-------------------------------|-----------------|---------------|------------------|--|--|
|          | Line | $F(\lambda)$<br>$f_{\lambda}$ |                 | $f_{\lambda}$ | $F(\lambda)$     |  |  |
| Hγ       | 4340 | 0.157                         | $51.9 \pm 0.8$  | 0.143         | $51.6 \pm 0.8$   |  |  |
| [OIII]   | 4363 | 0.149                         | $10.3 \pm 0.6$  | 0.138         | $10.2 \pm 0.6$   |  |  |
| HeI      | 4471 | 0.115                         | $5.9 + 0.5$     | 0.110         | $5.8 \pm 0.5$    |  |  |
| HeII     | 4686 | 0.050                         | $29.7 \pm 0.5$  | 0.047         | $29.7 \pm 0.5$   |  |  |
| $H\beta$ | 4861 | 0.000                         | $100 \pm 0.7$   | 0.000         | $100 \pm 0.7$    |  |  |
| [OIII]   | 4959 | $-0.026$                      | $338.3 \pm 1.8$ | $-0.025$      | $338.5 \pm 1.8$  |  |  |
| [OIII]   | 5007 | $-0.038$                      | $1004 \pm 5$    | $-0.037$      | $1004.8 \pm 5.0$ |  |  |
| [N]      | 5199 | $-0.082$                      | $3.1 \pm 0.2$   | $-0.082$      | $3.1 \pm 0.2$    |  |  |
| [HeII]   | 5411 | $-0.126$                      | $2.6 \pm 0.2$   | $-0.128$      | $2.6 \pm 0.2$    |  |  |
| [NII]    | 5755 | $-0.185$                      | $3.5 + 0.2$     | $-0.191$      | $3.5 + 0.2$      |  |  |

Tabla 4.12. Tabla comparativa de leyes de extinción y su efecto en los flujos de la nebulosa planetaria.

| Ion             | Line | ccm           |                   | gal           |                   |  |
|-----------------|------|---------------|-------------------|---------------|-------------------|--|
|                 |      | $f_{\lambda}$ | $F(\lambda)$      | $f_{\lambda}$ | $F(\lambda)$      |  |
| Hel             | 5876 | $-0.203$      | $16.9 \pm 0.2$    | $-0.210$      | $16.9 \pm 0.2$    |  |
| [O]             | 6300 | $-0.263$      | $19.5 \pm 0.3$    | $-0.274$      | $19.5 \pm 0.3$    |  |
| [O]             | 6363 | $-0.271$      | $7.0 \pm 0.2$     | $-0.282$      | $7.0 \pm 0.2$     |  |
| [NII]           | 6548 | $-0.296$      | $65.8 \pm 0.6$    | $-0.307$      | $65.8 \pm 0.6$    |  |
| $H\alpha$       | 6563 | $-0.298$      | $286.1 \pm 2.1$   | $-0.309$      | $286.1 \pm 2.1$   |  |
| [NII]           | 6583 | $-0.300$      | $209.7 \pm 1.6$   | $-0.311$      | $209.7 \pm 1.6$   |  |
| HeI             | 6678 | $-0.313$      | $5.0 \pm 0.2$     | $-0.323$      | $5.0 \pm 0.2$     |  |
| [SII]           | 6716 | $-0.318$      | $14.4 \pm 0.2$    | $-0.328$      | $14.5 \pm 0.2$    |  |
| [SII]           | 6731 | $-0.320$      | $9.8 \pm 0.2$     | $-0.330$      | $9.8 \pm 0.2$     |  |
| Hel             | 7065 | $-0.364$      | $3.2 \pm 0.2$     | $-0.371$      | $3.2 \pm 0.2$     |  |
| [ArIII]         | 7136 | $-0.374$      | $14.7 \pm 0.3$    | $-0.380$      | $14.8 \pm 0.3$    |  |
| Hel             | 7281 | $-0.393$      | $3.0 \pm 0.4$     | $-0.400$      | $3.0 \pm 0.4$     |  |
| [OII]           | 7320 | $-0.398$      | $6.3 \pm 0.4$     | $-0.405$      | $6.3 \pm 0.4$     |  |
| [OII]           | 7330 | $-0.400$      | $10.0 \pm 0.3$    | $-0.407$      | $10.1 \pm 0.3$    |  |
| $c(H\beta)$     |      |               | $0.16 \pm 0.01$   |               | $0.15 \pm 0.01$   |  |
| $Log F(H\beta)$ |      |               | $-12.41 \pm 0.01$ |               | $-12.41 \pm 0.01$ |  |
| Te(NII)         |      |               | $10805 \pm 251$   |               | $10806 \pm 251$   |  |
| Te(OIII)        |      |               | $11721 \pm 277$   |               | $11695 \pm 275$   |  |

Tabla 4.12. (Continuación)

|                 | fm05          |                   |               | jbk               |               | sea               |  |  |
|-----------------|---------------|-------------------|---------------|-------------------|---------------|-------------------|--|--|
| Ion             | $f_{\lambda}$ | $F(\lambda)$      | $f_{\lambda}$ | $F(\lambda)$      | $f_{\lambda}$ | $F(\lambda)$      |  |  |
| Hγ              | 0.143         | $51.3 \pm 0.8$    | 0.133         | $51.2 \pm 0.8$    | 0.129         | $51.2 \pm 0.8$    |  |  |
| [OIII]          | 0.136         | $10.2 \pm 0.6$    | 0.127         | $10.2 \pm 0.6$    | 0.124         | $10.2 \pm 0.6$    |  |  |
| HeI             | 0.106         | $5.8\ \pm0.5$     | 0.102         | $5.8\ \pm0.5$     | 0.096         | $5.8\ \pm0.5$     |  |  |
| HeII            | 0.046         | $29.6\,\pm0.5$    | 0.043         | $29.6\ \pm0.5$    | 0.042         | $29.6\,\pm0.5$    |  |  |
| $H\beta$        | 0.000         | $100.0 \pm 0.7$   | 0.000         | $100.0 \pm 0.7$   | 0.000         | $100.0 \pm 0.7$   |  |  |
| [OIII]          | $-0.025$      | $338.9 \pm 1.8$   | $-0.021$      | $339.2 \pm 1.8$   | $-0.024$      | 338.8 $\pm$ 1.8   |  |  |
| [OIII]          | $-0.037$      | $1006.4 \pm 5.0$  | $-0.032$      | $1007.3~\pm 5.0$  | $-0.035$      | $1006.1\ \pm5.0$  |  |  |
| [NI]            | $-0.085$      | 3.1 $\pm$ 0.2     | $-0.078$      | 3.1 $\pm$ 0.2     | $-0.075$      | 3.1 $\pm$ 0.2     |  |  |
| HeII            | $-0.133$      | $2.7 \pm 0.2$     | $-0.123$      | $2.7\,\pm0.2$     | $-0.117$      | $2.7 \pm 0.2$     |  |  |
| [NII]           | $-0.206$      | $3.5\ \pm0.2$     | $-0.193$      | $3.5 \pm 0.2$     | $-0.192$      | $3.5\ \pm0.2$     |  |  |
| $\rm HeI$       | $-0.231$      | $17.0 \pm 0.2$    | $-0.215$      | $17.0\ \pm0.2$    | $-0.217$      | $17.0 \pm 0.2$    |  |  |
| [O]             | $-0.309$      | 19.5 $\pm$ 0.3    | $-0.291$      | 19.5 $\pm$ 0.3    | $-0.285$      | 19.5 $\pm$ 0.3    |  |  |
| [O]             | $-0.319$      | $7.0\ \pm0.2$     | $-0.301$      | $7.0\ \pm0.2$     | $-0.294$      | $7.0\ \pm0.2$     |  |  |
| [NII]           | $-0.350$      | $65.8\ \pm0.6$    | $-0.329$      | $65.8\ \pm0.6$    | $-0.321$      | $65.8\ \pm0.6$    |  |  |
| $H\alpha$       | $-0.352$      | $286.0 \pm 2.1$   | $-0.331$      | $286.1 \pm 2.1$   | $-0.323$      | $286.1 \pm 2.1$   |  |  |
| [NII]           | $-0.355$      | 209.6 $\pm 1.6$   | $-0.334$      | $209.6 \pm 1.6$   | $-0.326$      | 209.6 $\pm 1.6$   |  |  |
| HeI             | $-0.370$      | $5.0 \pm 0.2$     | $-0.348$      | $5.0\ \pm0.2$     | $-0.339$      | $5.0 \pm 0.2$     |  |  |
| [SII]           | $-0.376$      | 14.4 $\pm$ 0.2    | $-0.353$      | 14.4 $\pm$ 0.2    | $-0.343$      | 14.5 $\pm$ 0.2    |  |  |
| [SII]           | $-0.378$      | $9.8~\pm 0.2$     | $-0.355$      | $9.8 \pm 0.2$     | $-0.345$      | $9.8 \pm 0.2$     |  |  |
| $\rm HeI$       | $-0.426$      | 3.2 $\pm$ 0.2     | $-0.399$      | $3.2 \pm 0.2$     | $-0.383$      | $3.2 \pm 0.2$     |  |  |
| [ArIII]         | $-0.435$      | 14.8 $\pm$ 0.3    | $-0.408$      | $14.8\ \pm0.3$    | $-0.391$      | 14.8 $\pm$ 0.3    |  |  |
| HeI             | $-0.454$      | $3.0\,\pm0.4$     | $-0.426$      | $3.0\,\pm0.4$     | $-0.407$      | $3.0\,\pm0.4$     |  |  |
| [OII]           | $-0.459$      | $6.3 \pm 0.4$     | $-0.431$      | $6.3 \pm 0.4$     | $-0.411$      | $6.3 \pm 0.4$     |  |  |
| [OII]           | $-0.460$      | $10.1 \pm 0.3$    | $-0.432$      | $10.1 \pm 0.3$    | $-0.412$      | $10.1 \pm 0.3$    |  |  |
| $c(H\beta)$     | $- - -$       | $0.13\ \pm0.01$   | $- - -$       | $0.14 \pm 0.01$   | $- - -$       | $0.14 \pm 0.01$   |  |  |
| $Log F(H\beta)$ |               | $-12.41 \pm 0.01$ |               | $-12.41 \pm 0.01$ |               | $-12.41 \pm 0.01$ |  |  |
| Te(NII)         | - - -         | $10824 \pm 252$   |               | $10825 \pm 252$   |               | $10819 \pm 252$   |  |  |
| Te(OIII)        | ---           | $11663 \pm 274$   | ---           | $11657 \pm 274$   | ---           | $11663 \pm 274$   |  |  |

Tabla 4.12. (Continuación).

#### NOTAS DE LA TABLA 4.12

F( $\lambda$ ) corresponde a F( $\lambda$ ) = 100 \* F( $\lambda$ )/F(Hb). Se aplicaron las leyes de *Cardelli, Clayton & Mathis,* (1989, denotada como *ccm*), *Savage & Mathis*, 1979 (*gal*), *Kaler*, 1976a (*jbk*), *Fitzpatrick & Massa*, 2005 (*fm05*), y *Seaton,* 1979 (*sea*).

Este cambio en el flujo afecta a los valores de las abundancias iónicas y las abundancias elementales. Los resultados obtenidos para las abundancias iónicas se muestran en la Tabla 4.13 y los resultados para las abundancias elementales en la Tabla 4.14.

Tabla 4.13. Tabla comparativa del efecto que causa usar distintas leyes de extinción en las abundancias iónicas.

| Ión<br>$[X/H^+]$ | Factor                   | ccm              | gal              | fm05             | Jbk              | sea              |
|------------------|--------------------------|------------------|------------------|------------------|------------------|------------------|
| $He^{1+}$        | $\times 10^2$            | $12.19 \pm 0.17$ | $12.19 \pm 0.17$ | $12.20 \pm 0.17$ | $12.21 \pm 0.17$ | $12.19 \pm 0.17$ |
| $He2+$           | $\times 10^2$            | $2.41 \pm 0.04$  | $2.41 \pm 0.04$  | $2.40 \pm 0.04$  | $2.40 \pm 0.04$  | $2.40 \pm 0.04$  |
| $0^{0+}$         | $\times$ 10 <sup>5</sup> | $2.95 \pm 0.04$  | $2.95 \pm 0.04$  | $2.93 \pm 0.04$  | $2.93 \pm 0.04$  | $2.93 \pm 0.04$  |
| $0^{1+}$         | $\times$ 10 <sup>4</sup> | $1.48 \pm 0.04$  | $1.48 \pm 0.04$  | $1.46 \pm 0.04$  | $1.46 \pm 0.04$  | $1.48 \pm 0.04$  |
| $0^{2+}$         | $\times 10^4$            | $2.71 \pm 0.01$  | $2.72 \pm 0.01$  | $2.70 \pm 0.01$  | $2.70 \pm 0.01$  | $2.71 \pm 0.01$  |
| $N^{0+}$         | $\times$ 10 <sup>5</sup> | $0.47 \pm 0.03$  | $0.47 \pm 0.03$  | $0.47 \pm 0.03$  | $0.47 \pm 0.03$  | $0.47 \pm 0.03$  |
| $N^{1+}$         | $\times 10^5$            | $3.32 \pm 0.02$  | $3.32 \pm 0.02$  | $3.30 \pm 0.02$  | $3.30 \pm 0.02$  | $3.31 \pm 0.02$  |
| $S^{1+}$         | $\times 10^6$            | $0.58 \pm 0.01$  | $0.58 \pm 0.01$  | $0.58 \pm 0.01$  | $0.58 \pm 0.01$  | $0.58 \pm 0.01$  |
| $Ar^{2+}$        | $\times 10^7$            | $11.36 \pm 0.20$ | $11.38 \pm 0.20$ | $11.33 \pm 0.21$ | $11.33 \pm 0.20$ | $11.37 \pm 0.20$ |

Tabla 4.13. Tabla comparativa del efecto que causa usar distintas leyes de extinción en las abundancias elementales.

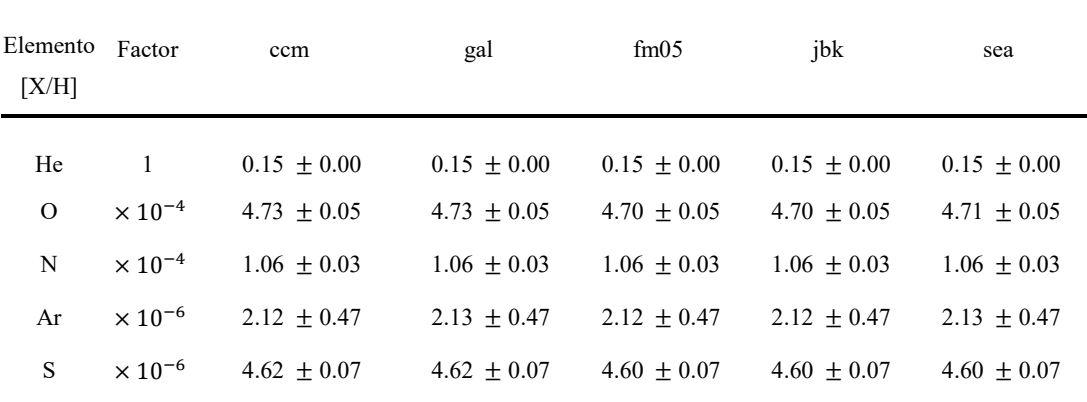

El cambio leyes de extinción provocó variaciones en el flujo del 0.24%, una variación del 7.9% en el c(Hβ), una del 0.1% en la Te ([NII]), del 0.23% en la Te ([OIII]) y sin variación en el logF(Hβ). Esto provocó variaciones en las abundancias iónicas de un 0.24% y de un 0.18% en las abundancias elementales.

# CAPÍTULO 5

# Conclusiones

### Tamaño de IC 972

El tamaño de la nebulosa planetaria IC 972 que derivamos en este trabajo tiene un radio promedio de  $23.5\pm1.6$  segundos de arco de acuerdo a las mediciones que hicimos en nuestras imágenes. Esta medida es similar a las que se reportan en la literatura, con un promedio de  $23.03\pm0.91$  segundos de arco y es congruente con nuestro resultado dentro de las incertidumbres. Este valor puede convertirse a una cantidad lineal (en unidades de parsecs, por ejemplo) con una simple relación trigonométrica si sabemos la distancia a la que se encuentra. El tamaño físico de la nebulosa depende de la distancia adoptada, y usando la distancia promedio de la Tabla 4.1, 2.64 kpc, el radio de la nebulosa es de 0.295 pc.

Si adoptamos los valores promedio para la distancia (2.64 kpc), radio (0.295 pc) y densidad (34 cm-3), tenemos que la masa estimada para el gas ionizado de IC 972 es de  $0.1 M<sub>0</sub>$ .

## Análisis de las condiciones físicas por región

Analizando las temperaturas que se calcularon en las distintas regiones, podemos darnos cuenta que la nebulosa es bastante uniforme dependiendo del elemento con el que se derivaron estas, con temperaturas promedio de  $10902 \pm 113$  K con el diagnóstico de [NII] y  $11551\pm144$  K para el de [OIII]. Entre los dos hacen un promedio de  $11226\pm128$  K. Hay ligeras variaciones de la  $T_e$  ([NII]) del 2.4% pero tomando en cuenta el factor del error de  $\sim$ 316 K, un 3% de la temperatura promedio, podemos decir que la temperatura se mantiene uniforme a lo largo del objeto. Para el caso de la Te ([OIII]) hay una variación del 7.5%, mayor que el 3% de su error, debido a la alta temperatura de 12663 K de la región del suroeste (ver figura 4.1).

En cambio, observando la distribución de densidad a lo largo de la nebulosa, podemos ver que hay una gran diferencia entre las regiones al suroeste y las del noreste, con una variación del 66.5% por el cambio drástico. Este contraste es interesante ya que nos puede sugerir que aún habiendo una diferencia grande en la cantidad de partículas por m-3 estas regiones siguen teniendo la misma temperatura.

Si observamos el valor del coeficiente de extinción logarítmico c(Hβ), que nos habla de la extinción que hay en cada región, podemos observar que los valores no son uniformes a lo largo de IC 972 ya que se mantienen en ~0.14 pero llegan a máximos de 0.20 en las regiones en el sureste, suroeste y oeste. Esta variación del 15.4% es congruente con el cambio en los valores de la densidad mencionados anteriormente.

### Flujos

Analizando la Tabla 4.4 donde se comparan los valores de los coeficientes de flujos de este trabajo con los tomados de la literatura, podemos observar una variación promedio del 33%, con 42.4% en el lado azul y con 29.6% en el lado rojo. Además se pueden ver mediciones nunca antes observadas de la nebulosa, el cuál era uno de los objetivos de esta tesis. Varias de estas líneas se encuentran a longitudes de onda mayores a 6678 Å.

### Abundancias

De acuerdo a nuestros resultados, y como podemos ver en la Tabla 4.11, IC 972 tiene una abundancia de nitrógeno muy similar al Sol con 2.6% de variación con RD92 (Russel & Dopita, 1992) y 15% de variación con GA89 (Grevesse & Anders, 1989) (que tomando en cuenta el error de más del 140%, termina siendo una medida con mucha incertidumbre). IC 972 es subabundante en argón con respecto al Sol en un 49% y también en oxígeno con un 40% (RD92) y un 51% (GA89). La variación más drástica que se puede notar es en azufre, donde IC 972 es subabundante respecto al Sol en un 79% (RD92) y en un 78% (GA89).

Si comparamos a IC 972 con el grupo de nebulosas planetarias que tomaron Kingsburgh & Barlow (1994) podemos ver que su abundancia en nitrógeno es 82% menor a las demás nebulosas, esta subabundancia continúa con el azufre, que es 52.3% menor a estas nebulosas. En cambio, IC 972 es sobreabundante en oxígeno con respecto a las otras nebulosas en un 85% y en helio en un 36% con respecto a estas. La abundancia en argón de IC 972 se mantiene similar a las NPs en un 18%.

Comparando ahora a la abundancia de IC 972 con la abundancia promedio reportada de regiones HII de Kingsburgh & Barlow (1994), podemos notar que IC 972 es sobreabundante en oxígeno con un 1012% respecto a estas regiones y también lo es en helio en un 56%. En cambio, podemos observar que IC 972 es subabundante en nitrógeno con un 83% y en azufre con un 67%. Mientras tanto, IC 972 tiene una abundancia de argón similar a estas regiones, sólo con un 23% de variación respecto a estas.

#### CAPÍTULO 5.- CONCLUSIONES

En general, IC 972 es una nebulosa sobreabundante en He en un 53% en promedio respecto al Sol, otras nebulosas planetarias y las regiones HII. De acuerdo a nuestros resultados, IC 972 es subabundante en N con 46% respecto al Sol, las regiones HII y otras nebulosas planetarias. IC 972 también es subabundante en Ar con un 30% respecto al Sol, las regiones HII y las otras nebulosas. IC 972 es sobreabundante en O en un 85% respecto a otras nebulosas planetarias y 1012% en las regiones HII. Esta sobreabundancia en oxígeno puede parecer extrema, pero como se vio en la Tabla 4.10, concordamos con Amnuel (1993) en esta sobreabundancia, e incluso Kaler (1985) calculó una abundancia mayor. Sin embargo, podemos observar que IC 972 es subabundante en O en un 46% respecto al Sol. La diferencia más notable es de esta comparación es que IC 972 es subabundante en S en un 69% respecto al Sol, las regiones HII y las otras nebulosas planetarias. Este es un resultado que debemos verificar con mayor cuidado en estudios futuros. Estos resultados podemos verlos en la Tabla 5.1.

Tabla 5.1. Abundancias químicas elementales de IC 972 comparadas porcentualmente con otros objetos. Esta tabla se relaciona con la Tabla 4.11. Las referencias se abreviaron como RD92 (Russel & Dopita 1992) y KB94 (Kingsburgh & Barlow, 1994) y GA89 (Grevesse & Anders, 1989). Con la aclaración de que la abundancia de nitrógeno de GA89 es de Grevesse et al., 1990.

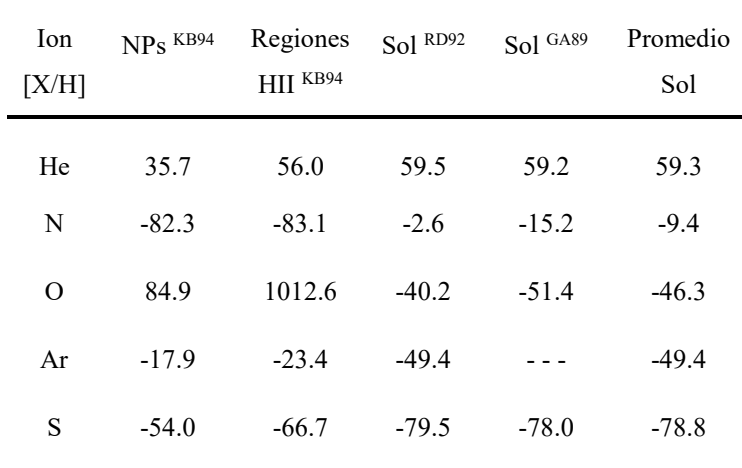

## Efecto del uso de diferentes leyes de extinción

Los flujos que se muestran en la figura 4.12, calculados con diferentes leyes de extinción, nos muestran que hay variación promedio en el cálculo del flujo de 0.24% para todos los casos, que es una diferencia menor que los errores típicos de los flujos.

Además de una variación del 8% del c(H $\beta$ ), una del 0.1% en la  $T_e$  ([NII]), de 0.23% en la  $T_e$  ([OIII]) y ninguna variación en el logF(Hβ). Esto nos muestra un cambio en las abundancias iónicas derivadas de un 0.24% y un 0.18% en las abundancias elementales. Esto nos dice que utilizar diferentes leyes de extinción no provoca un cambio sustancial en las propiedades físicas y químicas derivadas para la nebulosa ya que el factor del error es mayor a esta variación. Como mencionamos anteriormente, uno de los únicos cambios significativos que podemos ver es en el c(Hβ). Esto tiene sentido porque las diferentes leyes de extinción tienen un  $f_{\lambda}$  que varía un 15%.

Finalmente, el presente trabajo se ha enfocado determinar las condiciones físicas y químicas de la nebulosa planetaria IC 972 y podemos concluir que esta es una nebulosa que tiene más abundancia en oxígeno de la que se espera en una nebulosa común, abundancia que se contrasta con su poca abundancia en nitrógeno y azufre respecto a otros objetos comparados. Esta composición viene acompañada de ligeras variaciones en elementos como argón, el cual es subabundante, y helio, el que es sobreabundante respecto al punto de comparación ya mencionado con anterioridad.

# Bibliografía

- Abell, G. O., 1966, ApJ, 144, 259
- Abell, G.O., 1955, PASP, 67, 258
- Acker, A., Marcount, J., Ochsenbein, F., 1996, First Supplement to the *Strasbourg-ESO, Catalogue of Galactic Planetary Nebulae* (SECGPN) (Observatoire de Strasbourg)
- Acker, A., Stenholm, B., Tylenda, R. & Raytchev, B., 1991, A&AS, 90, 89
- Amnuel, P. R., 1993, MNRAS, 261, 263
- Barlow, M. J., 1992, MNRAS, 257, 317
- Bohuski, T. J. & Smith, M. G., 1974, ApJ, 193, 197
- Cahn, J. H. & Kaler, J. B., 1971, ApJ, 22, 319
- Cahn, J. H., Kaler, J. B. & Stanghellini, L., 1992, A&AS, 94, 399
- Cardelli, J. A., Clayton, G. C. & Mathis, J. S., 1989, ApJ, 345, 245
- Carrasco, L., Serrano, A. & Costero, R., 1983, RMxAA, 8, 187
- Ciardullo R., Bond H. E., Sipior M. S., Fullton L. K., Zhang C. Y. & Schaefer K. G., 1999, AJ, 118, 488
- Carroll, B. W., Ostlie, D. A., 2007, An Introduction To Modern Astrophysics, 2nd Edition (Weber State University)
- Curtis, H. D., 1918, Publ. Lick Obs., 13, 57
- Dinerstein, H. L. & Sneden, C., 1988, ApJ, 335, 23
- Fitzpatrick, E. L., & Massa, D., 2005, AJ, 130, 1127
- GAIA Data Release 2. Summary of the contents and survey properties, A&AS, Volume 616, id.A1, 22 pp. GAIA Collaboration; Brown, A.G.A, Vallena-

- ri, A., Prusti, T., (+444 coautores)

- Gathier, R., Pottasch, S. R. & Pel, J. W., 1986, A&A, 157, 171
- Gathier, R., Pottasch, S. R. & Goss, W. M., 1986, A&A, 157, 191
- Gathier, R., 1987, A&AS, 71, 245
- González-Santamaría, I., Manteiga, M., Manchado, A., Ulla, A. & Dafonte, C., 2019, A&A, 630, 150
- Górny, S. K., Stasińska, G. & Tylenda, R., 1997, A&A, 318, 256
- Grevesse N., Anders E., 1989, in Waddington C. J., ed., AIP Conf. Proc. 183, Cosmic Abundances of Matter. Am. Inst. Phys., New York, p. 1
- Grevesse N., Lambert D. L., Sauvai A. J., van Dishoeck E. F, Farmer C. B., Norton R. H., 1990, A&A, 232,225
- Hajian A. R., Terzian Y. & Bignell C., 1993, AJ, 106, 1965
- Hajian A. R. & Terzian Y., 1996, PASP, 108, 258
- Hainich, R., Rühling, U. & Todt, H. et. al., 2014, A&A, 565, 27
- Hayashi, C., 1961, PASJ, 13, 450
- Heap, S. R. & Altner, B., 1993, IAUS, 155, 485
- Howarth, I. D., 1983, MNRAS, 203, 301
- Jeans, J. H., 1902, RSPTA, 199, 1
- Kaler, J. B. & Lutz, J. H., 1985, ApJ, 97, 700
- Kaler, J. B. 1976a, ApJS, 31, 517
- Kaler, J. B. 1976b, ApJ, 210, 113
- Kaler, J. B., 1983, ApJ, 271, 188
- Kaler, J. B., 1985, ApJ, 290, 531
- Kaler, J. B. & Jacoby, G. H., 1989, ApJ, 345, 871
- Karttunen, H. & Kröger, P. 1996, Fundamental Astronomy, Springer, p. 284

Bibliografía

- Karttunen, H., Kröger, P., Oja, H., Poutanen, M. & Donner, K. J., 1996, Fundamental Astronomy, 5th Edition (Springer)
- Khromov, G. S., 1979, Afz, 15, 269
- Kingsburgh, R. L. & Barlow, M. J., 1994, MNRAS, 271, 257
- Kwok, S., 1985, ApJ, 290, 568
- Kwok, S., 2000, The Origin and Evolution of Planetary Nebulae (Cambdridge Astrophysics Series)
- Lutz, J. H., 1973, ApJ, 181, 135
- Maciel, W. J., 1984, A&AS, 55, 253
- Masson, C. R., 1989a, ApJ, 336, 294
- Masson, C. R., 1989b, ApJ, 346, 243
- Mendez R. H., Niemela V. S., 1981, ApJ, 250, 240
- Mendez R. H., Kudritzki R. P., Herrero A., Husfield D. & Groth H. G., 1988, A&A, 190, 113
- Mendez R. H., Kudritzki R. P., Herrero A., 1992, A&A, 260, 329
- Milne, D. K., 1979, A&AS, 36, 227
- Minkowski R., Aller L. H., 1954, ApJ, 120, 261
- Olguín, L., Vázquez, R. & Contreras, M.E. 2011, RMAAC, 40, 193
- Osterbrock, D. E. & Ferland, G. J., 2006, "Astrophysics of Gaseous Nebulae and Active Galactic Nuclei", 2nd Ed., University Science Books.
- Pace, G., Pasquini, L. & Ortolani, S., 2003, A&A, 401, 997
- Perek, L. & Kohoutek, L., 1967, Catalogue of Galactic Planetary Nebulae
- Phillips, J. P. & Pottasch, S. R., 1984, A&A, 130, 91
- Phillips J. P., 2002, ApJS, 139, 199
- Phillips, J. P., 2004, MNRAS, 353, 589
- Preite-Martinez, A., Acker, A., Koeppen, J. & Stenholm, B., A&AS, 88, 121
- Prevot, M. L., et al. 1984, A&A, 132, 389
- Russell, R. C. & Dopita, M. A., 1992, ApJ, 384, 508
- Savage, B. D., & Mathis, J. S. 1979, ARA&A, 17, 73
- Schmidt-Voigt, M. & Köppen, J., 1987b, A&A, 174, 223
- Seaton, M. J., 1979, MNRAS, 187, 73
- Shaw, R. A. & Dufour, R. J., 1995, PASP, 107, 896
- Shklovsky, I. S. 1956, AZh. 33, 222
- Sota, A., Maíz Apellániz, J., Morrell, N.I., Barbá, R. H., Walborn, N. R., Gamen, R. C., Arias, J. I. & Alfaro, E. J., 2014, ApJS, 211, 10
- Stanghellini, L., Corradi, R. L. M. & Schwarz, H. E., 1993, A&A, 279, 521
- Stanghellini, L., Shaw, R. A. & Villaver, E., 2008, ApJ, 689, 194
- Steene, G. C. & Zijlstra, A. A., 1995, A&A, 293, 541
- Wilson, O. C. & Vainu Bappu, M. K. 1957, ApJ, 125, 661
- Zhang, C. Y. & Kwok, S. 1998. ApJS, 117, 341-359
- Zhang, C. Y. 1995, ApJS, 98, 659

## Apéndice A

## Espectros de las regiones observadas

A continuación se muestran los espectros de cada región observada de IC 972, los espectros se observaron en 10 regiones de 4 posiciones diferentes, 2 de estas regiones son las suma de dos otras regiones. Están ubicadas de la siguiente manera:

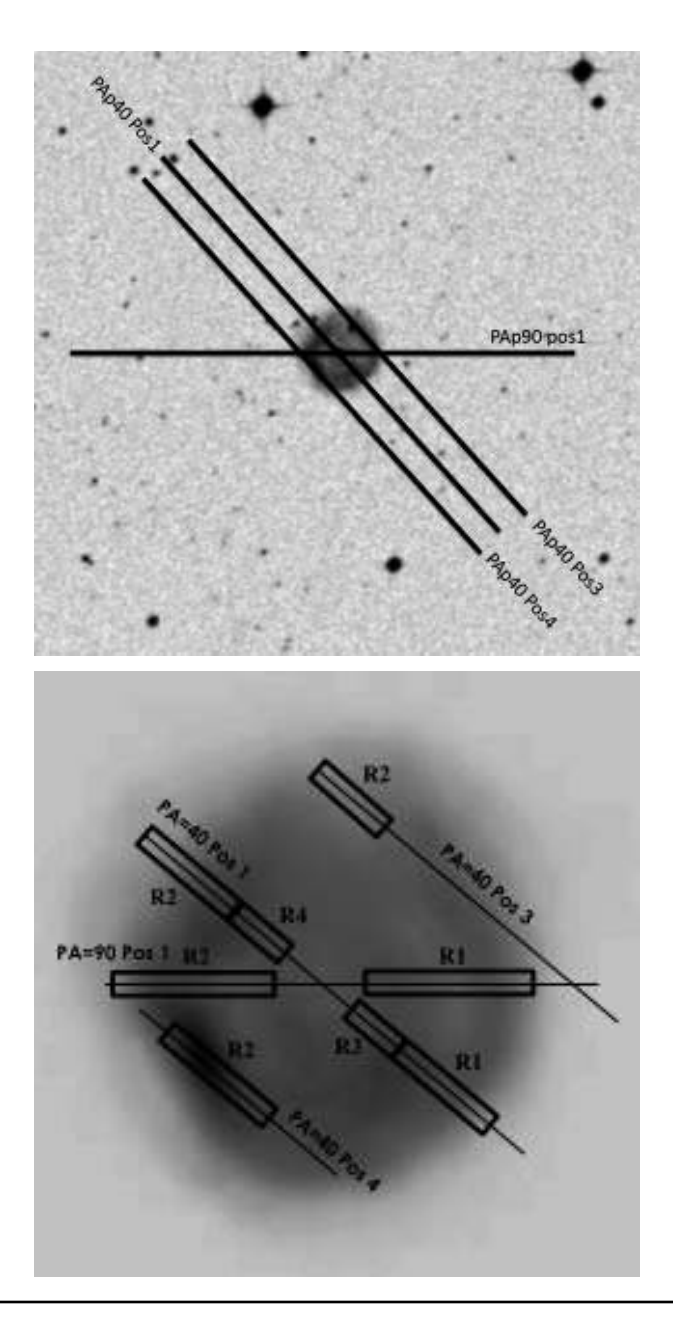

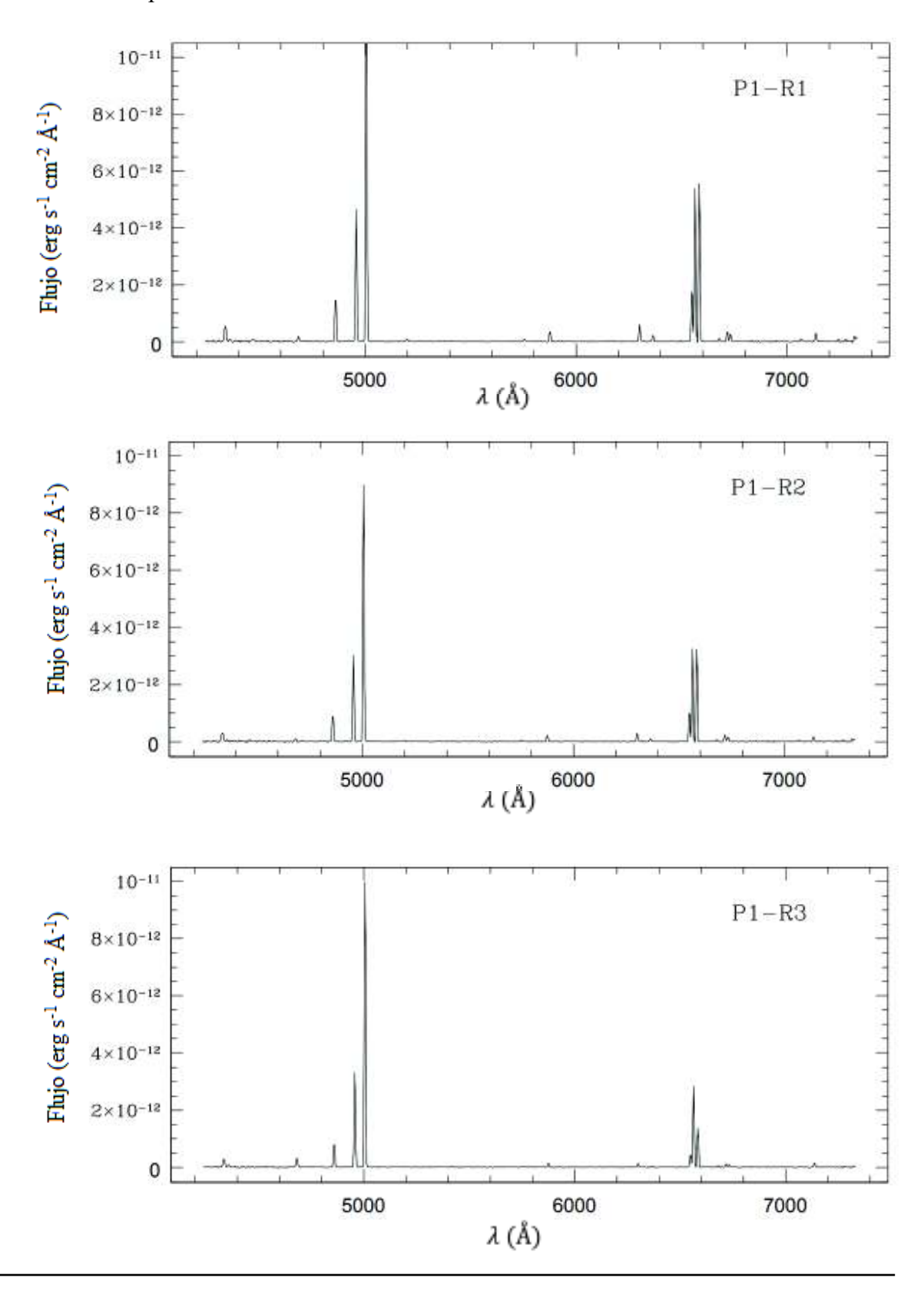

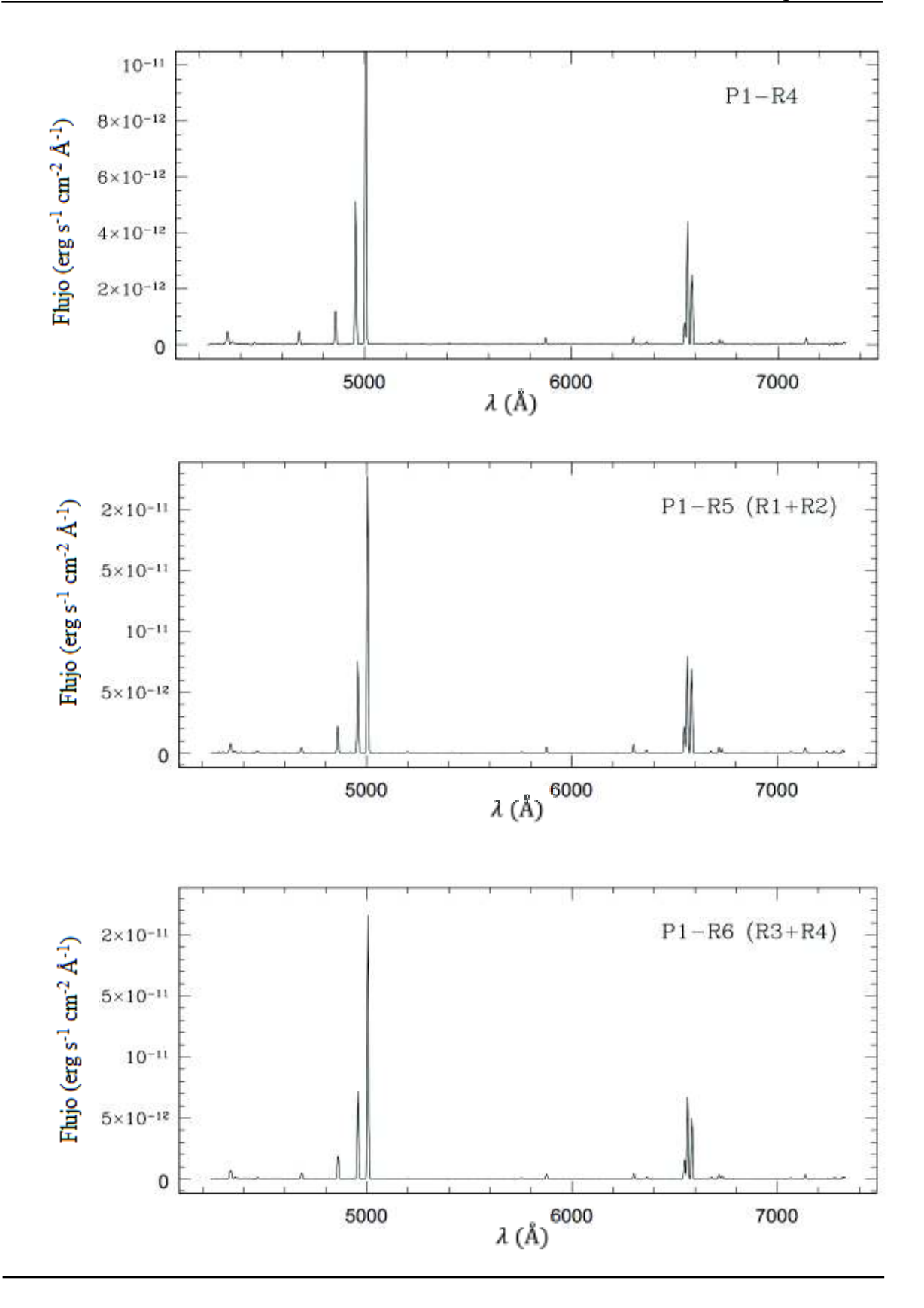

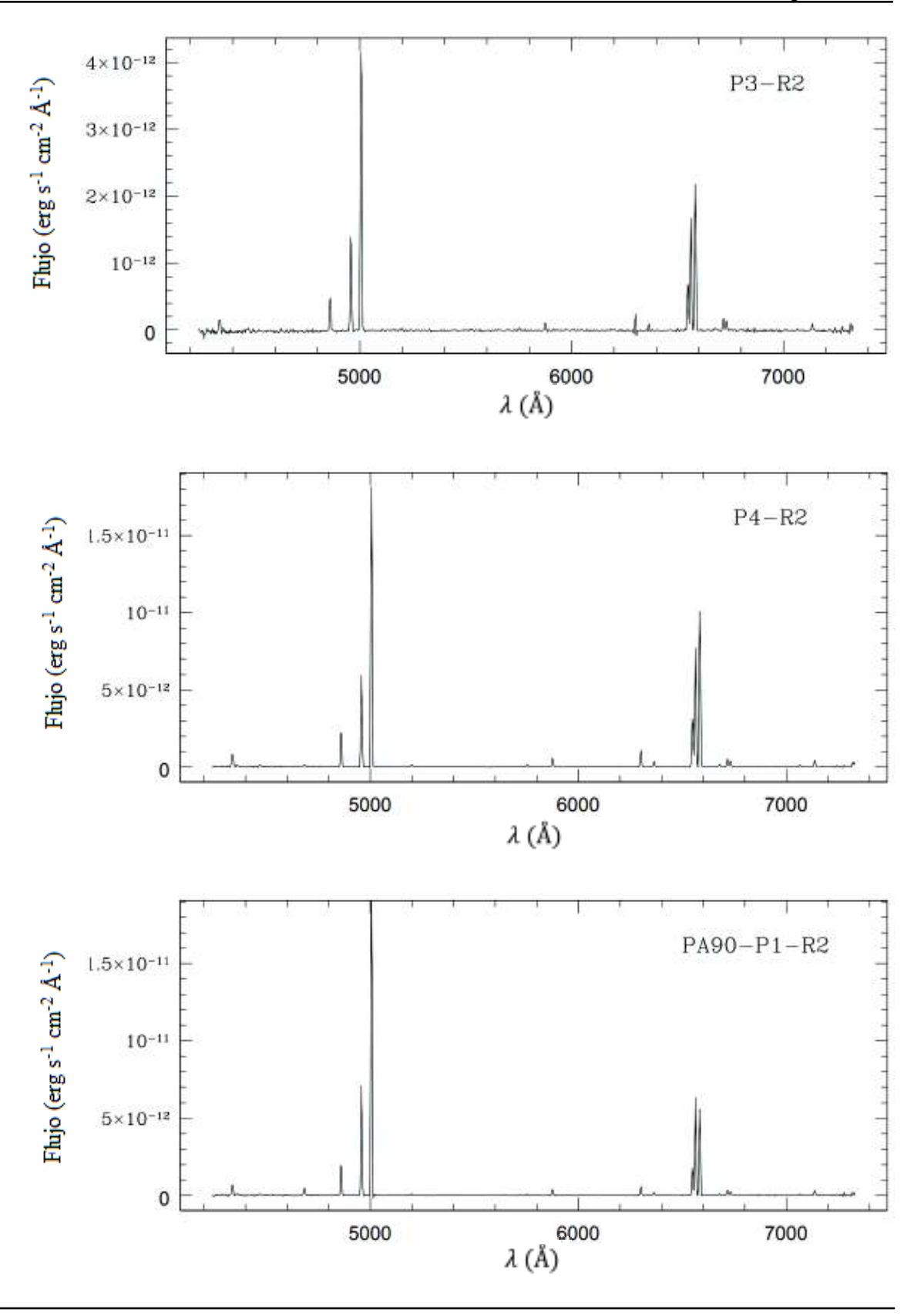

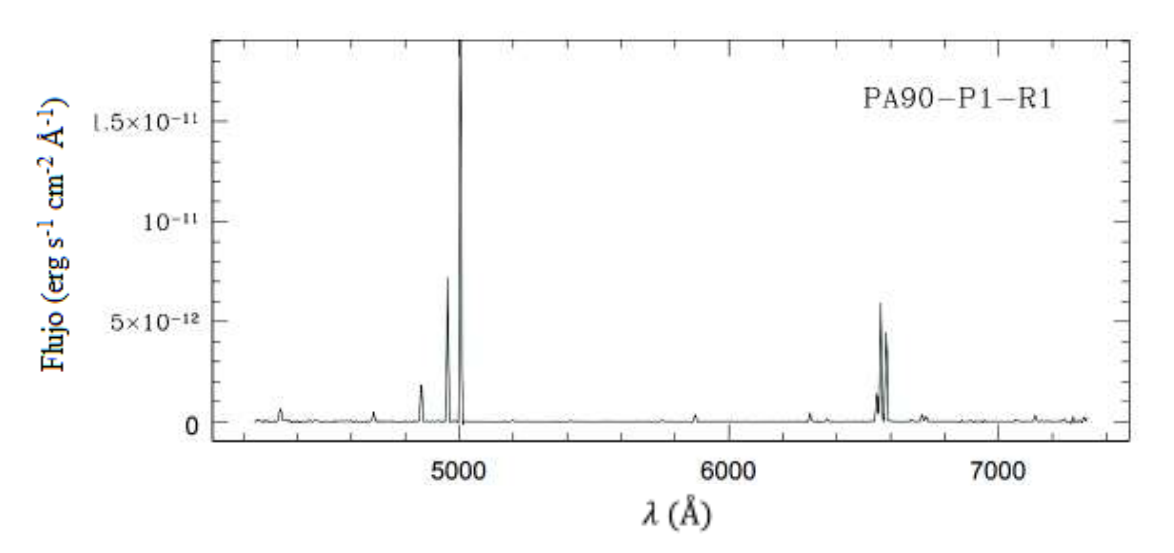

## Apéndice B

## Flujos de las estrellas de calibración de flujo

 Kopff 27 (IC 4665 27) es una estrella de tipo espectral A3V que está a 330 pc de distancia (GAIA Collaboration, 2018) y con coordenadas  $\alpha = 17h$  43m 55.8s y  $\delta = +05^{\circ}$  24' 48.2" *(J2000)*. Es una estrella en el cúmulo galáctico IC 4665 y fue registrada por primera vez por August Kopff en 1924. Esta es la estrella con mejor calidad de las tres.

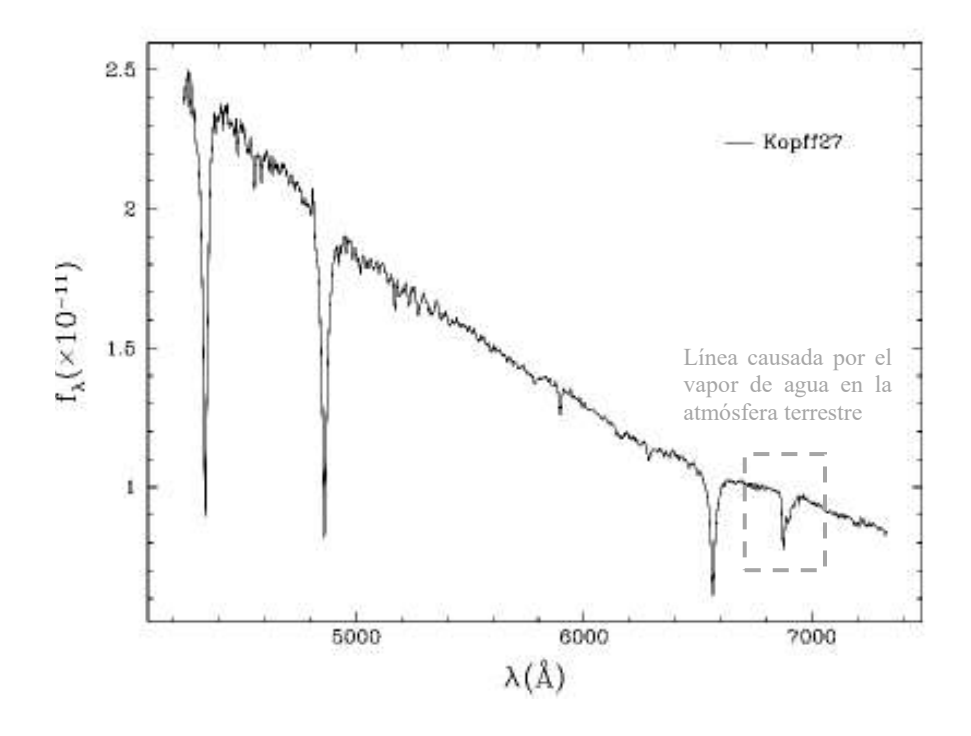

La segunda estrella es HD 192281, una estrella binaria espectroscópica de tipo espectral 04.5V (n) (f) (Sota et al., 2014) y coordenadas  $\alpha$  = 20h 12m 33.1s y  $\delta$ = +40° 16' 05.4'' *(J2000)*, está a 1221.7 pc (GAIA Collaboration, 2018) y fue registrada en 1951 por W. Albert Hiltner.

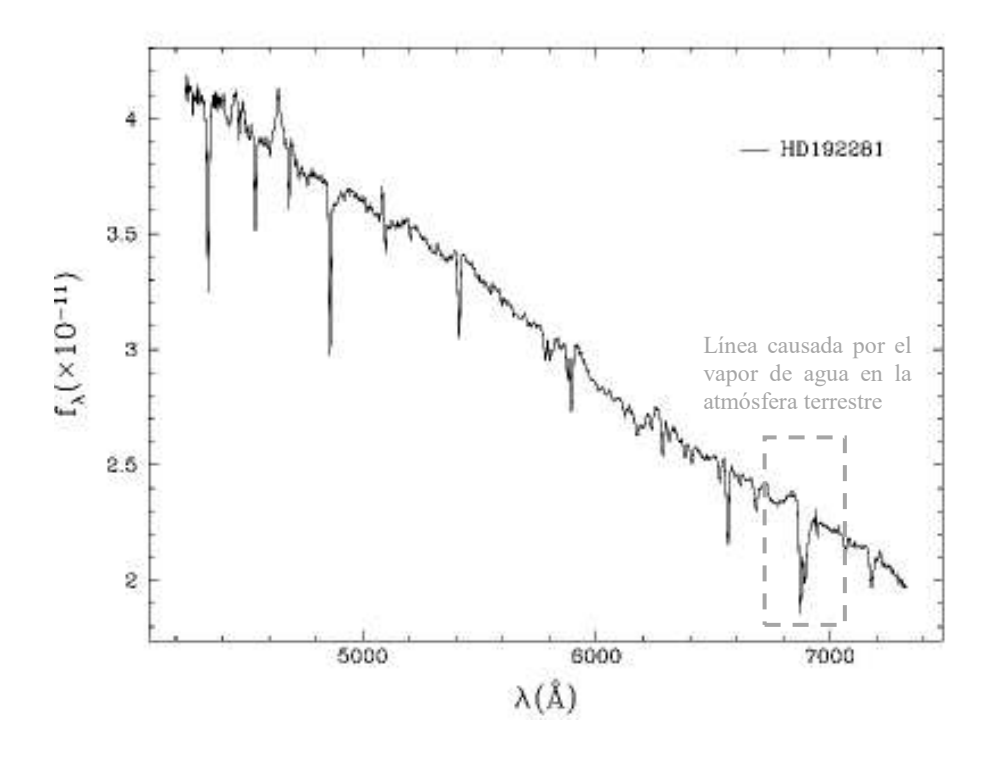

Finalmente, BD+404032 (HD 227900), es una estrella del tipo espectral B2III con coordenadas α = 20h 08m 24.1s y δ = +41º 15' 03.9'' *(J2000)*, estudiada desde 1936 por Henry Draper.

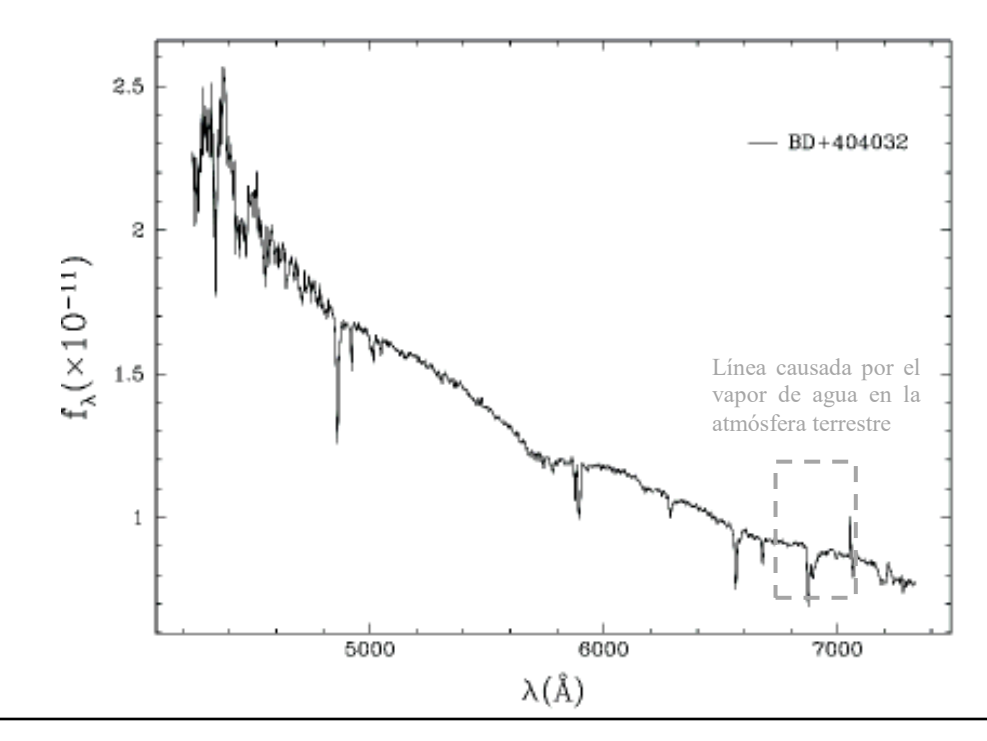